# **0** time2learn**Release Infos**

# :: SWISS LEARNING HUB

# time<sup>2</sup>learn

Letztmalige Aktualisierung: 23.01.2024

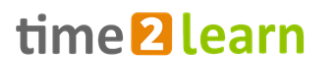

### **Inhaltsverzeichnis:**

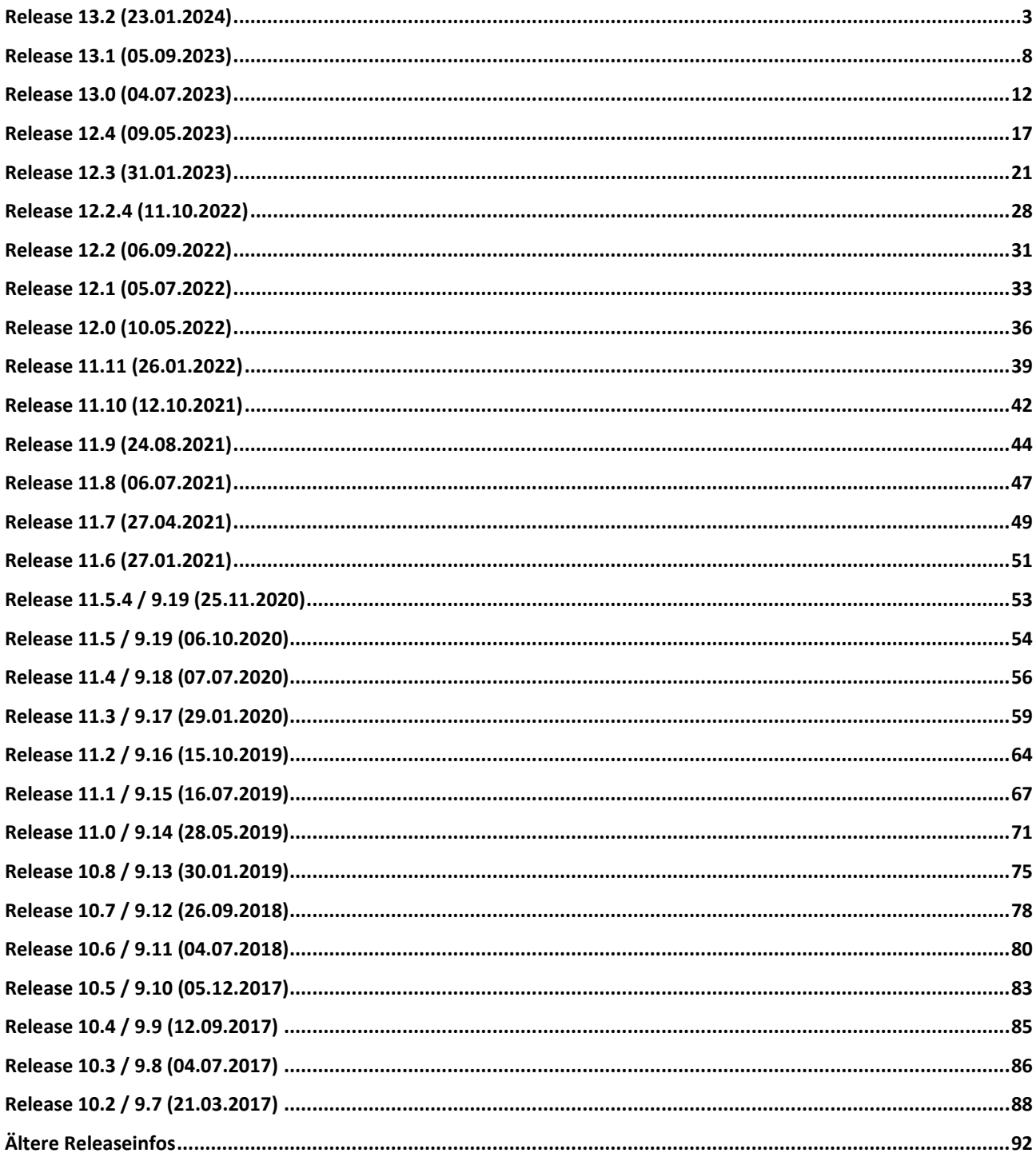

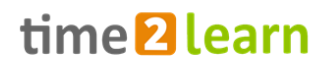

### <span id="page-2-0"></span>**Release 13.2 (23.01.2024)**

### **Neuerungen gültig für alle Anwender**

### **Authentifizierung neu mit Einmalpasswort möglich (MFA)**

- Pro Hauptfirma kann bestimmt werden, welche Rollengruppen im Betrieb sich zusätzlich mit einem Einmalpasswort einloggen müssen. Dieses Einmalpasswort wird über eine Authenticator-Mobile-App generiert, zum Beispiel "Google Authenticator" oder "Microsoft Authenticator". Siehe dazu auch "Leitfaden [Multi-Faktor-Authentifizierung \(MFA\)](https://time2learn.ch/wp-content/uploads/Leitfaden-MFA-in-time2learn_DE.pdf)"
- Diese Zusatzfunktion wird von SLH konfiguriert. Sollten Sie in Ihrem Betrieb Bedarf dafür haben, dann melden Sie sich bitte bei uns via E-Mail an info@time2learn.ch.

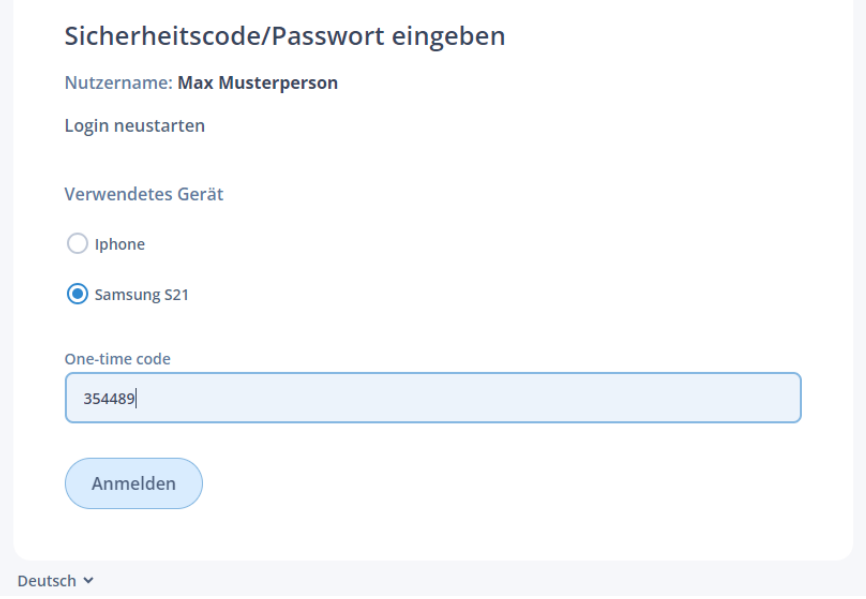

### **Geschlechterneutrale Formulierungen**

Neu verwenden wir in time2learn geschlechterneutrale Formulierungen. Dabei orientieren wir uns an amtlichen Schreibweisen, wie sie auch in Gesetzestexten zur Anwendung kommen. Das heisst nebst neutralen Begriffen und Doppelnennungen verwenden wir Kurzformen mit Schrägstrich als Trennmarke.

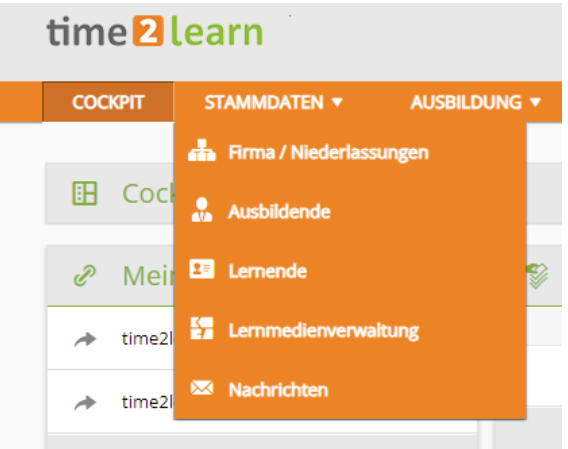

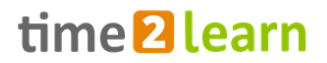

#### **Arbeitsbereiche und Einsatzplanung**

Die Excel- und PDF-Reports der Einsatzplanung wurden erneuert und für die neuen Instrumente wie Praxisaufträge erweitert.

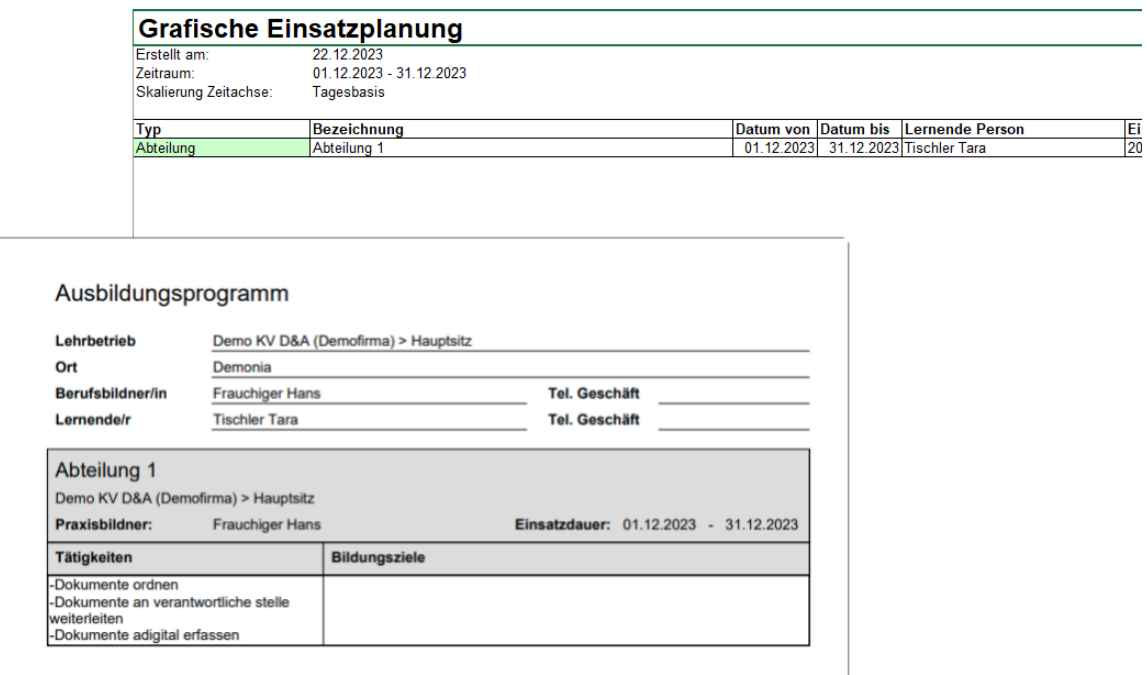

#### **Performanceoptimierungen**

▪ Verschiedene Massnahmen wurden umgesetzt, um die Performance von time2learn zu verbessern. Dazu gehören Optimierungen von Datenbankabfragen und Verbesserungen auf dem Webserver selber.

#### **Fehlerbehebungen und sicherheitsrelevante Optimierungen**

▪ Verschiedene funktionale und sicherheitsrelevante Optimierungen und Fehlerbehebungen

### **Neuerungen gültig für bestimmte Anwendergruppen**

#### **Kompetenzorientierte Berufe (FaBe, Kaufleute 2023, Detailhandel 2022+)**

▪ Die Zuweisung von Praxisaufträgen aus der Einsatzplanung und den Handlungskompetenzen wurde vereinfacht.

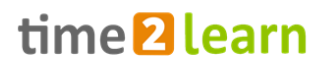

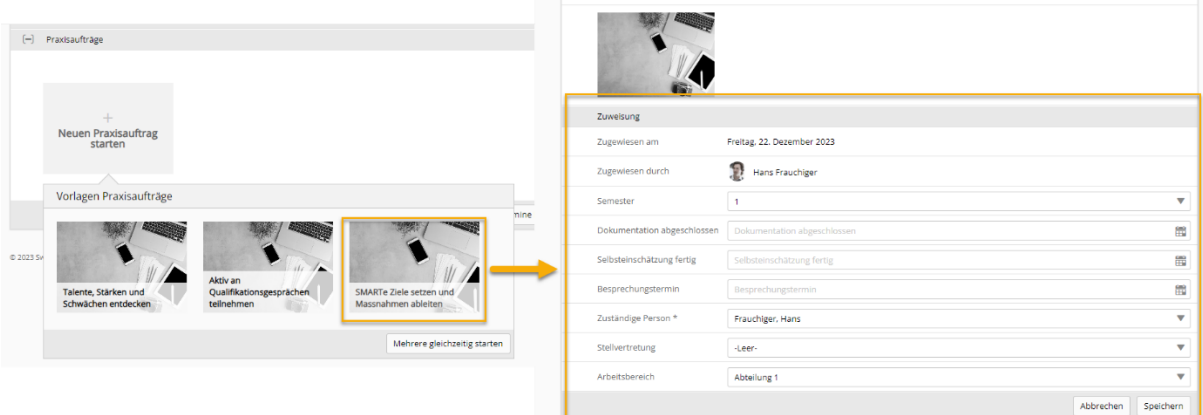

▪ Der Ausdruck der Handlungskompetenzübersicht wurde optimiert.

### **Kaufleute 2023 (und teilweise auch Detailhandel 2022+)**

Die PDF-Reports für den BKN und den Bildungsbericht wurden optimiert und die aufgelisteten Informationen zwischen den zwei angeglichen.

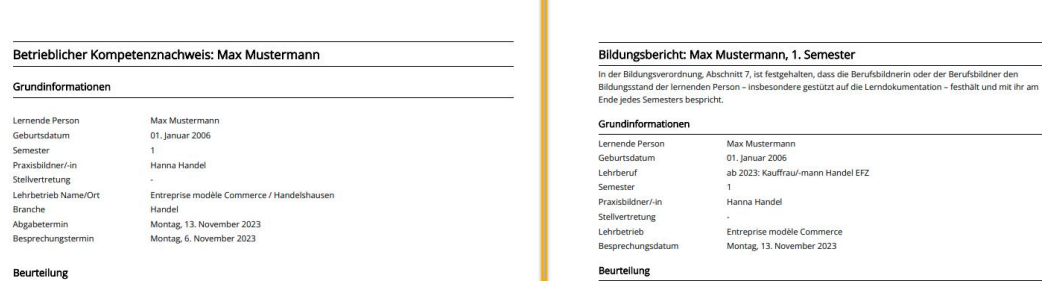

Der neue PDF-Report für das Kompetenzraster wurde aufgeschaltet.

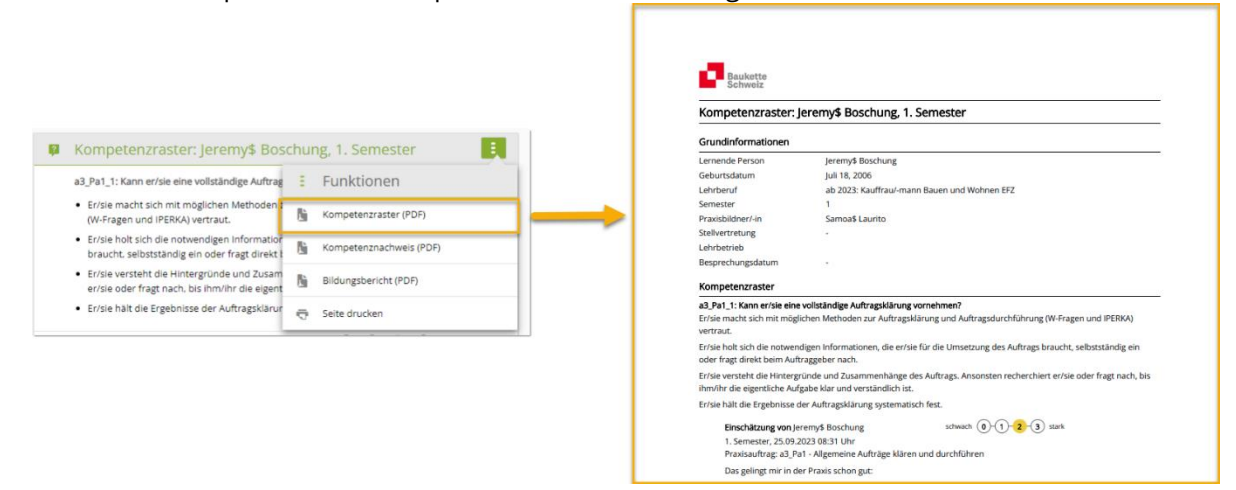

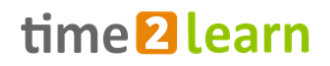

Neu können Ziele und Massnahmen, welche im vorhergehenden Semester definiert wurden, im laufenden Bildungsbericht noch angepasst werden.

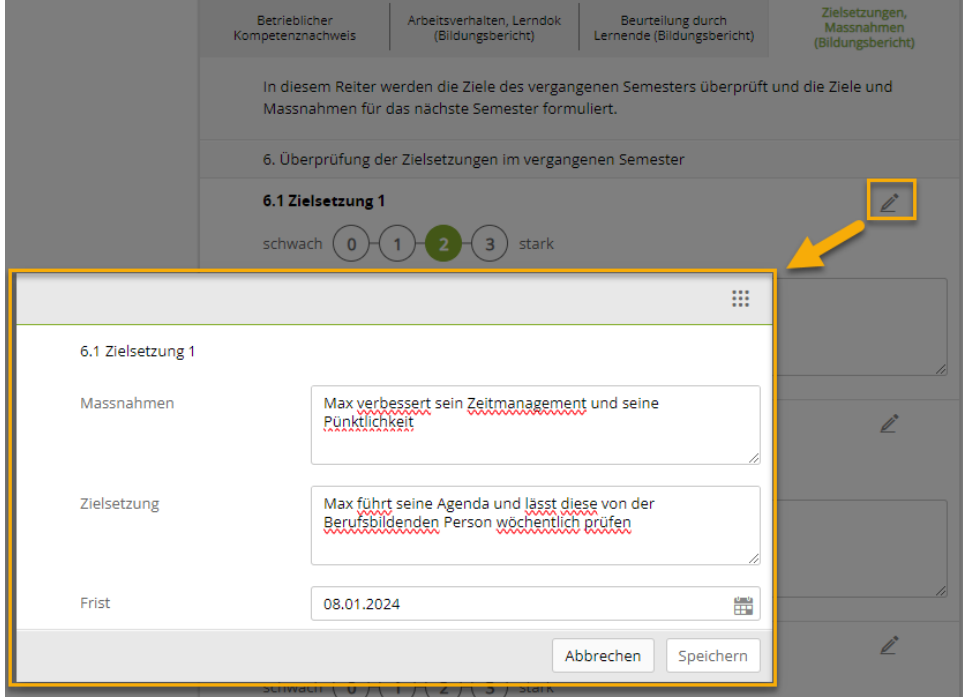

■ üK-KN für verschiedene Branchen mit Lernenden "Kaufleute 2023" umgesetzt.

#### **Detailhandel 2022+**

▪ Neu können auch Praxisbildner/-innen den Lernenden Praxisaufträge zuweisen.

### **Branchen Handel und santésuisse**

▪ Neu können Betriebe in den Branchen Handel und santésuisse die Reihenfolge der üKs für ihre Lernenden mitbestimmen.

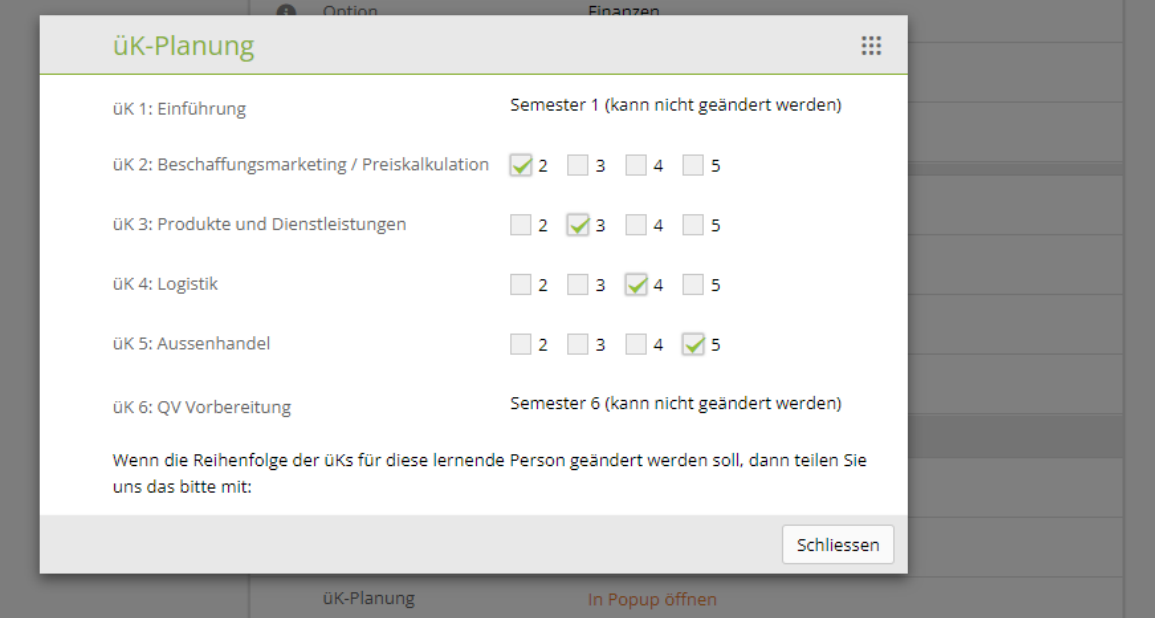

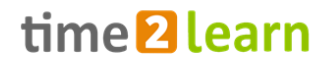

### **Migros Betriebe**

▪ Neu werden die Personalnummer (P-Nr.) prominent auf Reports von Qualifikationselementen ausgedruckt, zur besseren Erfassung in Archivierungssystemen.

### **Logistiker (Branchen SVBL)**

▪ Neu zeigen wir die die Leistungslohnnote auch im 6. Semester.

#### **Laborberufe**

■ Neu sind die Laborberufe in der Ausführung «Top» mit Bildungsbericht und Kompetenznachweis erhältlich.

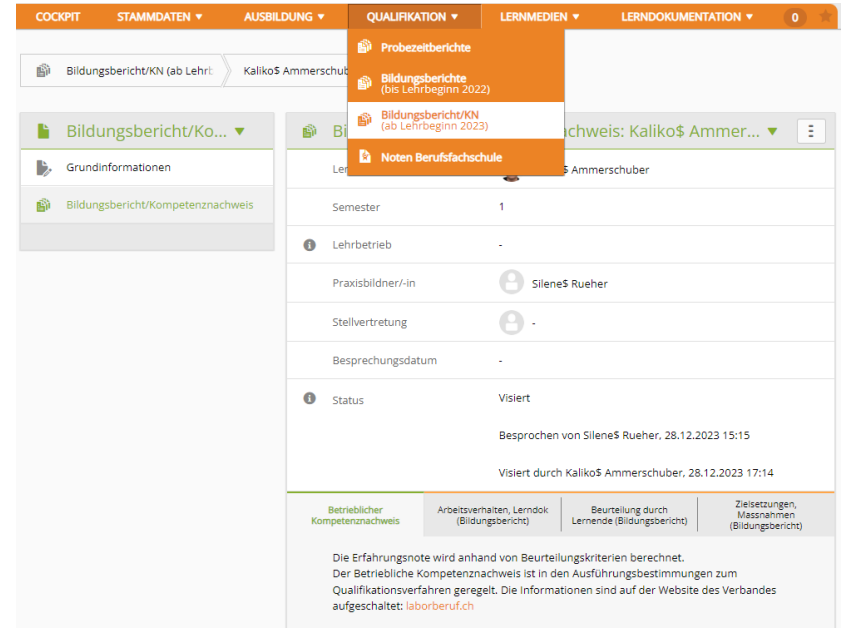

### **Firmen verwalten für die Branchenadministration**

■ Neu können alle Branchen ihre Firmen und die Firmenadministration im neuen time2learn pflegen.

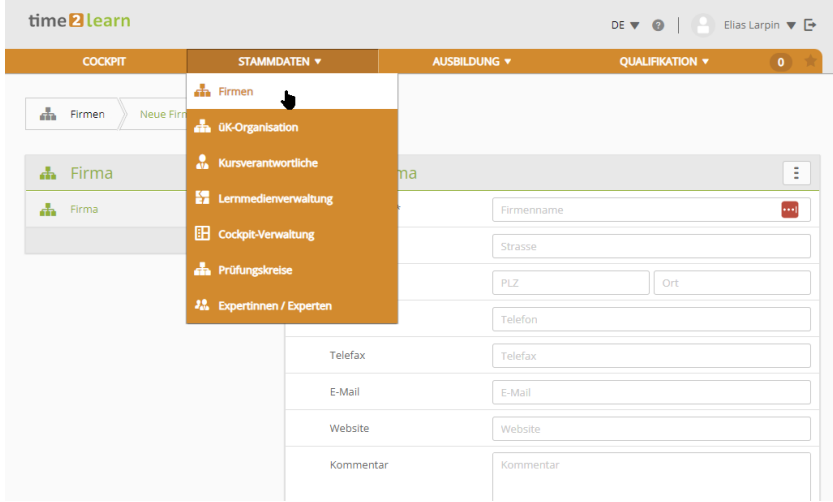

# <span id="page-7-0"></span>**Release 13.1 (05.09.2023)**

### **Neuerungen gültig für alle Anwender**

### **Authentifizierung und Benutzerlogin**

▪ Diverse kleinere Anpassungen und Korrekturen

### **Neuerungen gültig für bestimmte Anwendergruppen**

### **Kaufleute 2023 (und teilweise auch Detailhandel 2022+)**

▪ Auf dem Profil der neuen KV23-Lernenden kann neu der Wahlpflichtbereich und die Option gesetzt werden. Diese zwei Eigenschaften sind aber optional und vorerst rein informativ.

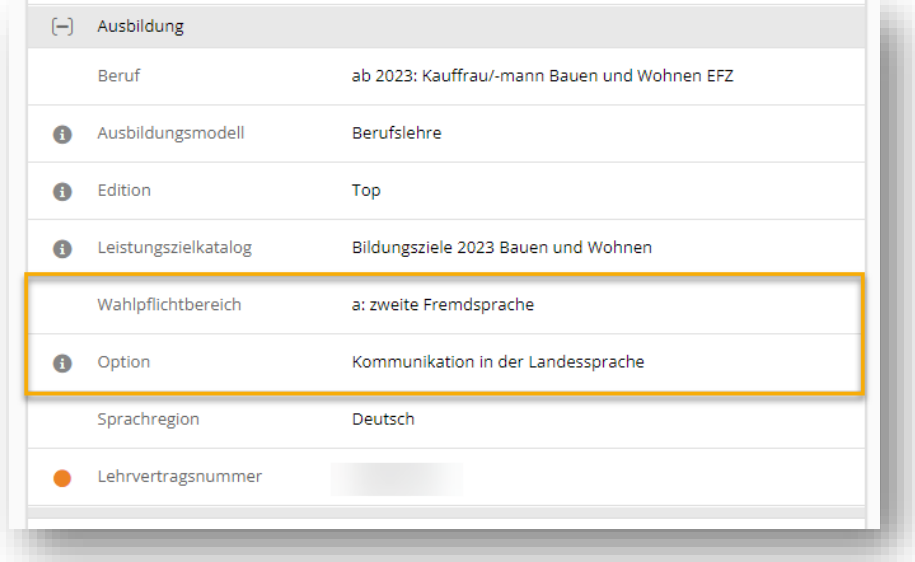

- Einsatzplanung:
	- Neu kann ein Excel exportiert werden, welches die Zuweisung der Leitfragen und Praxisauftragsvorlagen zu den Arbeitsbereichen auflistet.
	- Auf einem Einsatz können neu alle Praxisaufträge auf einmal zugewiesen werden.

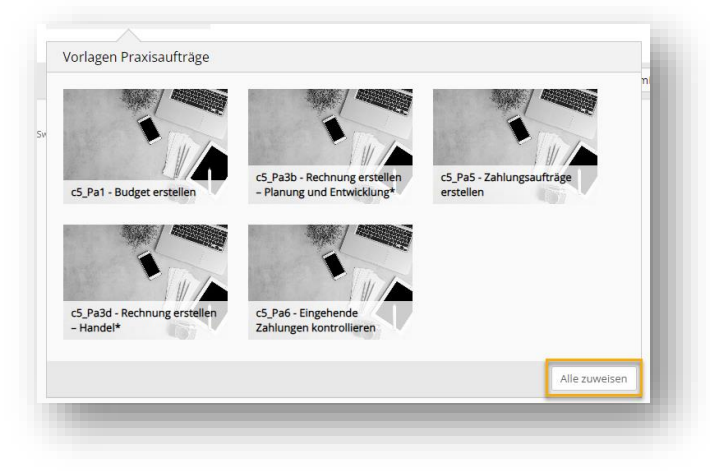

- Praxisaufträge:
	- Die Lasche Vorwissen ist neu bereits im Status «Vorbereiten» bearbeitbar.
	- Neu können die Praxisauftragsstatus der lernenden Personen übersichtlich in ein Excel exportiert werden.
	- Liste der zugewiesenen Praxisaufträge kann neu auch nach Code gefiltert werden.
- Semesterqualifikation:
	- Layout wurde überarbeitet und übersichtlicher gestaltet

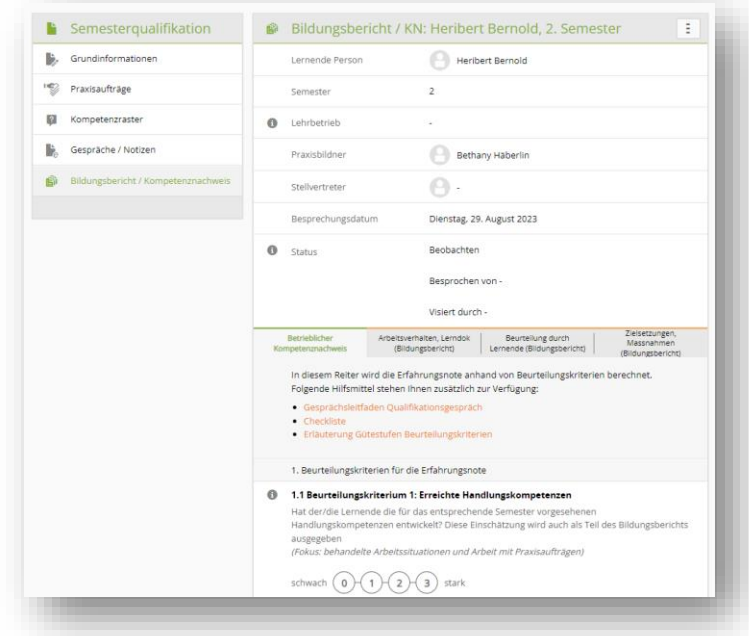

- Das Datum des Besprechungstermins ist kein Pflichtfeld mehr.
- Kompetenzraster: beim Hinzufügen von Leitfragen kann neu nach der Einsatzplanung gefiltert werden.

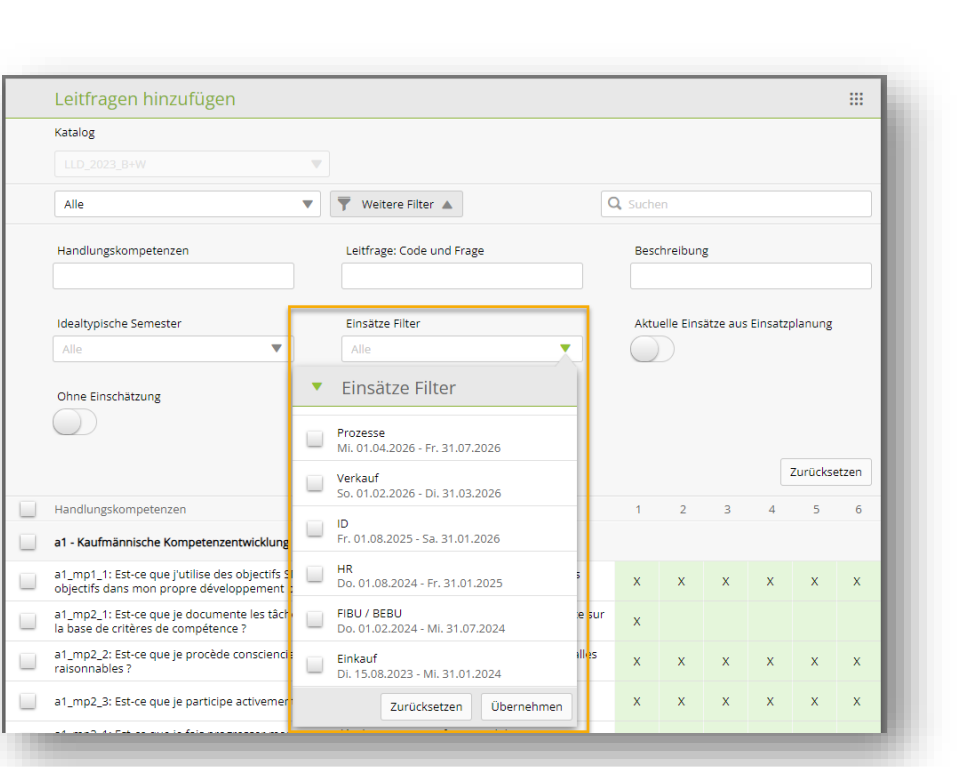

▪ Bildungsbericht: neu kann bei den Zielen und Massnahmen für das nächste Semester eine Frist definiert werden.

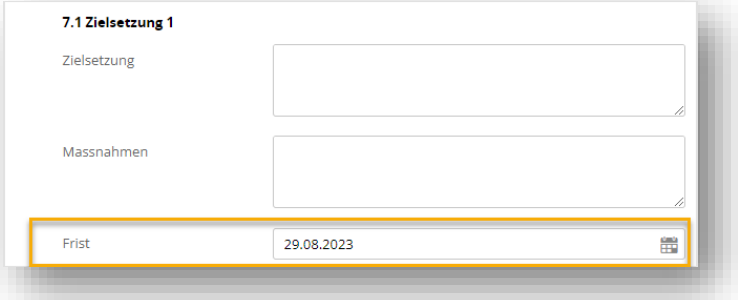

- Die Einsicht in die Semesterqualifikationen kann neu für Ausbildner:innen mit der Rolle N geöffnet werden, sofern sie auf der obersten Firmenebene angelegt sind. Zudem kann die Einsicht in den Bildungsbericht stark eingeschränkt werden. Bei Interesse melden Sie sich bei uns.
- DBLAP2: neu können auch die Noten der betrieblichen Kompetenznachweise gesendet werden.
- Leitfragen und Praxisauftragsvorlagen der Branchen können in einzelnen Betrieben ausgeblendet werden.
- Diverse kleinere Anpassungen und Korrekturen

#### **Eidgenössische Bundesverwaltung**

▪ Auf dem Kompetenzraster können die Praxisbildner die Einsicht in Selbst- und Fremdeinschätzungen steuern.

time<sup>2</sup>learn

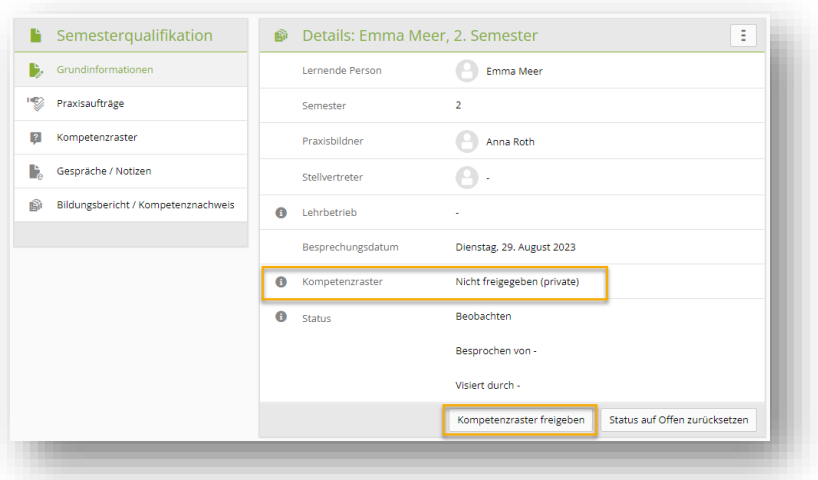

▪ Diagramme der Selbst- und Fremdeinschätzungen wurden für die eidgenössische Bundesverwaltung an verschiedenen Punkten im System ausgebaut.

#### **Schweizerische Post**

▪ Neu kann für gymnasiale Praktikanten der schweizerischen Post ein spezifischer Bildungsbericht erstellt werden.

### **Verschiedene kaufmännische Branchen**

▪ üK-Leiter können Bewertungen für den üK-KN direkt in time2learn erfassen.

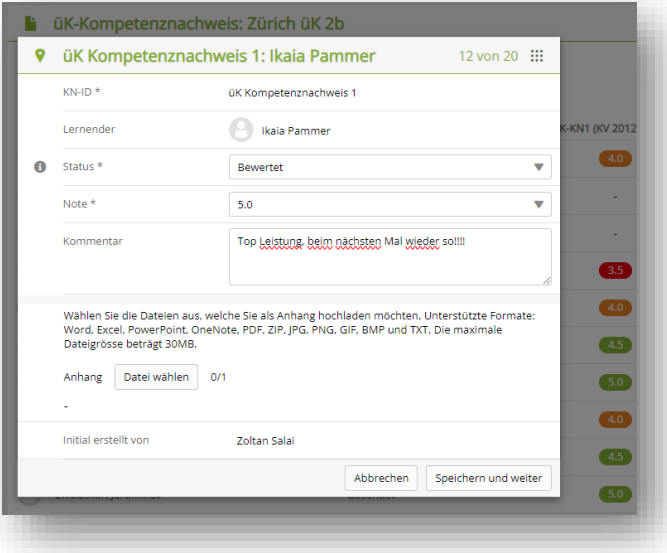

▪ Die Teilprüfungen für den üK-KN können in time2learn digital durchgeführt und bewertet werden.

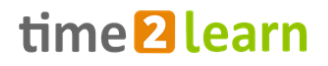

### <span id="page-11-0"></span>**Release 13.0 (04.07.2023)**

### **Neuerungen gültig für alle Anwender**

### **Umbenennung von «Generation» zu «Eintrittsjahr»**

▪ Der Begriff «Generation» heisst neu «Eintrittsjahr».

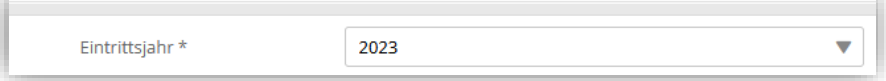

#### **Fehlerbehebungen und sicherheitsrelevante Optimierungen**

- Im Zusammenhang mit dem Browser «Zurück»-Button war es möglich, dass Textformatierungen im Richtext-Editor falsch gespeichert wurden. Dieser Fehler wurde behoben.
- Verschiedene funktionale und sicherheitsrelevante Optimierungen und Fehlerbehebungen

### **Neuerungen gültig für bestimmte Anwendergruppen**

### **Kaufleute 2023**

▪ Die Semesterqualifikation ist aufgeschaltet. Ab sofort können Betriebe Beurteilungen für Lernende erfassen. Dazu gehören das Kompetenzraster, der betriebliche Kompetenznachweis und der Bildungsbericht.

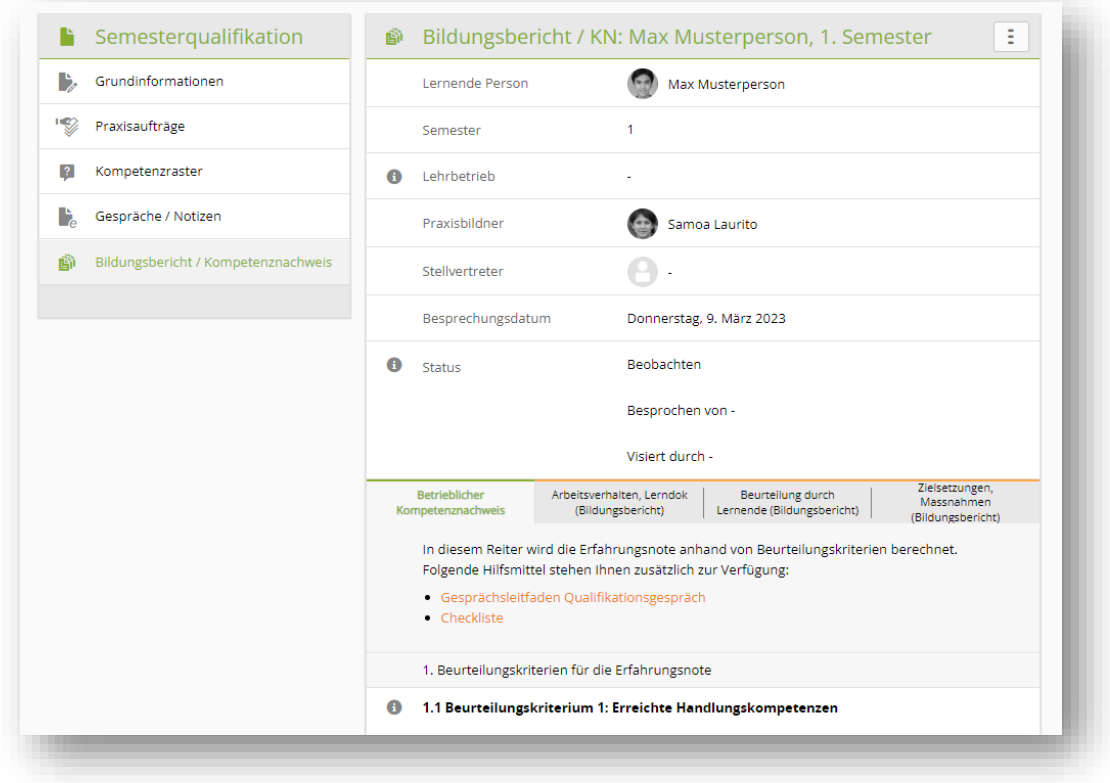

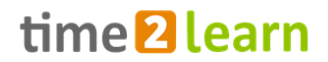

▪ Neu können einer lernenden Person mehrere Praxisaufträge in einem Schritt zugewiesen werden. Dies findet auf der Liste der bereits zugewiesenen Praxisaufträge unter «Lerndokumentation» statt.

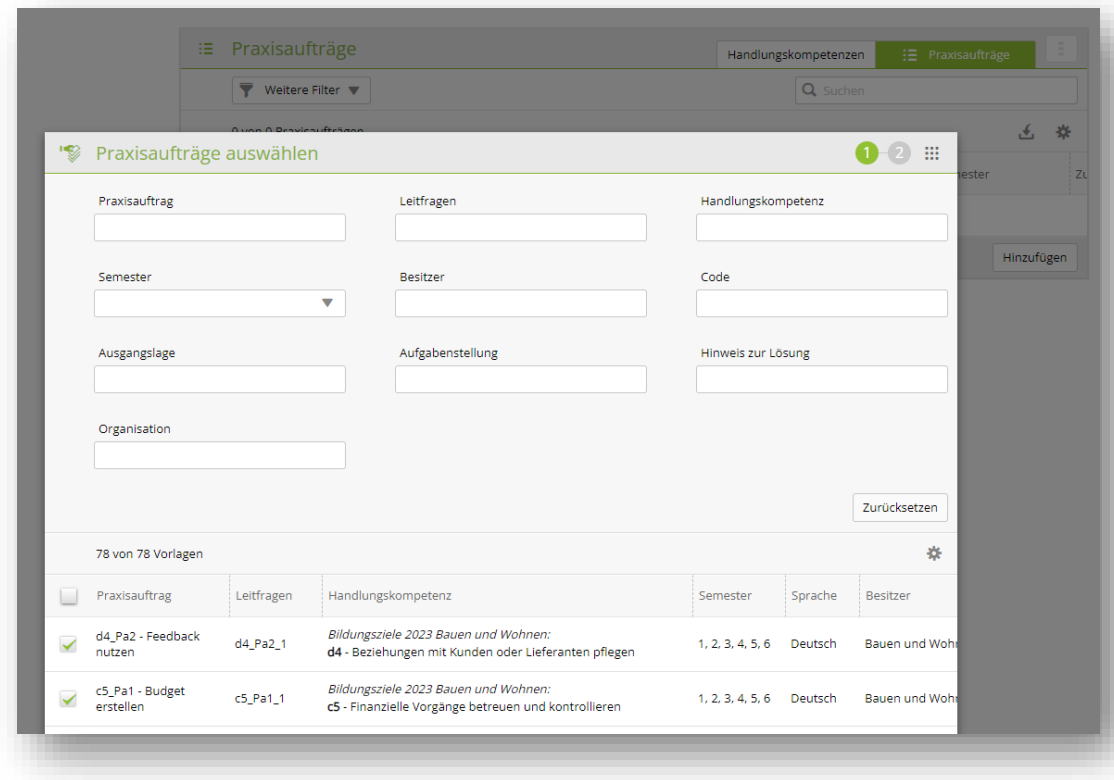

▪ Lehrbetriebe, welche eigene Praxisaufträge und Leitfragen erfassen können, können definieren, welche Praxisaufträge und Leitfragen der übergeordneten Branche für ihren Betrieb deaktiviert werden sollen.

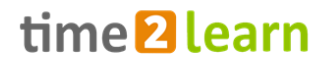

▪ Einzelne Branchen können selbständig Praxisauftragsvorlagen kategorisieren, welche in verfeinerten Zählern angezeigt werden.

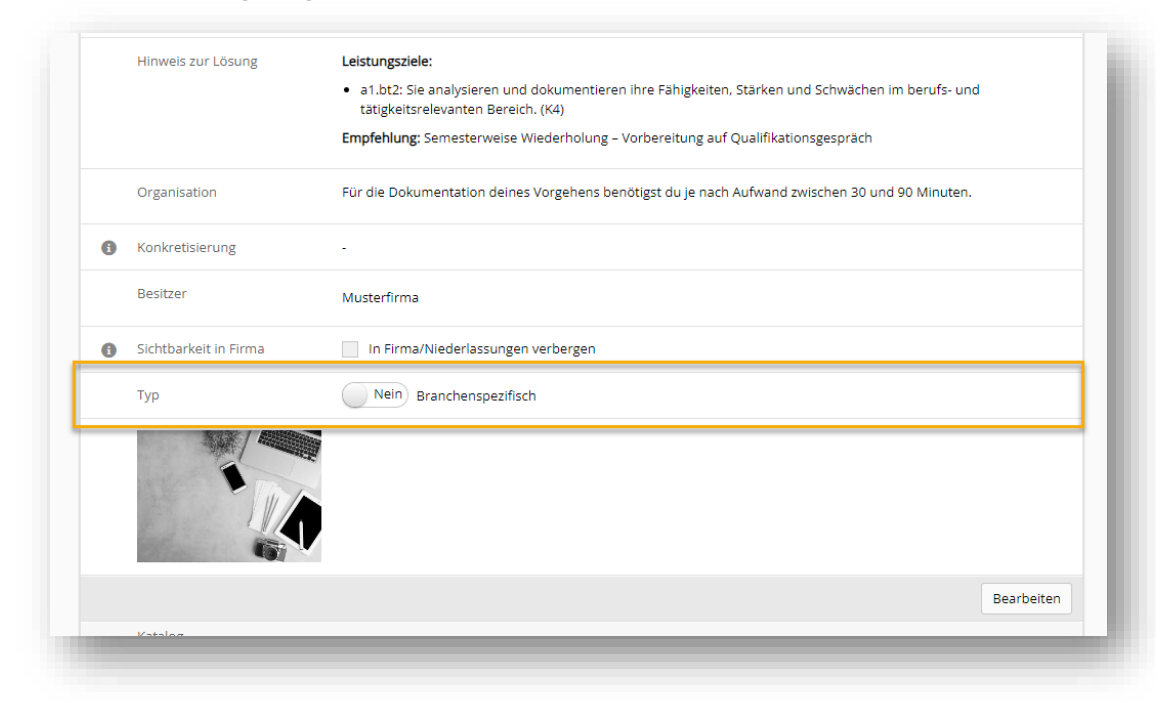

▪ Statusänderungen auf Praxisaufträgen können auf allen Reitern an derselbe Stelle durchgeführt werden.

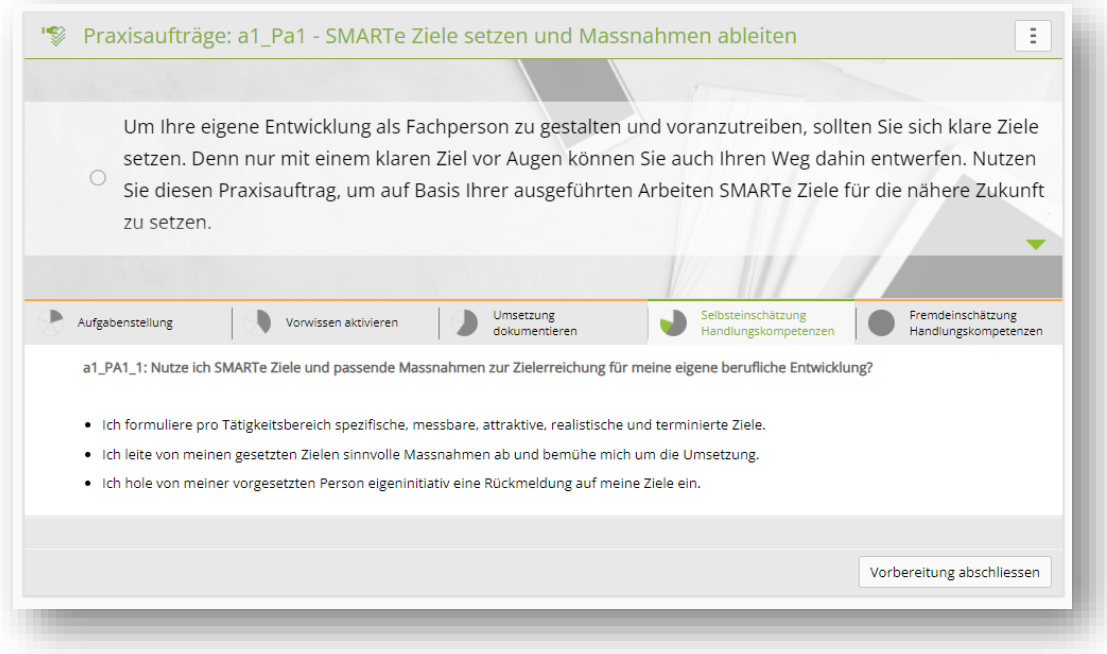

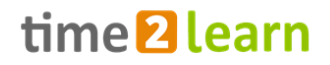

▪ Schulfächer für Lernende mit BM werden neu komplett getrennt von denen der Lernenden ohne BM.

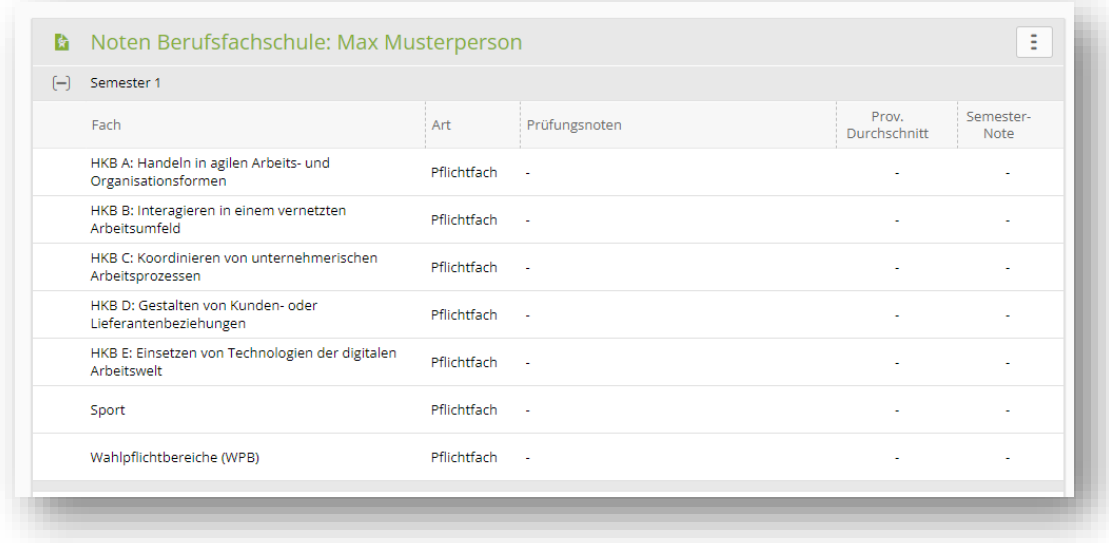

*Abbildung 1 Schulfächer ohne BM*

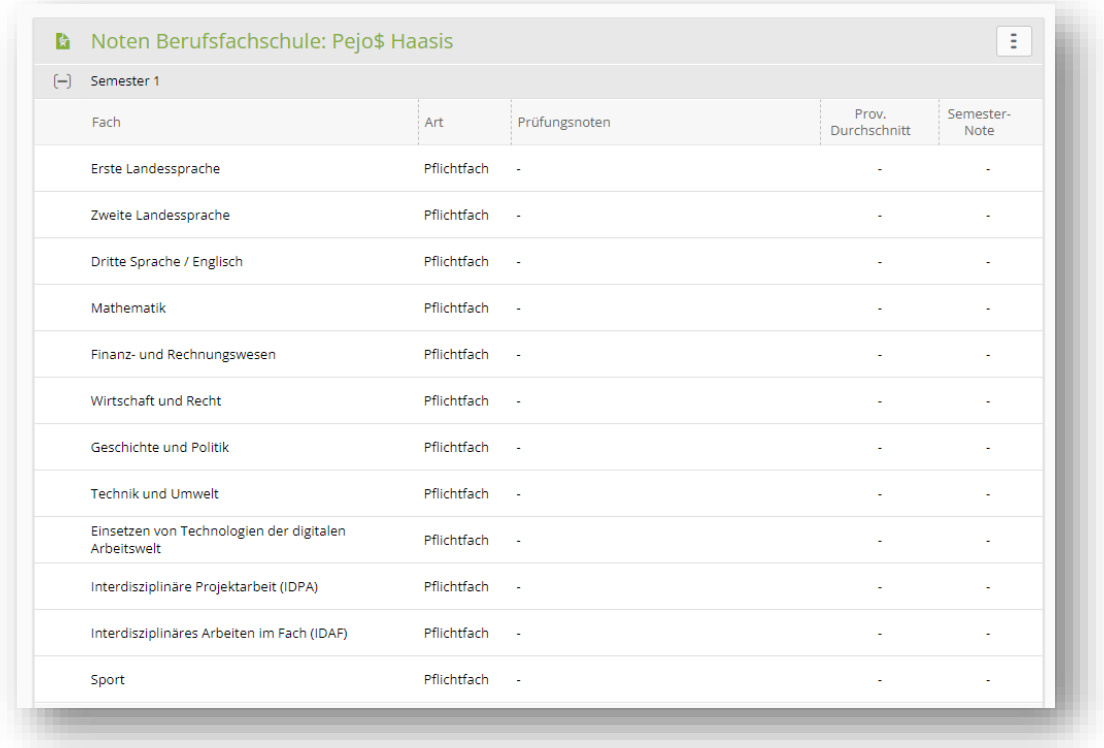

*Abbildung 2 Schulfächer mit BM*

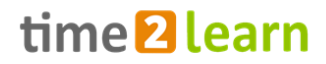

▪ Neu können Lernende eDossier-Einträge auf den Handlungskompetenzdetails erfassen. Dies können zum Beispiel Lernaufträge aus der Berufsfachschule oder andere ausbildungsrelevante Dokumente sein.

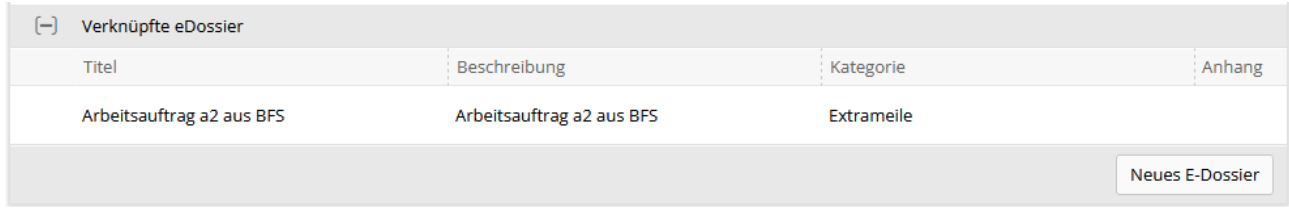

### **Berufsreform «Verkauf 2022+» der Branche BDS**

▪ Auf der Übersicht der Handlungskompetenzen, unter dem Reiter «Aktuell (Semester/Einsätze)», zeigt der Statusbalken neu auch die noch zu erledigenden Praxisaufträge an.

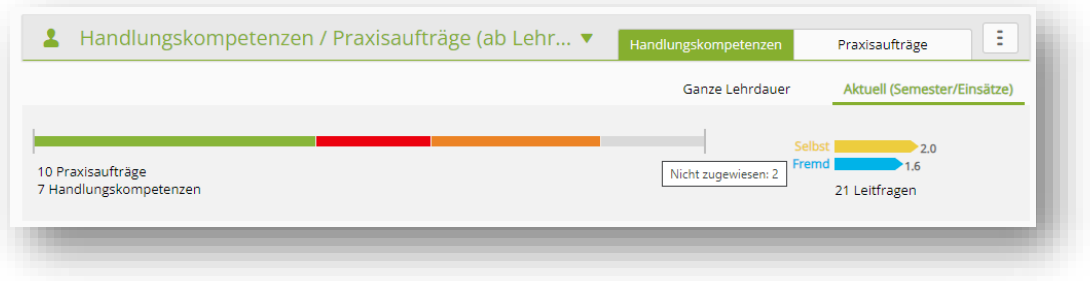

▪ Neu können auch Praxisbildner einer lernenden Person Praxisaufträge zuweisen.

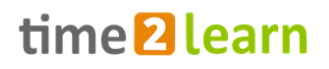

### <span id="page-16-0"></span>**Release 12.4 (09.05.2023)**

### **Neuerungen gültig für bestimmte Anwendergruppen**

### **Kaufleute 2023**

- Einsatzplanung
	- o Betriebe können neu auf den Arbeitsbereichen Leitfragen, Handlungskompetenzen sowie Praxisauftragsvorlagen hinterlegen.

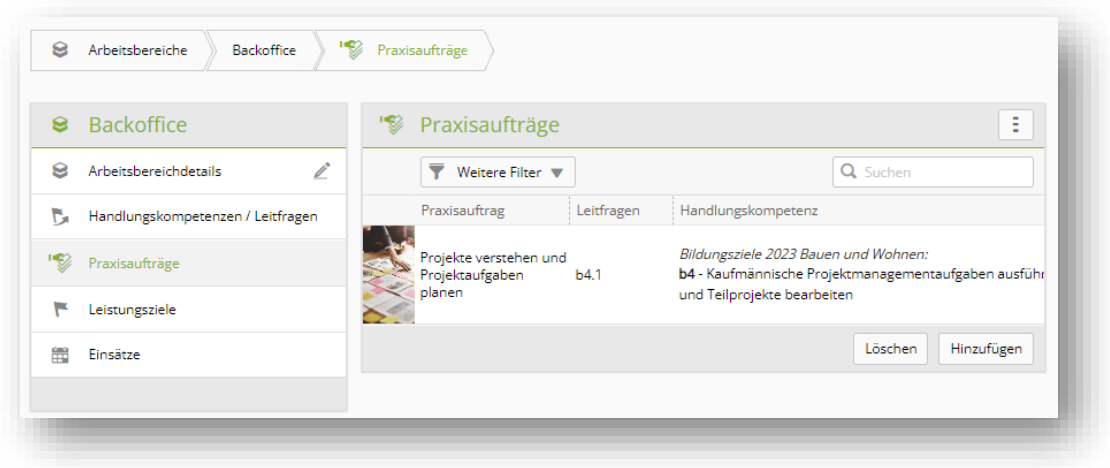

o Auf den Details eines Einsatzes können Praxisbildende und Lernende einfach sehen, welche Praxisaufträge idealerweise, während diesem Einsatz, umgesetzt werden könnten.

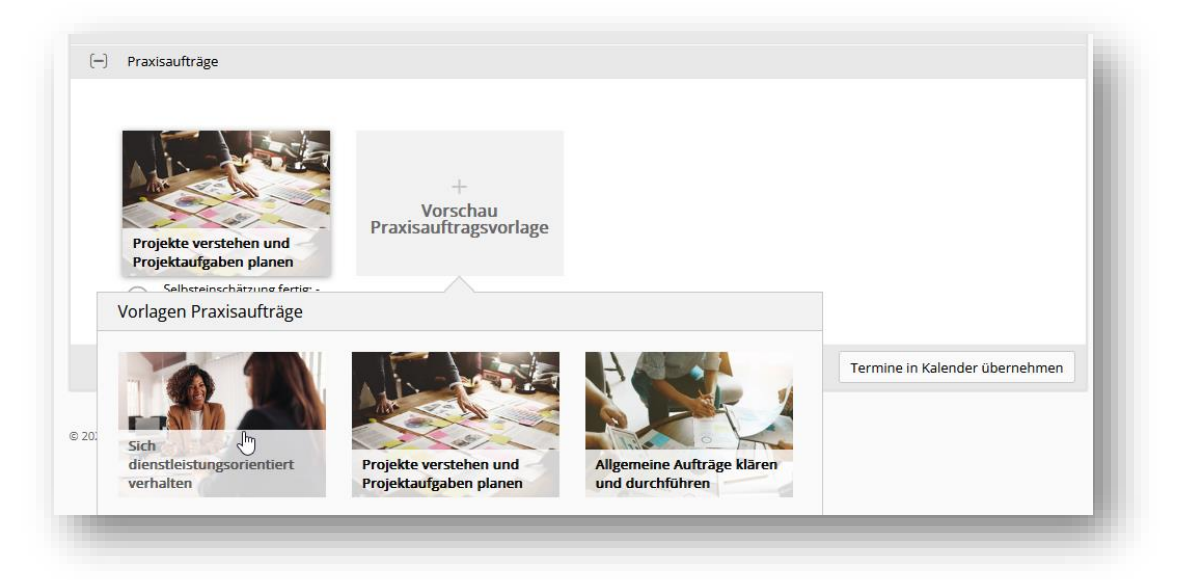

- Praxisaufträge und Lerndokumentation
	- o Praxisbildende und/oder Lernende können sich Praxisaufträge zuweisen und terminieren.
	- o Lernende können die Lerndokumentation direkt auf dem Praxisauftrag führen und sich selbst in Bezug auf die Handlungskompetenz einschätzen.

### time2learn Release Information

# time<sup>2</sup>learn

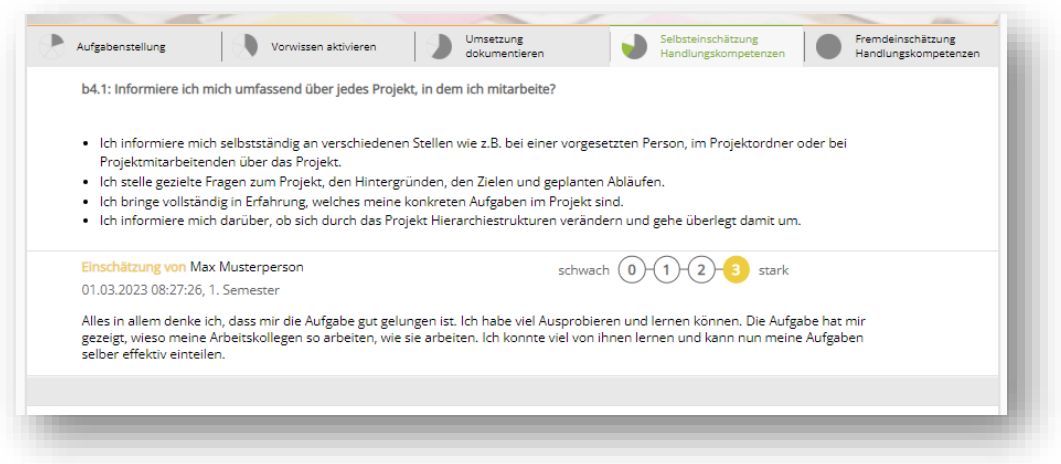

o Praxisbildende können Fremdeinschätzungen in Bezug auf die Handlungskompetenzen der Lernenden vornehmen.

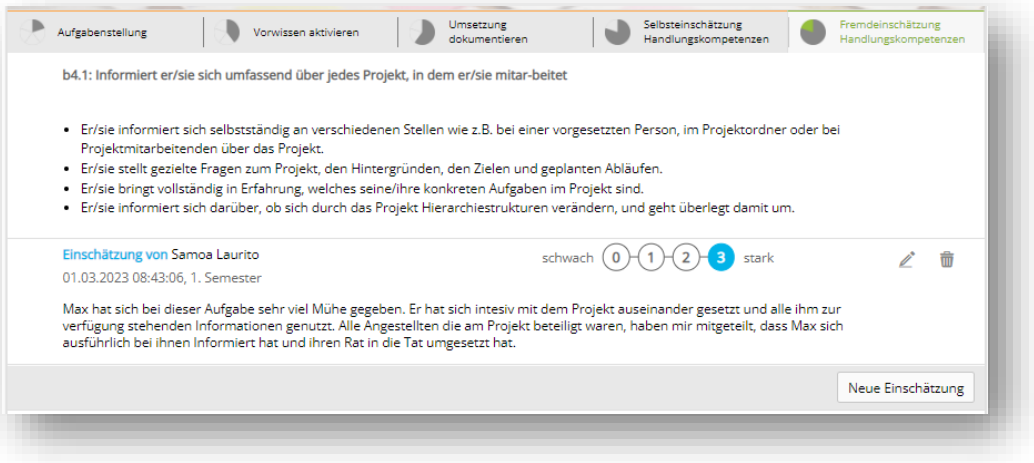

- Unterscheidung von alten Bivo12- und den neuen KV23-Instrumenten.
- Bereitstellung neuer KV23 Cockpit-Widgets für Lernende und Ausbildner.

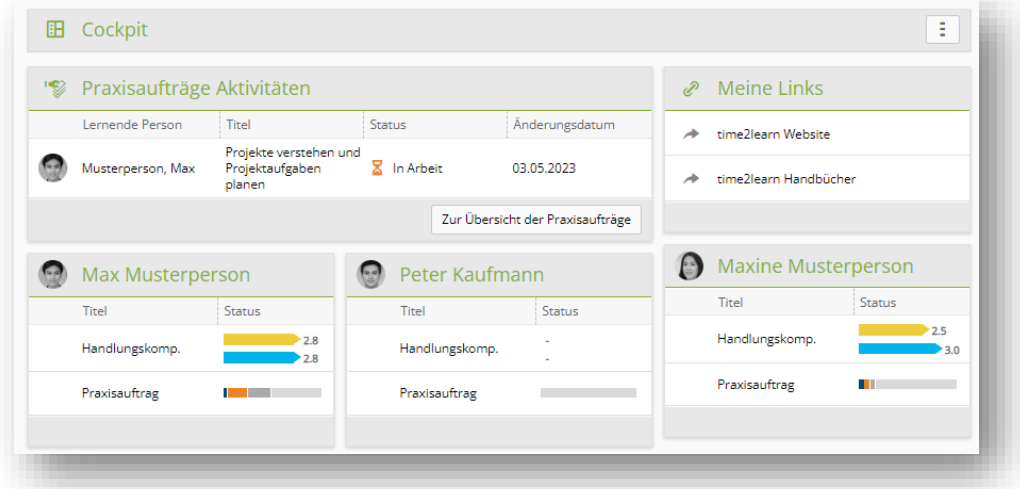

- Verschiedene Fehlerbehebungen und Optimierungen beim Erfassen der Praxisauftragsvorlagen und Leitfragen von Verbandsadministratoren.
- Diverse Anpassungen für Lernende KV23
	- o Ausblenden nicht mehr benötigter Instrumente.
	- o Neue Schulfächer nach Reform «Kaufleute 2023».

#### **Berufsreform «Verkauf 2022+» der Branche BDS**

- Korrektur bei den Praxisaufträgen
	- o D5\_02 «Konstruktive Rückmeldung geben» in Deutsch war fälschlicherweise Semester 1 zugeordnet, neu in Semester 5 und 6
	- o C1\_02 «Verkaufsargumente formulieren» und C1\_01 «Sich über Mitbewerber informieren» waren fälschlicherweise den falschen Leitfragen zugewiesen
- Auf dem Praxisauftrag sind die Beschriftungen optimiert worden, damit klar wird, was eine Reflexion zum Praxisauftrag und was eine Einschätzung der Handlungskompetenz ist.

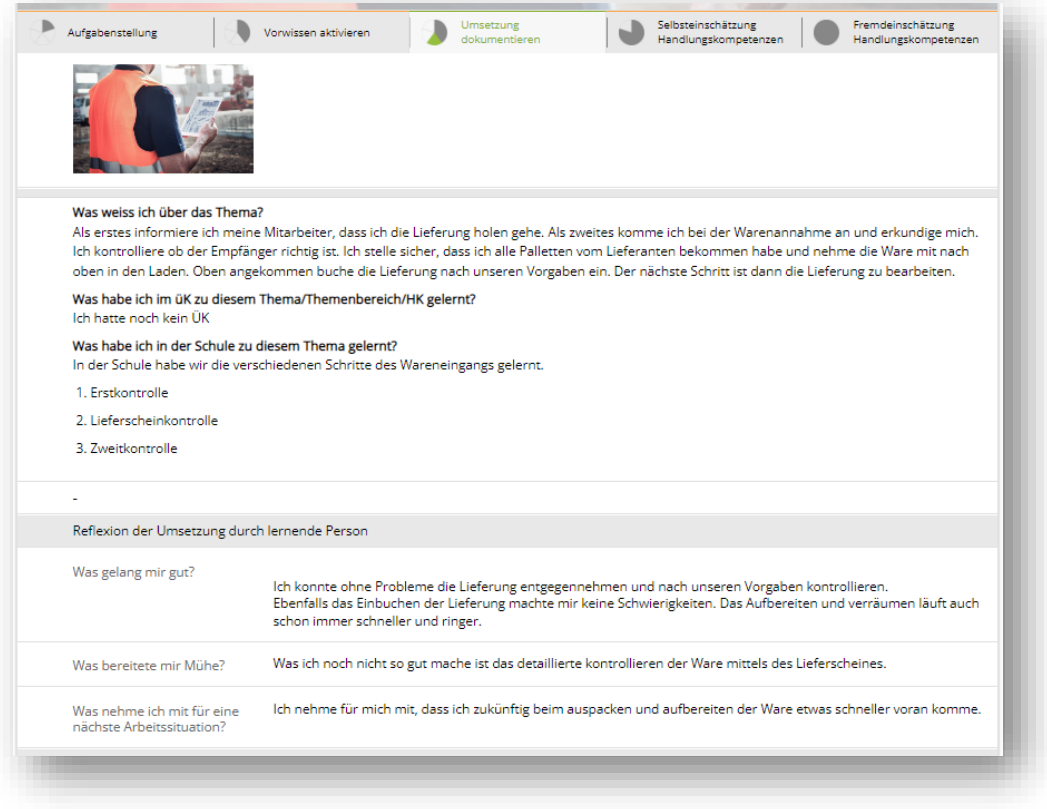

- Die Funktionen zum Erfassen von E-Dossier-Einträgen auf Handlungskompetenzen wurden optimiert.
- Bei der Liste der Semesterqualifikationen können die Semester neu auch exportiert werden. Damit kann in einem Excel-Report einfach gefiltert werden, bei welchen Lernenden die Qualifikation noch nicht abgeschlossen wurde.
- Im betrieblichen Kompetenznachweis in der Semesterqualifikation wird das Bewertungsraster neu direkt angezeigt.

time<sup>2</sup>learn

#### time2learn Release Information

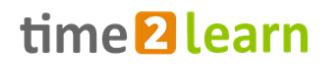

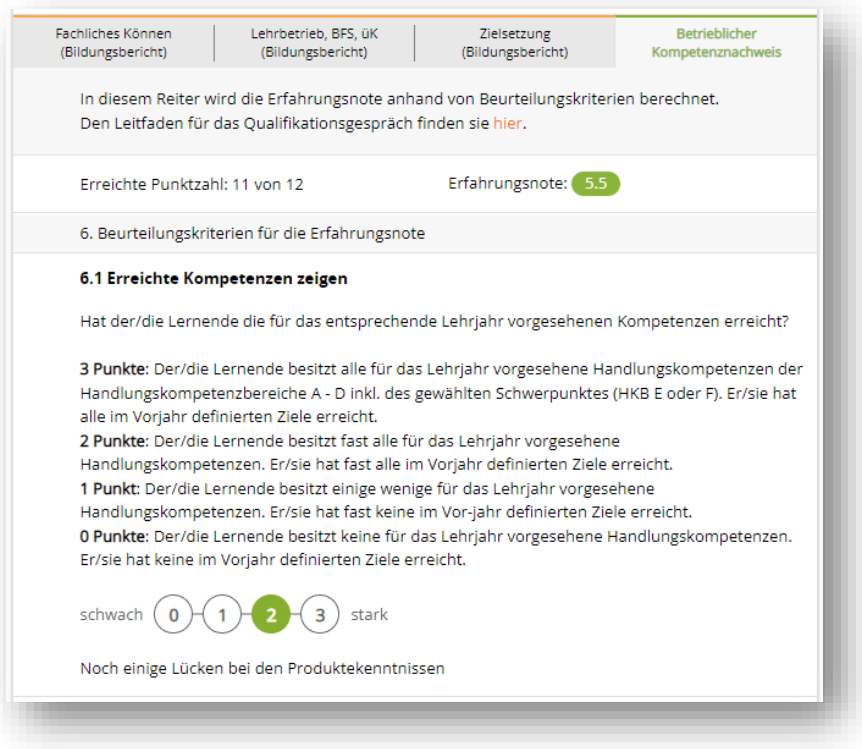

- Auf dem Profil der Lernenden kann der genaue Beruf ausgewählt werden (inklusive der Ausbildungs- und Prüfungsbranche). Wenn der Beruf korrekt gewählt ist, kann die Lehrvertragsnummer von DBLAP2 bezogen werden.
- Die Übermittlung der Erfahrungsnoten an die DBLAP2 ist neu auch für die neuen Berufe «Verkauf 2022+» möglich. (Weitere Informationen: [time2learn\\_Information\\_BKN\\_DH22\\_de.pdf\)](https://time2learn.ch/wp-content/uploads/time2learn_Information_BKN_DH22_de.pdf)

### **Neues Login-Verfahren (ab 16. März 2023)**

▪ Die Benutzerverwaltung in time2learn wurde auf die gestiegenen Sicherheitsbedürfnisse der Zukunft ausgerichtet. Neu melden sich die Benutzer nicht mehr direkt in time2learn an, sondern über unser neues Login-Portal von Swiss Learning Hub. Weitere Informationen finden Sie hier: <https://time2learn.ch/de/umstellung-loginverfahren/>

#### **Verwaltung von Lernmedien in time2learn**

- Optimierung der Versionierung von Lernobjekten.
- Fehlerkorrektur bei der Sichtbarkeit von Lernobjekten.

#### **Optimierungen und Fehlerbehebungen (inkl. Patches)**

- Diverse kleinere Anpassungen und Korrekturen bei den DH- und Betreuungsberufen.
- Fehlende Übersetzungen wurden hinzugefügt.

## <span id="page-20-0"></span>**Release 12.3 (31.01.2023)**

### **Neuerungen gültig für bestimmte Anwendergruppen**

### **Kaufleute 2023**

- Ab sofort stehen die neuen Handlungskompetenz-Kataloge bereit. Diese sind mit den heutigen Leistungszielkatalogen vergleichbar.
- Lehrbetriebe können nun zudem Lizenzen für Lernende der KV-Generation 2023 erwerben und die Lernenden-Profile entsprechend in time2learn eröffnen.
- Branchenverantwortliche können neu die Leitfragen und Praxisauftragsvorlagen in time2learn erfassen.
- Weitere Funktionen für Lehrbetriebe folgen im Mai 2023.

### **Berufsreform «Verkauf 2022+» der Branche BDS**

- Die im zweiten Lehrjahr EBA vorgesehenen Praxisaufträge wurden überarbeitet:
	- o einzelne Praxisaufträge wurden inhaltlich angepasst
	- o die Anzahl an Praxisaufträgen im 2. Lehrjahr EBA wurden um 6 Praxisaufträge auf total 16 reduziert
- Neu wird die Spalte 'Berufsbildner' auf der Lernendenübersicht bei 'Handlungskompetenzen/Praxisaufträge' und 'Semesterqualifikation' angezeigt.

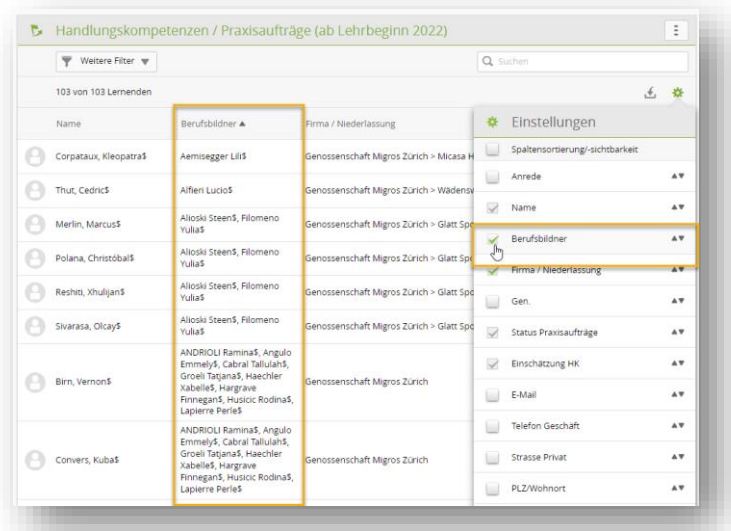

- Neu wird angezeigt, wie viele Praxisauftragsvorlagen durch die Lernenden noch nicht bearbeitet wurden. Diese Information wird wie folgt angezeigt:
- Auf der Seite Handlungskompetenzen:

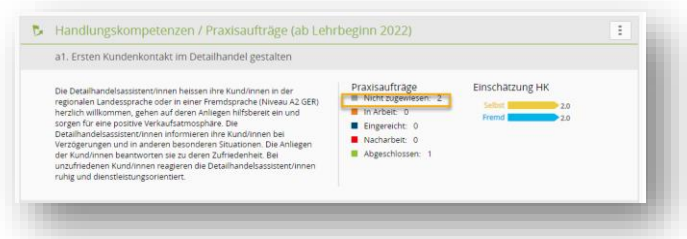

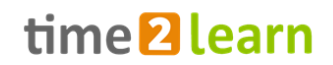

- Auf dem Widget 'Status Lernende' und in der Liste der Lernenden im Statusbalken (grau)

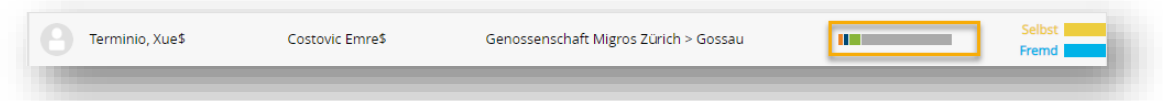

- In der Einsatzplanung auf dem Einsatz des Lernenden in Statusbalken (grau)

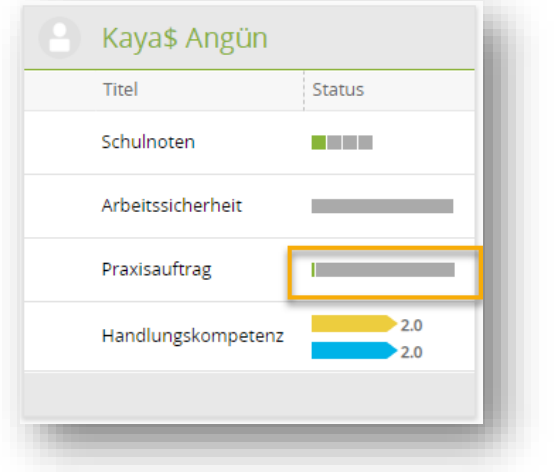

▪ Bestehende Leitfragen können dupliziert werden

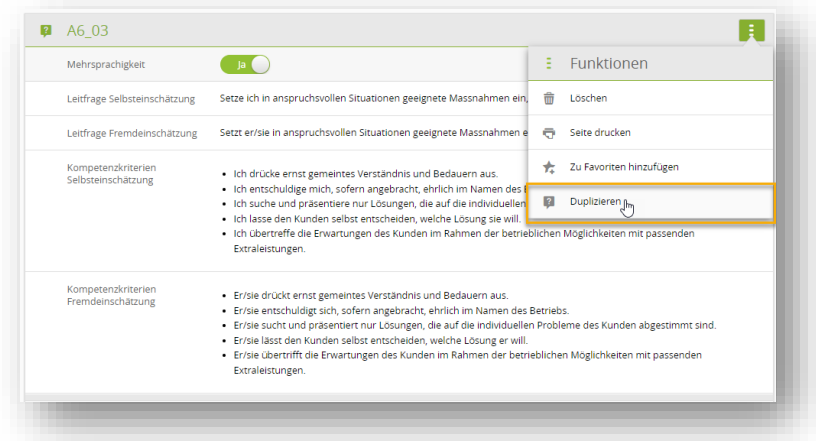

#### **Handlungskompetenzorientierte Berufe** (Detailhandel 2022, Fachleute Betreuung)

▪ Neu kann der/die BesitzerIn von Praxisauftragsvorlagen und Leitfragen manuell geändert werden. Dies kann eine ganze Branche, ein Lehrbetrieb oder auch eine bestimmte Niederlassung sein.

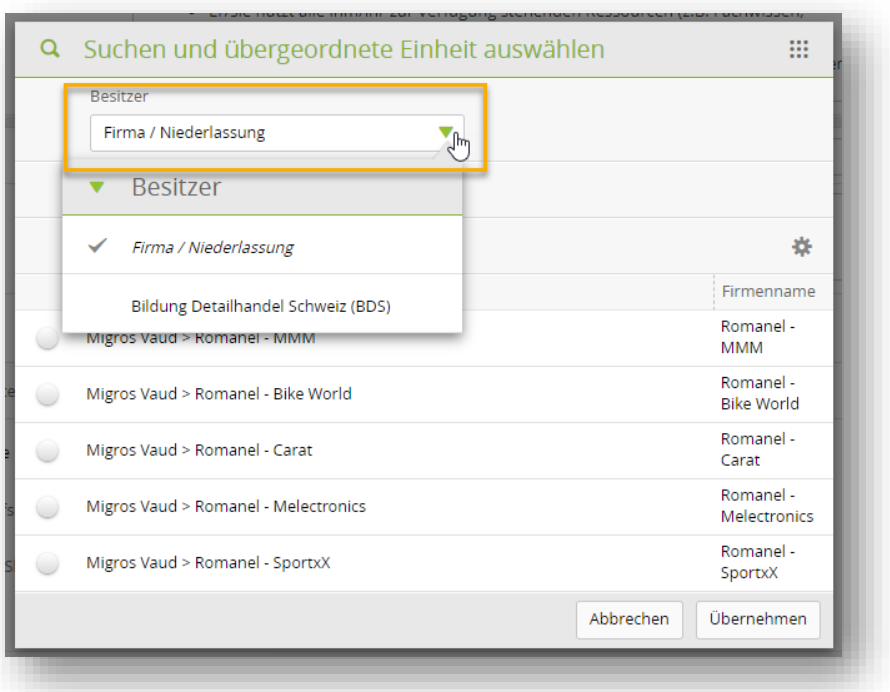

▪ Auf der Aufgabenstellung von Praxisauftragsvorlagen können neu auch grafische Icons hinzugefügt werden.

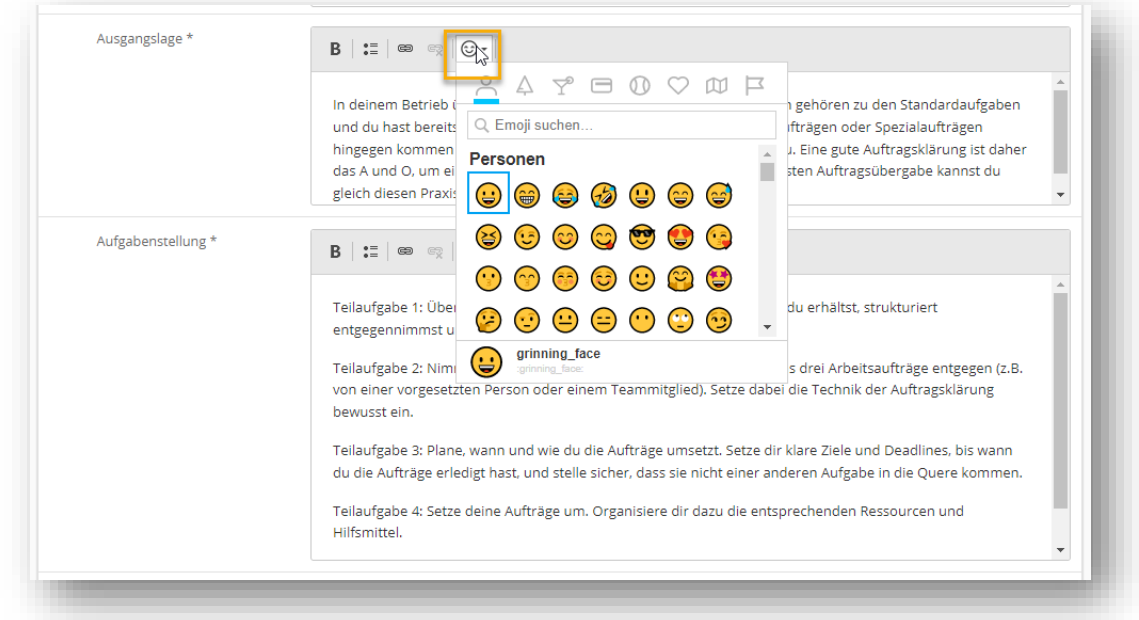

▪ Neu kann in allen Reitern eines Praxisauftrags die Aufgabenstellung angezeigt werden.

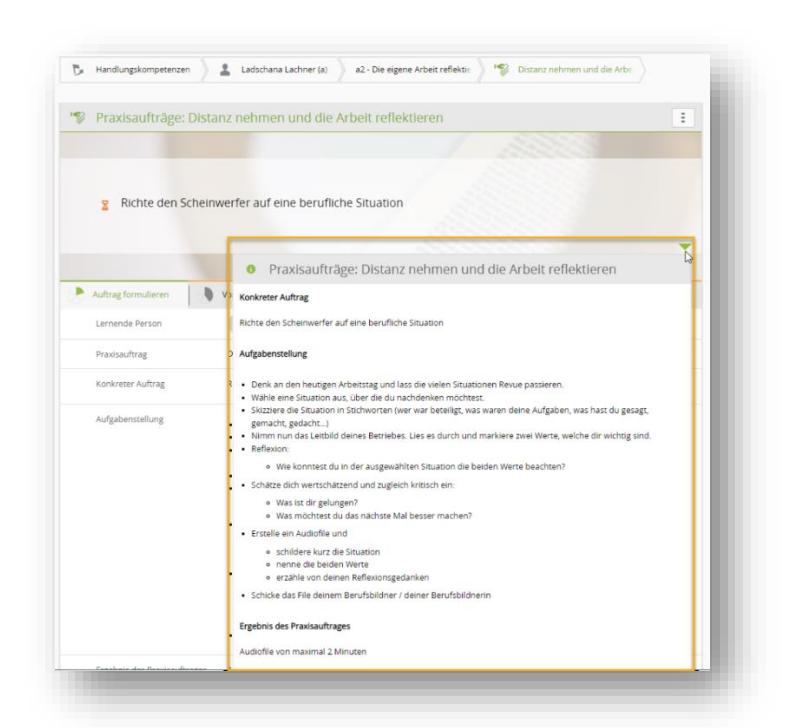

▪ Berufsbildner können neu einen Praxisauftrag in den Status «In Arbeit»zurücksetzen . Dadurch ist es nun auch für Lehrbetriebe möglich, einen Praxisauftrag vollständig zu löschen.

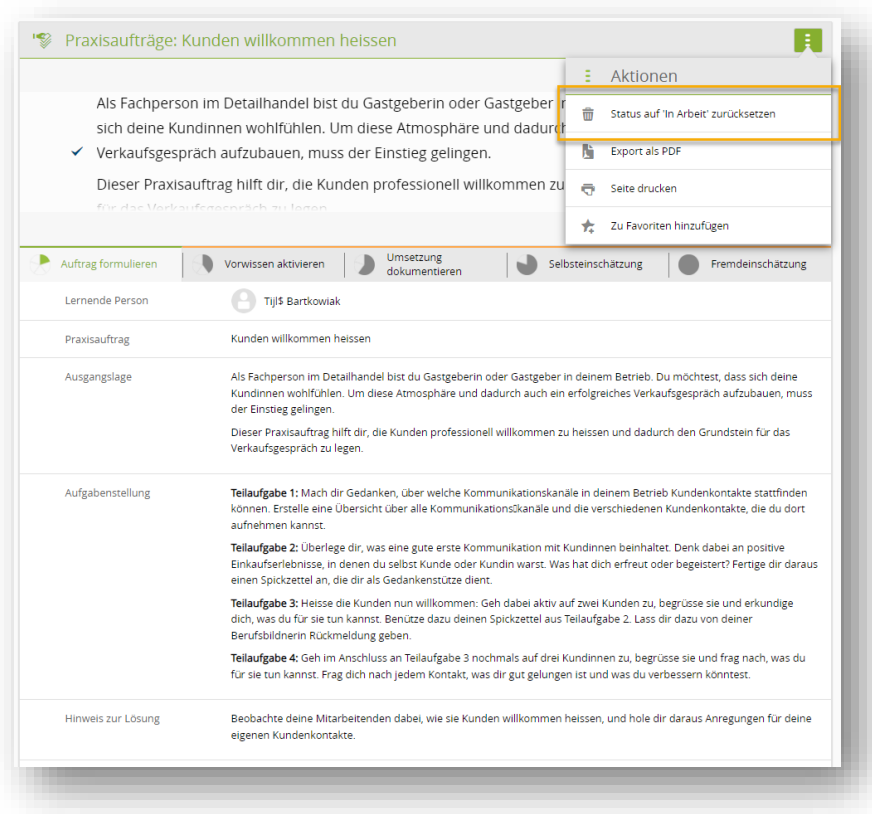

#### time2learn Release Information

# time<sup>2</sup>learn

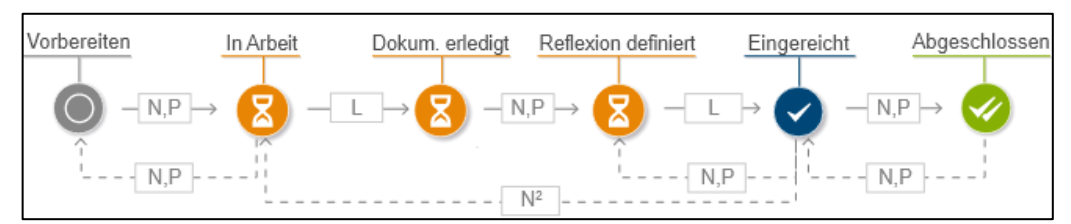

*Abbildung: Erweiterter Statusablauf bei den Betreuungsberufen*

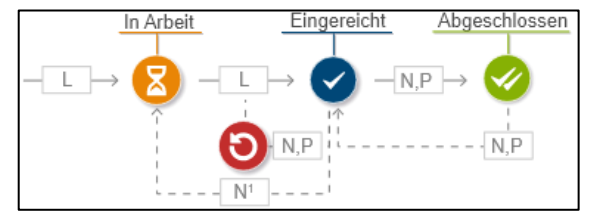

*Abbildung: Erweiterter Statusablauf bei den Detailhandelsberufen*

▪ Neu muss auf einem zugewiesenen Praxisauftrag explizit ein Semester gesetzt werden. Dieses definiert, in welchem Bildungsbericht oder in welcher Semesterqualifikation der Praxisauftrag aufgelistet wird.

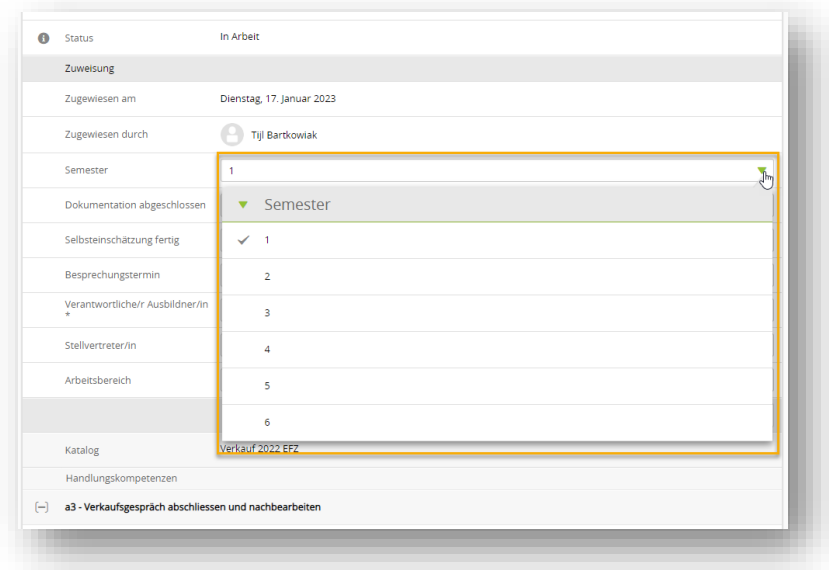

▪ Im Cockpit-Widget «Praxisaufträge» kann nun auch nach Praxisaufträgen des aktuellen Semesters gefiltert werden.

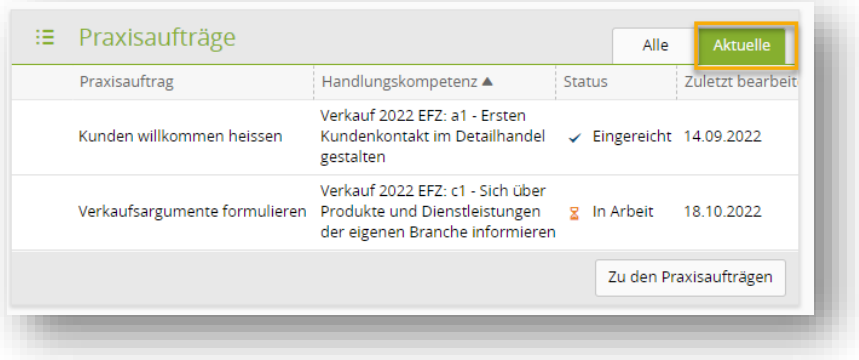

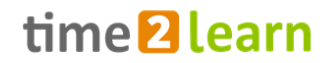

#### **Branchenadministratoren: Lernthemen verwalten**

- Neu können Branchenadministratoren sämtliche Lernobjekte und Lernthemen im time2learn V12 verwalten. Es ist nicht mehr nötig, sich hierfür im time2learn-Classic anzumelden.
- Die Sichtbarkeit von Lernthemen kann einzeln gesetzt werden. So können Lernthemen für auswählbare Personengruppen oder auch «Privat» erfassen. Dies bestimmt, welche Lernthemen den Benutzern in time2learn unter «Meine Lernmedien» angezeigt werden und welche nicht.

### **Bildungsberichte**

▪ Verbesserte Rückmeldungen, welche Felder nicht ausgefüllt wurden.

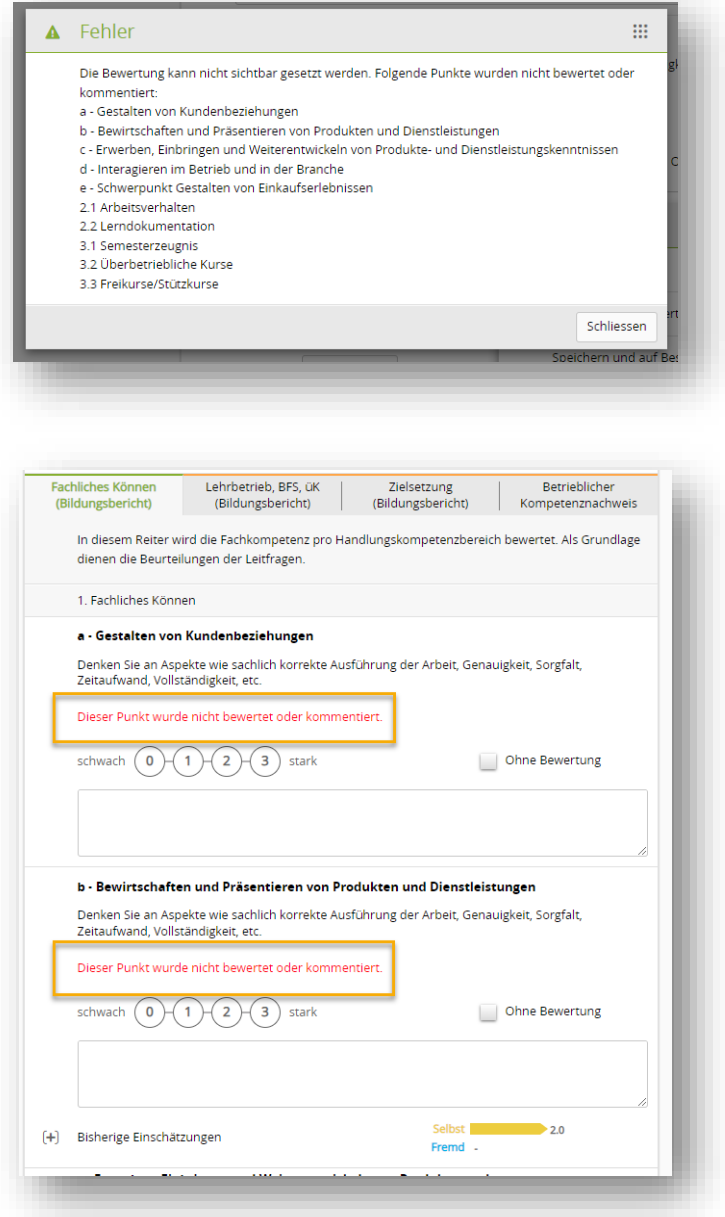

### **Schweizerische Post – üK-Kompetenznachweis digitalisiert**

▪ Der üK-Kompetenznachweis kann als PDF exportiert werden.

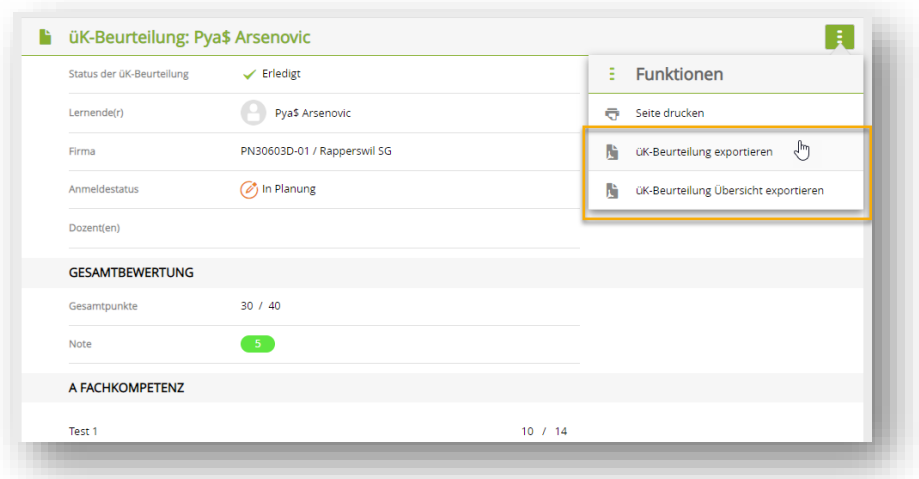

▪ Die Erfahrungsnote wird auf der Liste der üK-Beurteilungen angezeigt.

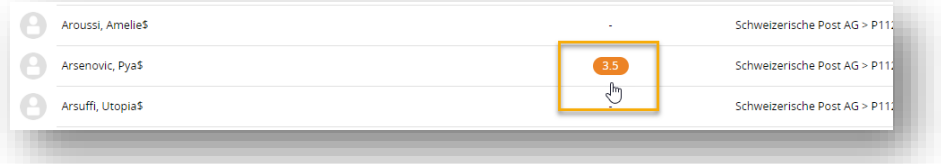

### **Optimierungen und Fehlerbehebungen**

- Diverse kleinere Anpassungen und Korrekturen
- Verbesserungen im Bereich Informationssicherheit

# <span id="page-27-0"></span>**Release 12.2.4 (11.10.2022)**

### **Neuerungen gültig für bestimmte Anwendergruppen**

### **Schweizerische Post – üK-Kompetenznachweis digitalisiert**

- Die Teile 1 (Wissen/Verständnis) und 2 (Handlungssimulation) des üK-Kompetenznachweises können als Online-Prüfung im Organizer durchgeführt werden
- Die Onlineprüfungen werden im sogenannten "Safe Exam Browser" geöffnet. Dieser basiert auf einem Open Source Projekt der ETH Zürich.
- Die Bewertung und Veröffentlichung der Prüfung erfolgt im Organizer durch die Kursleitenden, die Punktzahl fliesst automatisch in den üK-Kompetenznachweis ein.

### **Änderungen für VBV YIP**

▪ Neue Fragetypen «FILLIN», «GAP» & «MATRIX» werden bei Online-Prüfungen unterstützt

### **Berufsreform «Verkauf 2022+» der Branche BDS**

▪ Praxisauftragskatalog wird allen Ausbildenden angezeigt

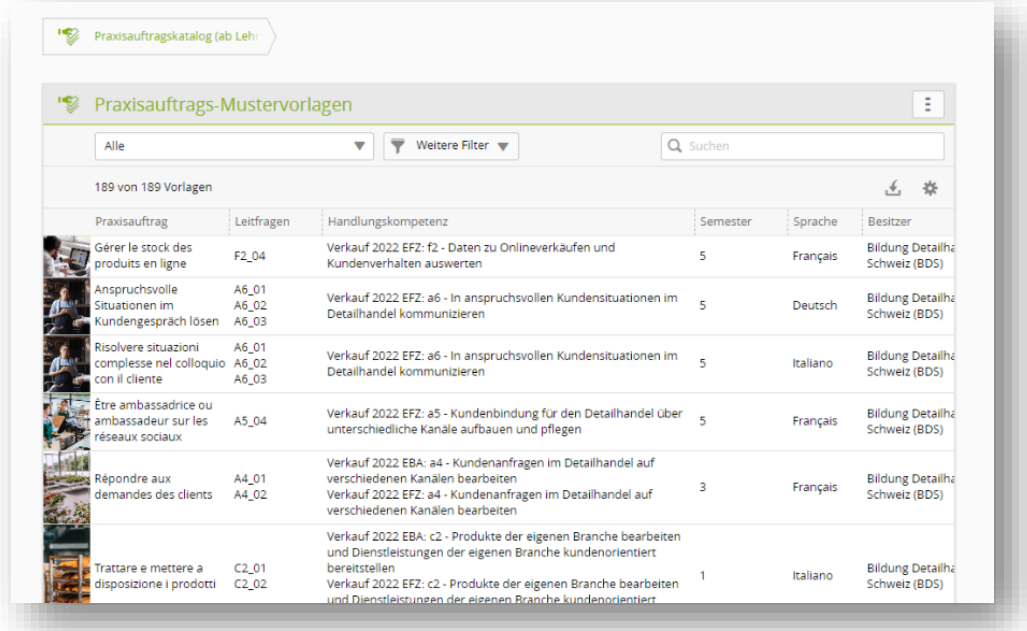

### **Berufe von Kunststoff.swiss**

▪ Bildungsbericht: Leistungsprämie Note kann berechnet werden

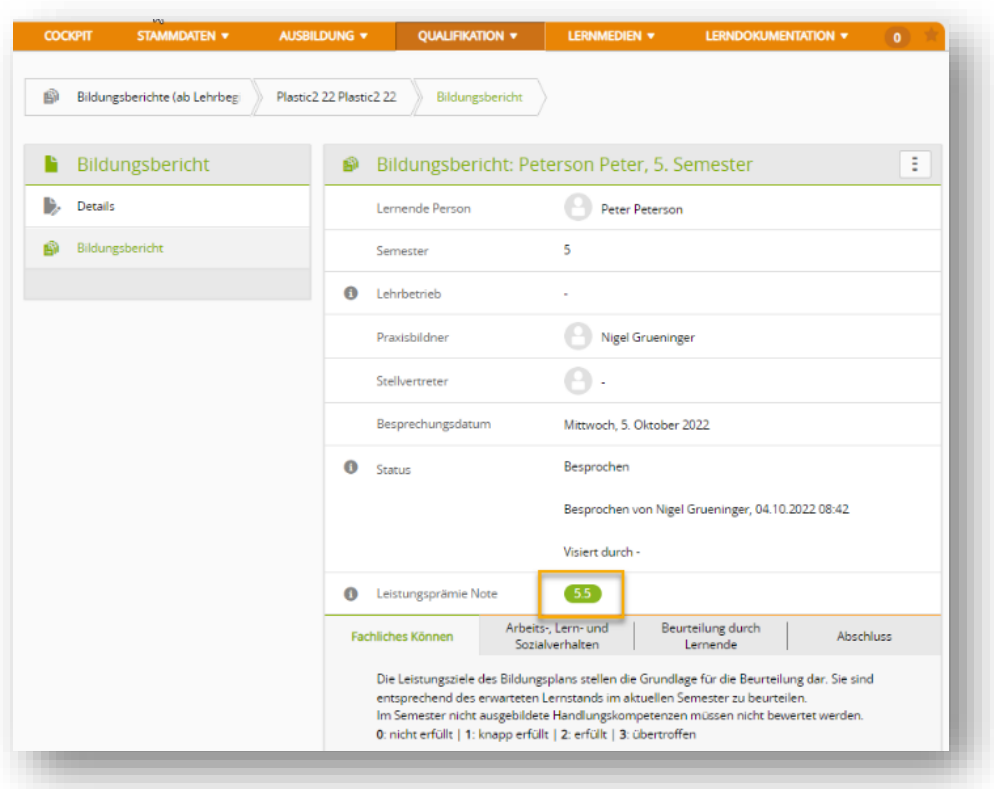

### **Beruf «Fachmann/-frau Betreuung»**

▪ Lernende sehen neu die Praxisaufträge direkt auf ihrem Cockpit unter dem Ausbildungsprogramm.

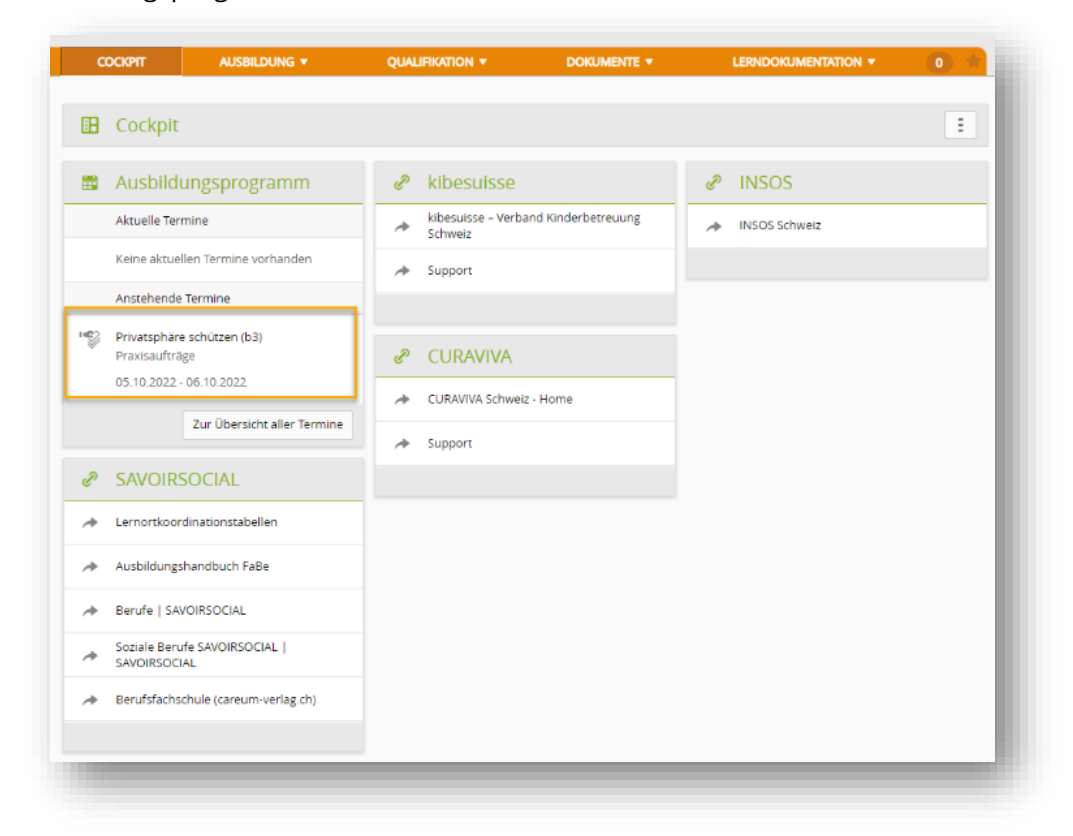

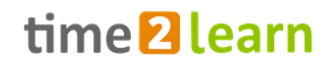

▪ Zudem werden Praxisaufträge neu auch im Ausbildungsprogramm selber angezeigt, sowohl für Lernende als auch ihre Ausbildenden.

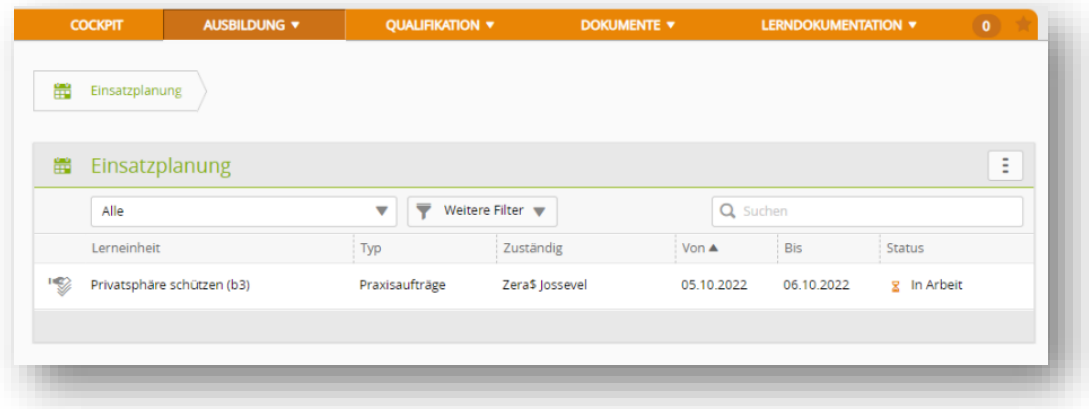

### **Änderungen Zusatzmodul Organizer**

- Einladungs-Emails: neu erhalten Dozenten nur noch ein E-Mail pro Einladungsrunde
- üK-Feedback: die Benutzeroberfläche wurde dahingehend verbessert, dass es einfacher wird für Lernende das Formular zu öffnen.

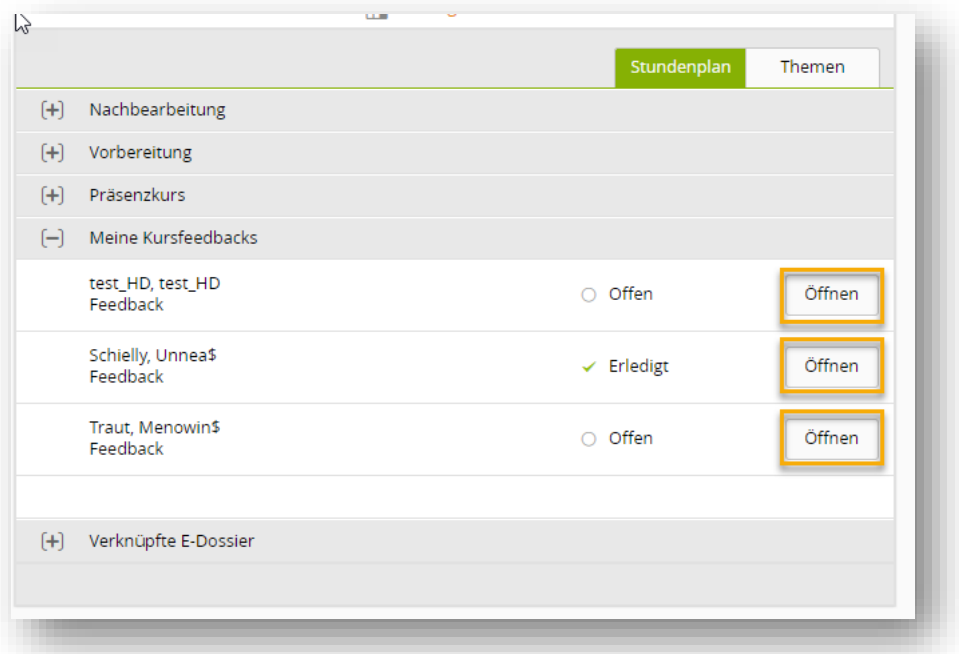

## <span id="page-30-0"></span>**Release 12.2 (06.09.2022)**

### **Neuerungen gültig für alle Anwender**

### **Anpassungen in time2learn**

- Im Export des Bildungsberichtes werden Beurteilungsmerkmale vollständig angezeigt.
- Profile von QV-Experten werden neu erst nach 2 Jahren automatisch deaktiviert und nicht wie bis anhin nach einem Jahr.
- Beim Export des Probezeitberichts wird der Unterschriftenbereich neu bereits im Status «Beobachten» eingefügt.

### **Neuerungen gültig für bestimmte Anwendergruppen**

### **Berufsreform «Verkauf 2022+» der Branche BDS**

- Der Bildungsbericht kann als PDF mit Unterschriftenbereich exportiert werden.
- Der betriebliche Kompetenznachweis kann als PDF mit Unterschriftenbereich exportiert werden.
- Lernende können in der Semesterqualilfikation im Kompetenzraster jederzeit Selbst-Einschätzungen abgeben.
- Beim Praxisauftrag muss der Lernende die Umsetzung mit 3 Fragen reflektieren.

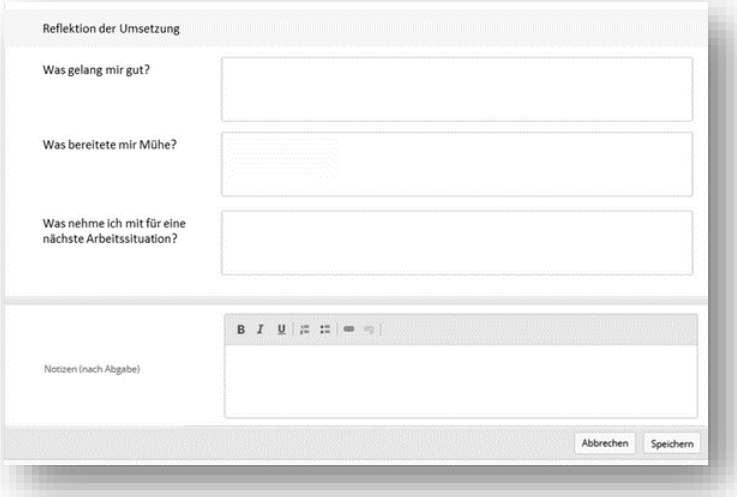

- Beim Praxisauftrag muss der Ausbildende eine Rückmeldung zur Umsetzung eingeben. Diese Rückmeldung wird auch in der E-Mail an den Lernenden angezeigt.
- Praxisbildende können für Lernende auf der gleichen Niederlassung die Ausbildungs- und Prüfungsbranche inklusive dem üK-Vertiefungsmodul setzen.

### **Schweizerische Post**

▪ Der üK-Kompetenznachweis für Lernende mit Lehrbeginn ab 2022 kann im Organizer ausgefüllt werden. Die Erfahrungsnote wird automatisch berechnet.

### **Migros Firmen**

▪ Praxisbildende erhalten Erinnerungsemails für Lernende auf der gleichen Niederlassung, wenn das üK-Vertiefungsmodul am 15. Dezember und 15. Januar des ersten Semesters noch nicht gesetzt ist.

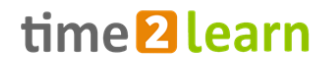

### **Beruf «Fachmann/-frau Betreuung»**

▪ Die Taxonomiestufen werden neu direkt im Titel des Leistungsziels aufgeführt.

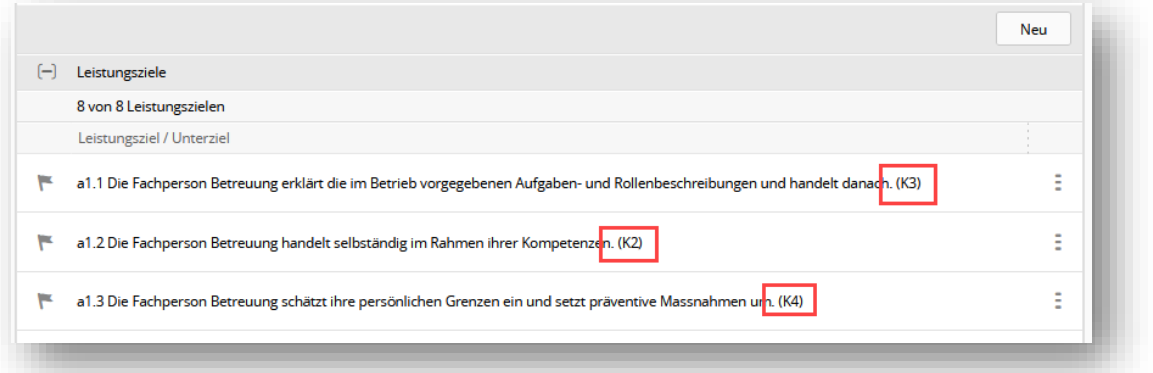

- Neu wird auf der Detailseite einer Handlungskompetenz werden die Leistungsziele der Lernorte BFS und üK aufgelistet.
- Der Kompetenzenregler ist nicht mehr nur stufenweise, sondern neu stufenlos regelbar.

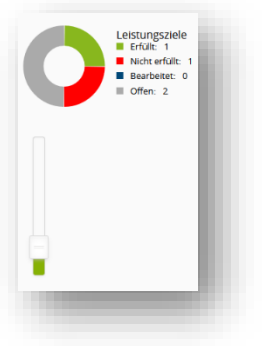

### **Branche Kunststoff.swiss**

▪ Der neue handlungskompetenzorientierte Bildungsbericht für Lernende mit Lehrbeginn ab 2022 ist verfügbar.

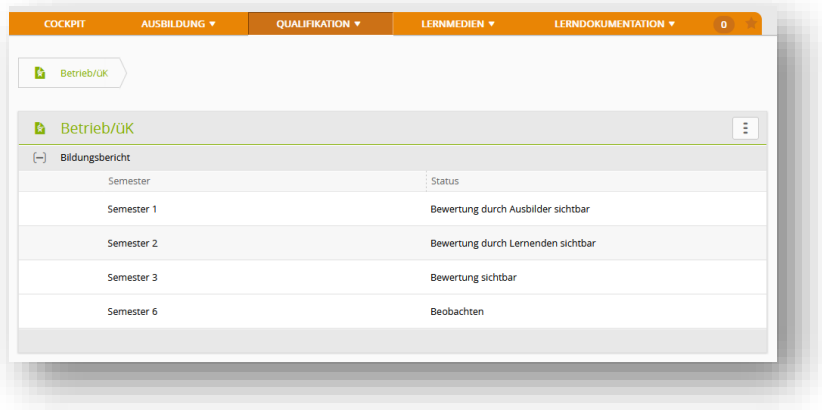

## <span id="page-32-0"></span>**Release 12.1 (05.07.2022)**

### **Neuerungen gültig für alle Anwender**

### **Neue Features time2learn**

▪ Probezeitbericht: neu werden die Grundinformationen Lehrfirma, Start- und Enddatum automatisch ausgefüllt.

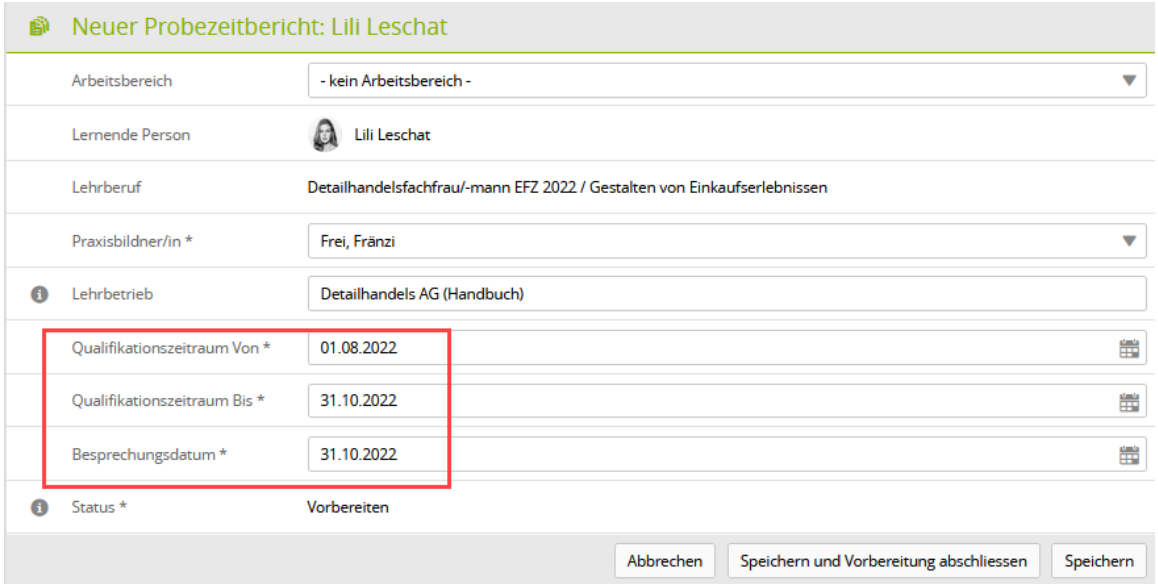

#### ▪ Neu können bei Nachrichten auch Hyperlinkgs hinterlegt werden.

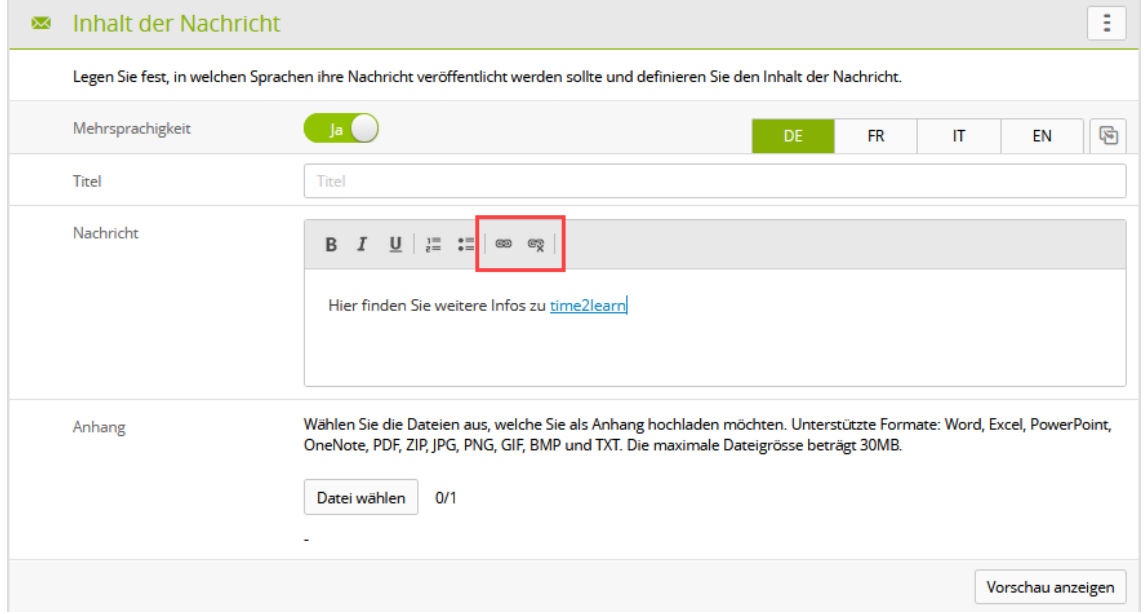

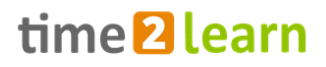

### **Neuerungen gültig für bestimmte Anwendergruppe**

### **Berufsreform «Verkauf 2022+» der Branche BDS**

- Generell wurde die Funktionalität der Instrumente für den Verkauf 2022+ vervollständigt, insbesondere die folgenden Punkte.
- Mobile App 'Young Talents': Die Lernenden können die Praxisaufträge auch auf dem Smartphone bearbeiten

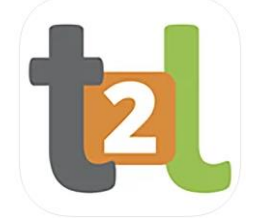

Links zu time2learn Young Talents: [Apple](https://apps.apple.com/ch/app/time2learn-young-talents/id1449576647) Store [Google Play Store](https://play.google.com/store/apps/details?id=ch.time2learn.mobile.papp)

### **Widgets für Ausbildende**

▪ Das Widget 'Status lernende Person' wurde mit der Statusansicht der Praxisaufträge und Handlungskompetenzen ergänzt.

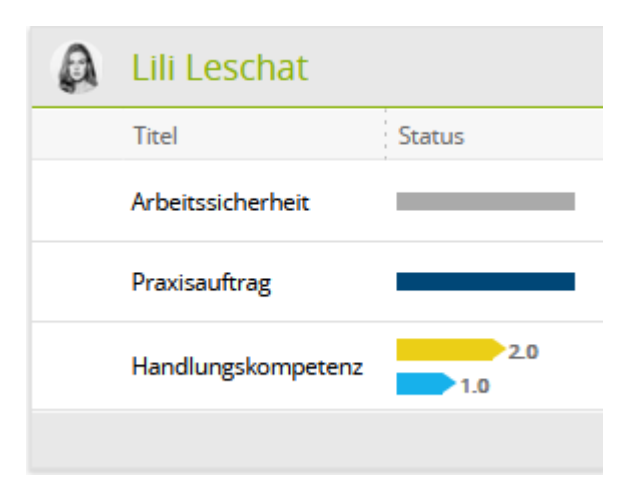

▪ Das neue Widget 'Praxisaufträge Aktivitäten' zeigt bei Lernenden DH22 die Praxisauftragsänderungen an.

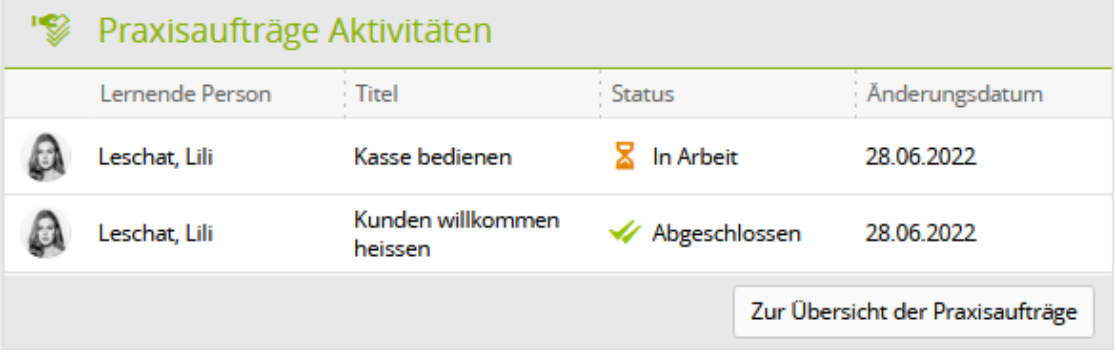

### **Neues Widget für Lernende**

▪ Das Widget 'Praxisaufträge' ist immer eingeblendet und listet alle bereits ausgewählten Arbeitsaufträge auf.

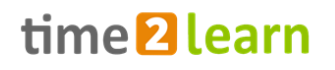

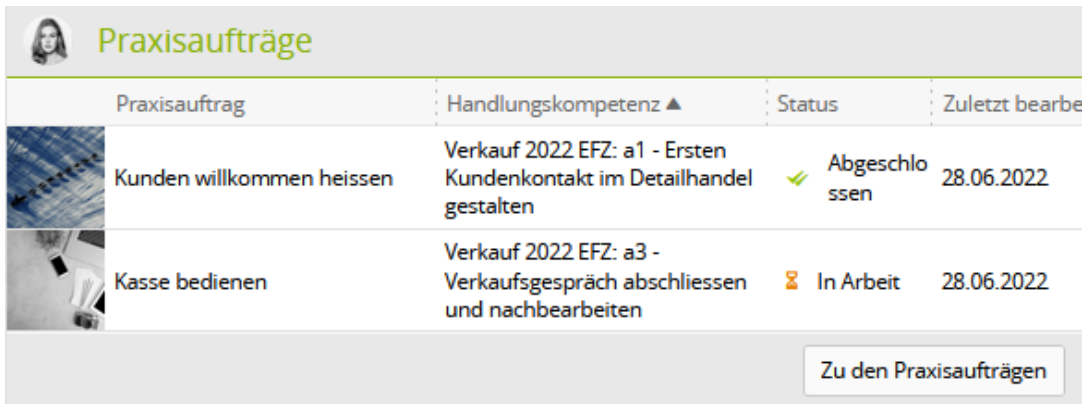

### **Beruf «Fachmann/-frau Betreuung»**

- Neu lassen sich die Praxisauftragsvorlagen nach Schwerpunkt der Ausbildung filtern.
- Handlungskompetenzen, welche einem Prafixauftrag hinzugefügt wurden und im Status 'In Planung' sind, werden neu auf der Lernstatusseite auch als 'offen' angezeigt.
- Lernende können neu die Notizen der AusbildnerInnen unter dem Reiter 'Umsetzung beurteilen' einsehen.
- Bei der Vergabe der Termine auf einem Praxisauftrag wird neu die Datumsvergabe auf Plausibilität geprüft.

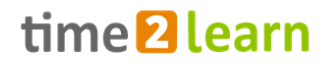

### <span id="page-35-0"></span>**Release 12.0 (10.05.2022)**

### **Neuerungen gültig für alle Anwender**

### **Neue Features time2learn**

- Man kann nun Kommentare von Lernenden Profilen auf der Lernendenliste unter Stammdaten anzeigen lassen.
- Die Sprachauswahl wird nun immer in der jeweiligen Sprache angezeigt.

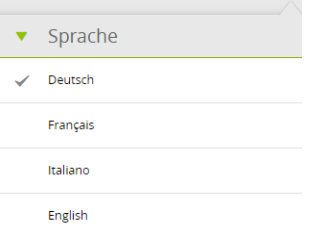

### **Optimierungen und Fehlerbehebungen**

- Diverse kleinere Anpassungen und Korrekturen
- Verbesserungen im Bereich Informationssicherheit

### **Neuerungen gültig für bestimmte Anwendergruppe**

### **Neuerungen für die Branche BDS (bestehende Generationen)**

▪ Diverse kleinere Anpassungen und Optimierungen

### **Berufsreform "Verkauf 2022+" der Branche BDS**

▪ Einführung der neuen Bildungspläne und Instrumente: Praxisaufträge erfassen und zuteilen, Semesterqualifikation erstellen, usw.

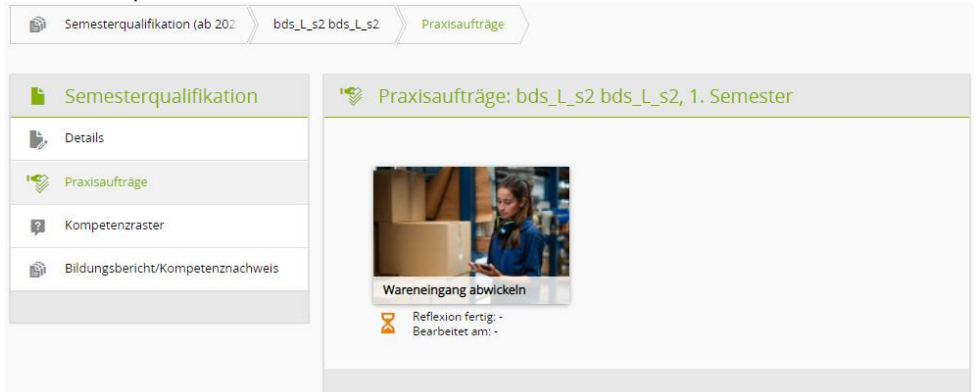

**EXECTED AUST 2018 12 Ausbildner haben Zugriff auf die neuen Seiten 'Handlungskompetenzen' und** 'Praxisaufträge'. Lernende können die neuen Praxisaufträge und Praxisauftragsvorlagen einsehen und sich selbst zuweisen.
#### time2learn Release Information

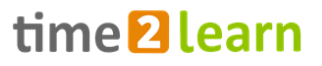

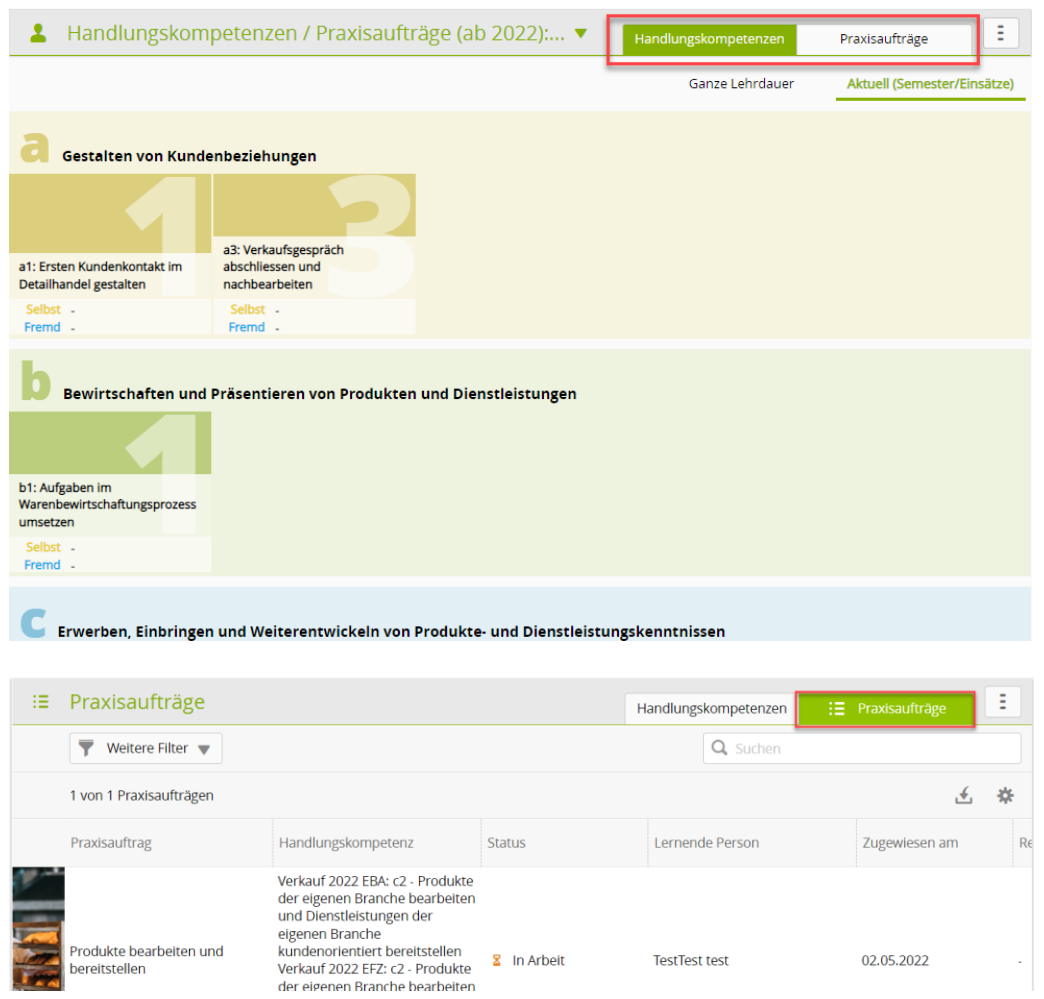

▪ Bei den eDossiers können neu Handlungskompetenzen gewählt werden. Die eDossiers werden auf den Details der Handlungskompetenzen unter 'Verknüpfte eDossiers' angezeigt.

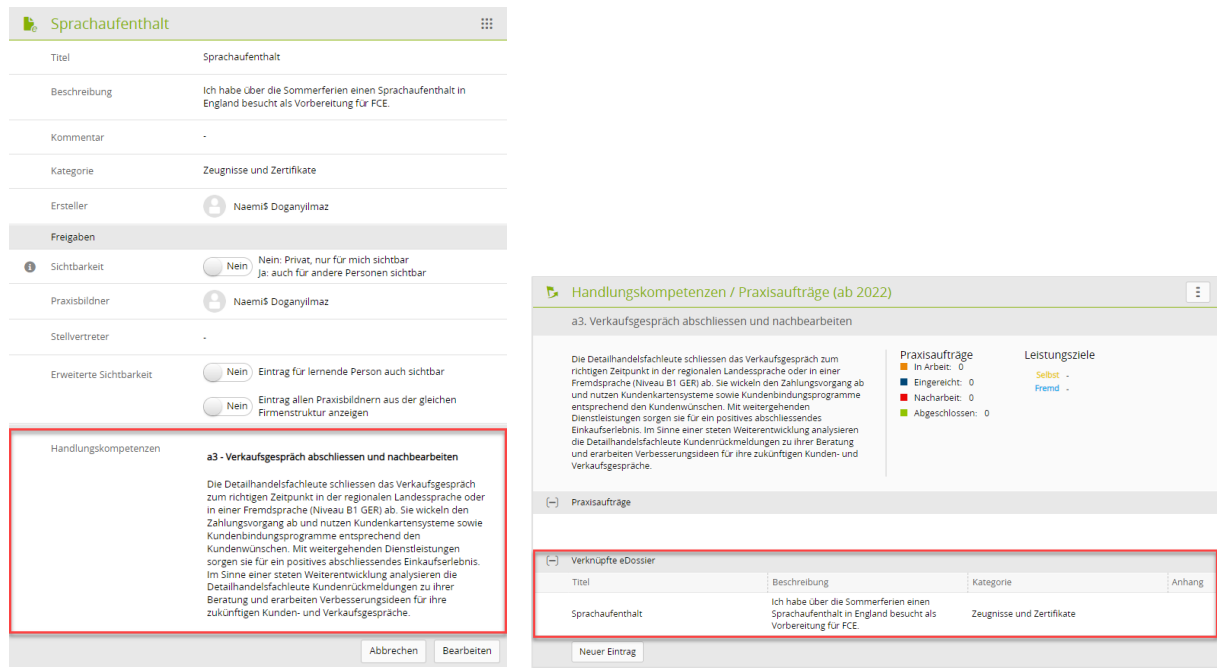

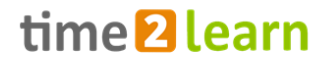

#### **Beruf "Fachmann/-frau Betreuung"**

- Neu können Lernende mit einer verkürzten Lehre erfasst werden.
- Bei Praxisaufträgen dürfen nur noch Videos mit einer Länge von maximal zehn Minuten hochgeladen werden.
- Verschiedene Optimierungen bei den Praxisaufträgen, Praxisauftrags-Vorlagen

#### **Verbesserungen für die Branche VBV**

▪ Fehlerbehebungen beim PDF-Export der Online-Prüfungen und der Notenskala.

#### **Änderungen mobile App «time2learn Young Talents»**

- Verbesserungen im Bereich Informationssicherheit
- Diverse kleinere Optimierungen

#### **Verbesserungen beim Zusatzmodul Organizer**

▪ Das 'Training program (PDF)' konnte kurzzeitig nicht mehr geöffnet werden, dieser Fehler wurde behoben.

#### **Änderungen Zusatzmodul QV**

- Der Filter 'Profil Status' wurde entfernt, da in diesem Fall ohnehin nur aktive Lernende relevant sind.
- Beim Export 'alle Daten exportieren' wird die Kolonne 'Dok. PE2' jetzt auch angezeigt

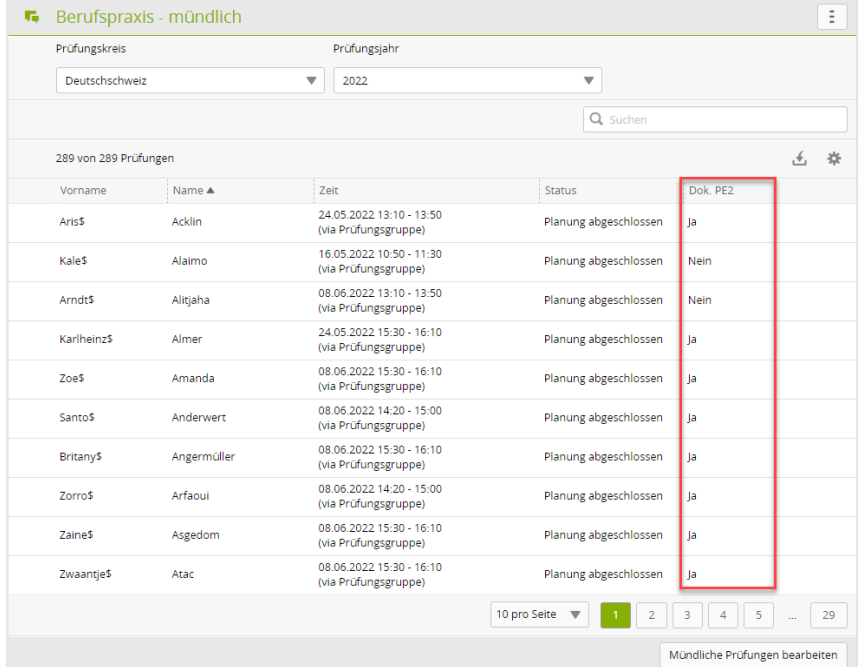

▪ Als Standardpause kann nun 0 angegeben werden, wenn keine Pause gemacht werden soll.

#### **Schweizerische Post**

▪ Vereinfachungen der Profileinstellungen.

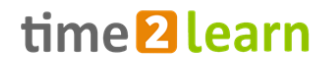

# **Release 11.11 (26.01.2022)**

## **Neuerungen gültig für alle Anwender**

#### **Neue Features time2learn**

▪ Wenn Schulnoten aus einem früheren Profil vorhanden sind, erscheint bei der Seite 'Noten Berufsfachschule' ein Hinweis, dass die alten Noten exportiert werden können.

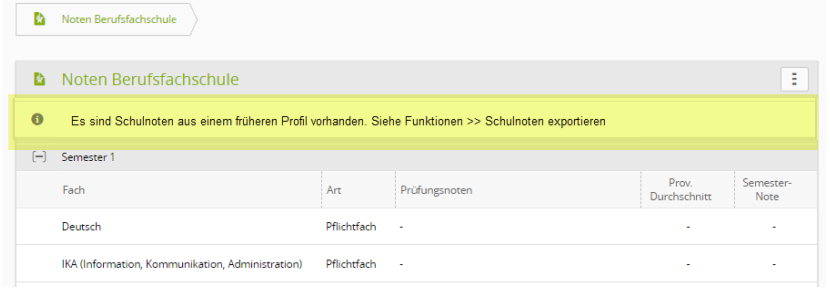

▪ Die Fehlerseiten in time2learn wurden ausgebaut, damit Benutzer neu auch ihre Profildaten einsehen oder das Konto wechseln können.

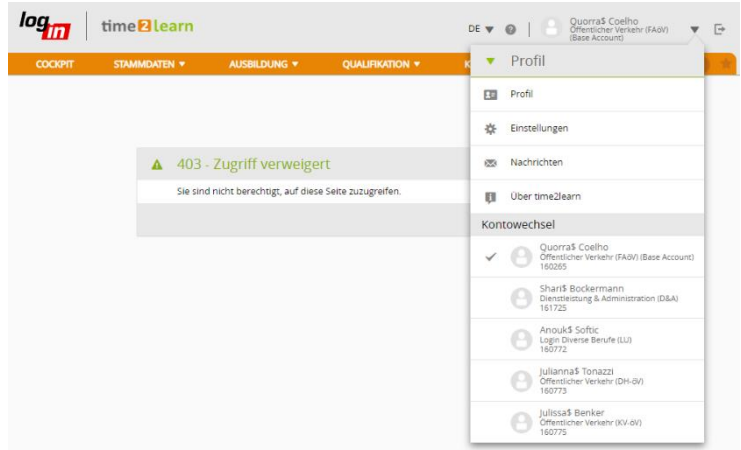

▪ Wenn im Bildungsbericht des vorherigen Semesters Ziele für das nächste Semester definiert wurden, werden diese automatisch zur Beurteilung in den Bildungsbericht des nächsten Semesters übernommen.

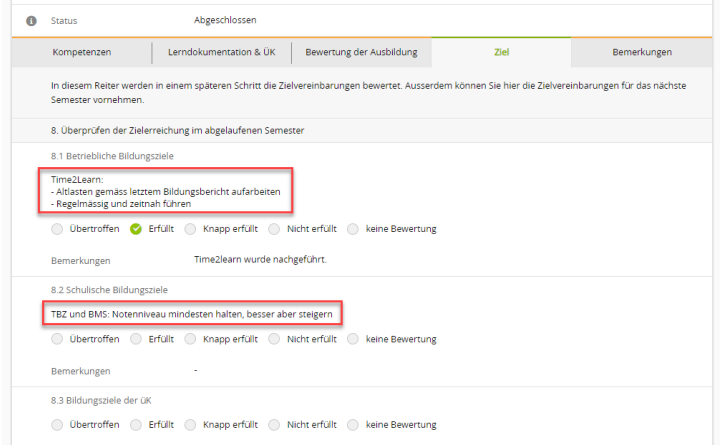

- Schulnoten können neu beim Beruf MPA (SOG) auch in Schritten von 0.1 eingetragen werden.
- Wo konfiguriert können Ausbildner mit A-Rolle aus Niederlassungen Lernobjekte auch auf der 'Listenansicht' verwalten.

#### **Diverse Optimierungen**

- Verbesserung im Bereich Datenschutz und Datensicherheit
- Diverse kleinere Anpassungen und Korrekturen

## **Neuerungen gültig für bestimmte Anwendergruppe**

#### **Beruf "Fachmann/-frau Betreuung"**

- Es gibt jetzt die Möglichkeit «Berufsspezifische Semester» bei den Praxisaufträgen einzusetzen.
- Neue Funktionen der time2learn App: Praxisaufträge werden mit Status angezeigt, für Prozessdokumentationen können Videos und Sound-Dateien hochgeladen werden.
- Verschiedene Problembehebungen beim Bildungsbericht und den Praxisaufträgen.

#### **KV-Branche Hplus**

▪ Hplus verwendet neu das QV-Modul, um die Abschlussprüfungen zu organisieren.

#### **login Berufsbildung AG**

- Verbesserungen der E-Mail-Formatierung im Zusatzmodul «Ausbildungsqualität».
- Die time2learn-Fehlerseiten beinhalten folgende Zusatzverbesserung spezifisch für das Modul "Ausbildungsqualität": falls ein Link aus einem E-Mail nicht zum gegenwärtig eingeloggten Benutzer gehört, kann dieser einfach über den Profilwechsel auf das richtige Profil wechseln.
- A-Rollen können nun auch Ausbildungqualitäts-Einträge sehen, bei denen nur die P-Rolle in der gleichen Niederlassung ist, aber der Lernende nicht.
- Für login AG wurde im Organizer ein neues Reminder-E-Mail implementiert, um Dozenten daran zu erinnern, die Präsenzliste zu führen.
- Neu wird im Organizer ein E-Mail versendet, wenn bei Teilnehmern der Präsenz-Status geändert und dabei ein Kommentar hinterlegt wird.

#### **Schweizerische Post**

- Für alle Berufsfelder werden täglich die Unternehmensstruktur, Arbeitsbereiche und Einsätze direkt ab Schnittstelle eingelesen und in time2learn automatisch angelegt.
- Detailhandel: Neu kann die N-Rolle Lerndokumentationen und Schulnoten auch von Lernenden aus dem Subtree sehen. Zudem werden E-Mail-Benachrichtigungen für Lerndokumentationen neu an die angezeigte Person auf der Lernenden-Liste unter 'Berufsbildner' versendet, auch wenn es sich nicht um den Praxisbildner auf der gleichen Niederlassung handelt.
- Die Schweizerische Post AG verwendet neu das QV-Modul, um die Abschlussprüfungen der Detailhandelslernenden zu organisieren.

#### **Änderungen Zusatzmodul Organizer**

■ Neu arbeiten alle Organizer-Benutzer mit dem neuen Wide-Layout (Responsive).

#### time2learn Release Information

# time<sup>2</sup>learn

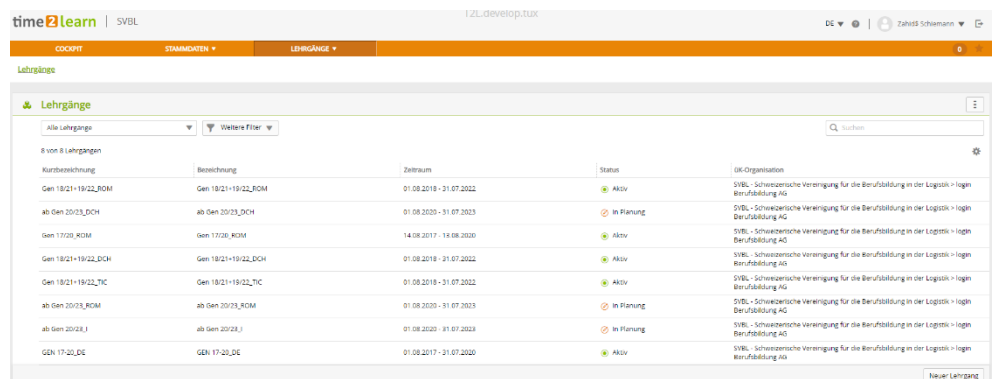

- Die ÜK-Rückmeldung an den Betrieb gibt es für mehrere Branchen jetzt auch auf italienisch (AGVS, ASTAG KV, Chemie, FIAL, IGFGH, Swissmem KV, Handel, Spedlog, öV, login-divers, SVBL, BBZ (SBVg) und bildxzug (D&A)).
- Verschiedenste Fehlerbehebungen bei den eDossiers, ÜK-Kursbewertungen, Filtern etc.

#### **Änderungen Zusatzmodul QV**

▪ Der Branchenadmin (V-Rolle) kann jetzt im QV-Modul die Noten aller Kandidaten aus allen QV-Regionen exportieren.

#### **Änderungen mobile App «time2learn Young Talents»**

▪ Fehlerbehebungen der Kamera- und Video-Funktion in der time2learn-Mobile-App.

# **Release 11.10 (12.10.2021)**

## **Neuerungen gültig für bestimmte Anwendergruppe**

#### **SAVOIRSOCIAL**

- Neu können Lernende ihre Praxisaufträge auch auf der mobile App «time2learn Young Talents» dokumentieren.
- Lernende können Praxisaufträge neu auch mittels Video- und Audio-Dateien dokumentieren.

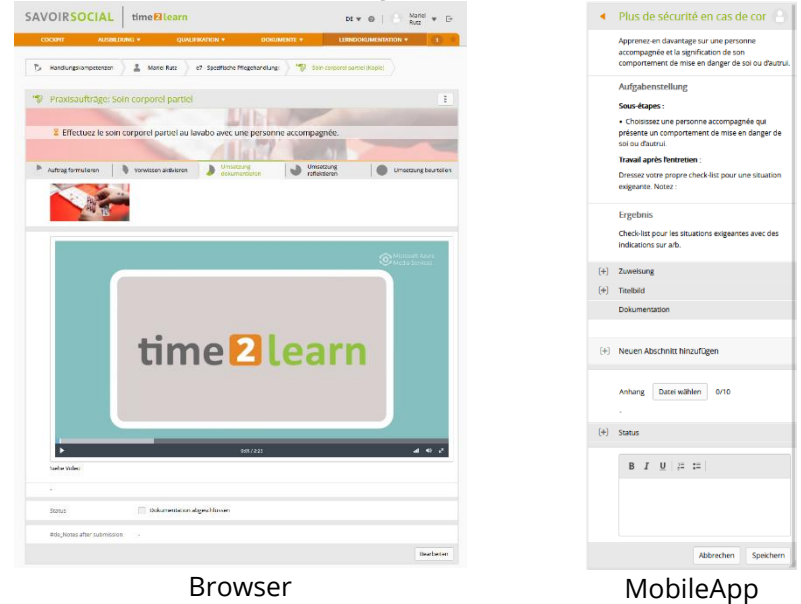

- Lernende können nun auch auf bereits abgeschlossenen Praxisaufträgen noch Bemerkungen erfassen.
- Wenn Lernende den Betrieb wechseln, werden verantwortliche und stellvertretende Ausbildner aus den bestehenden Praxisaufträgen gelöscht.
- Ausbildner haben die Möglichkeit eine Vorschau des Praxisauftrags einzusehen, bevor sie diesen einem Lernenden zuweisen.
- Das Lernstatuswidget der Lernenden wurde mit dem Status der 'Handlungskompetenzen' ergänzt.

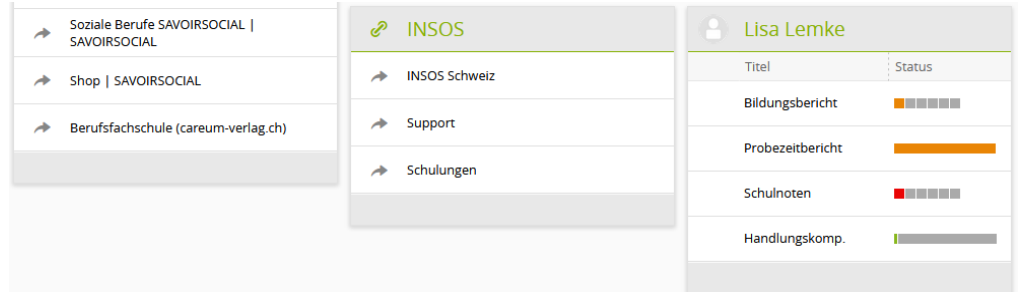

#### **Änderungen für die login Berufsbildung AG**

- Diverse Anpassungen beim Probezeitbericht (Layout, Formulierungen, Fragestellung etc.)
- Korrektur bei der Rundung von Teilnoten im Notenblatt des QV-Moduls für FlöV

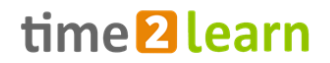

#### **Änderungen im Modul "Qualifikationsverfahren"**

- Wenn ein Lernender von der mündlichen Abschlussprüfung wieder entfernt wird, so werden auch die eingeplanten Daten gelöscht (Datum, Zeit, Experten, etc.)
- Prüfungskandidaten können auf einer mündlichen Abschlussprüfung einfach ausgetauscht werden. Datum, Zeit, Experten, etc. werden vom vorherigen Kandidaten übernommen.
- V-Rollen konnten zwischenzeitlich keine Prüfungen erstellen. Dies wurde behoben.

#### **Änderungen für VBV YIP**

▪ Die H-Rolle kann nun bewertete Prüfungen inkl. allen Inhalten ausdrucken.

#### **Änderungen für den Beruf PiBS**

▪ Schulnoten können in 0.1 Abständen eingetragen werden.

#### **Änderungen für Organizer Benutzer**

▪ Neu können auch Rollen H und D die Termine direkt in den eigenen Kalender übernehmen.

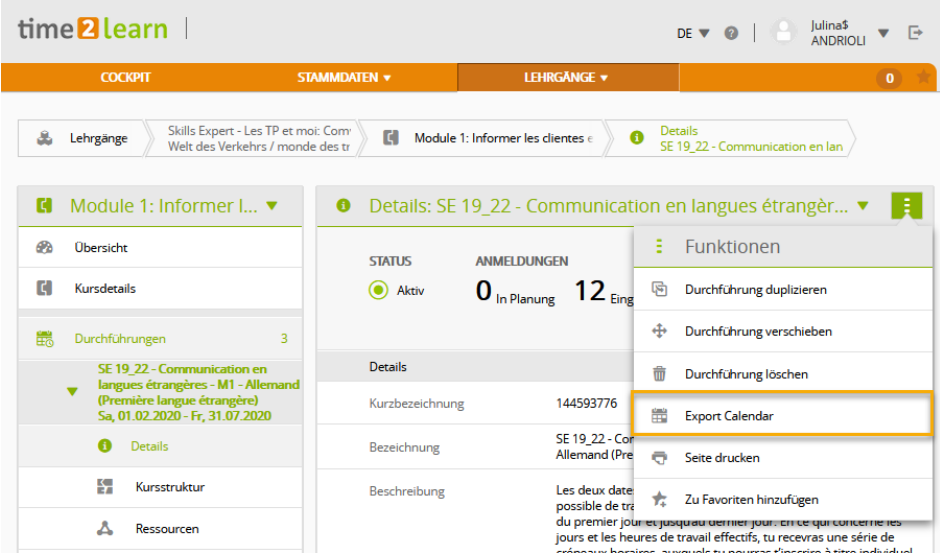

▪ Die Liste der Lernenden wurde optimiert

## **Neuerungen gültig für alle Anwender**

#### **Optimierungen und Fehlerbehebungen**

▪ Diverse kleinere Anpassungen und Korrekturen

# **Release 11.9 (24.08.2021)**

## **Neuerungen gültig für alle Anwender**

#### **Neue Features**

- Bei verknüpften eDossiers auf der Seite der Überbetrieblichen Kurse gibt es neu einen Button, der direkt zur Detailseite des eDossiers führt. Der Eintrag kann dann dort bearbeitet werden (zum Beispiel einen Kommentar hinzufügen).
- Auf der Liste der eDossiers wird neu das Datum der letzten Bearbeitung angezeigt.

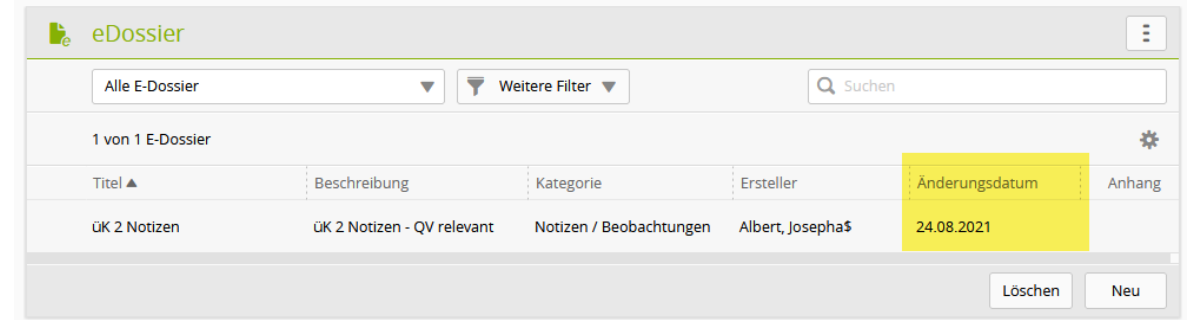

▪ Lernende können ab sofort unter 'Schulfächer bearbeiten' einzelne Schulfächer als 'nicht relevant' definieren. Dieser Vermerk kann unter dem entsprechenden Schulfach vom Lernenden und den Ausbildenden gesehen werden. Die nicht relevanten Fächer werden nicht in die Statusleiste übernommen.

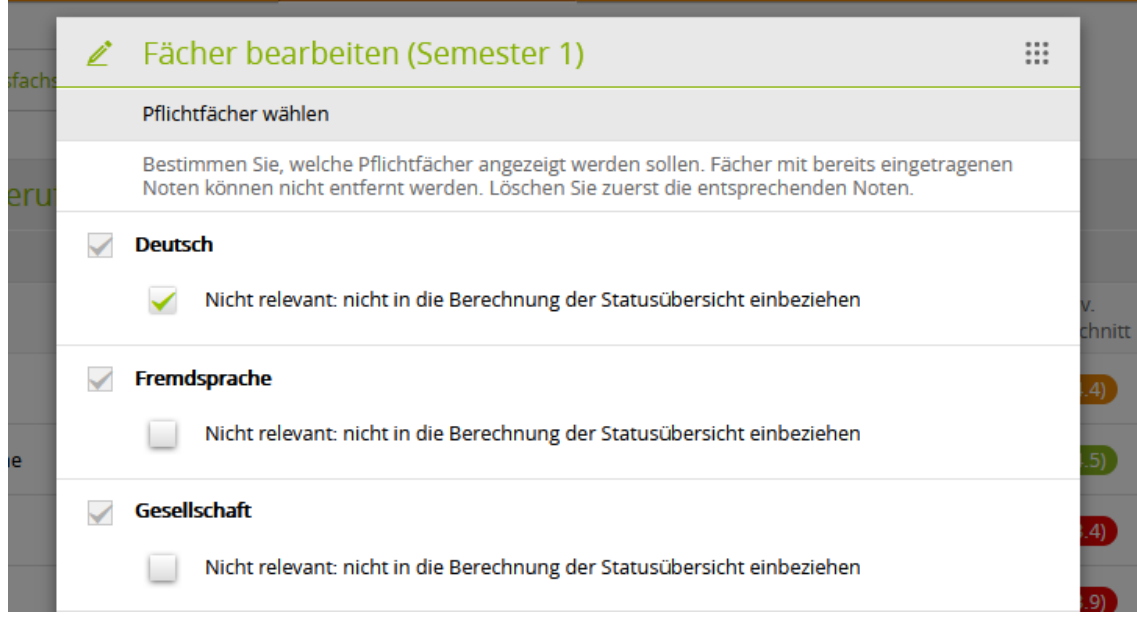

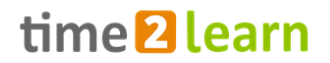

#### **Datenschutz und Datensicherheit, Fehlerbehebungen**

- Verschiedene Verbesserungen im Bereich Datenschutz und Datensicherheit
- Das Passwort wird neu unter Profil oder Einstellungen mit dem Button 'Passwort ändern' bearbeitet und nicht mehr mit dem Eingabefeld unter Profil.

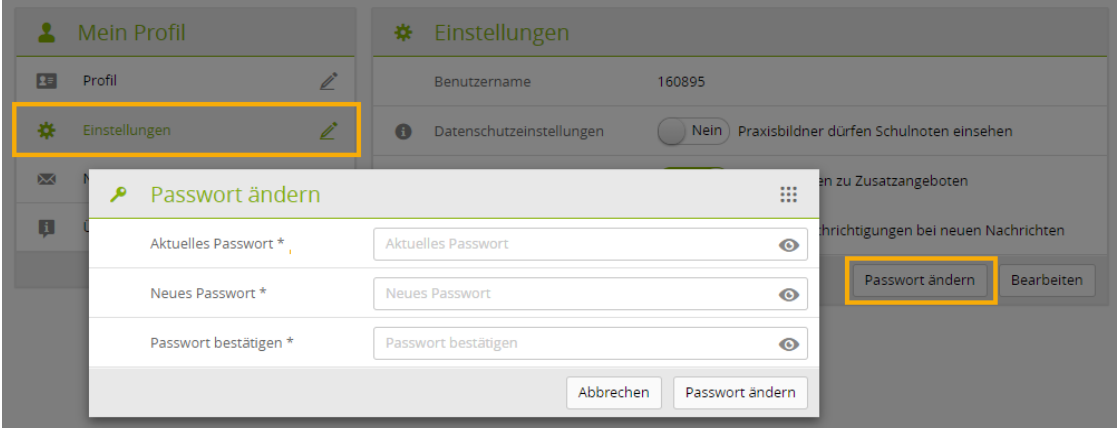

- Lernende die keiner ÜK-Organisation zugeordnet waren, konnten nicht in eine Klasse hinzugefügt werden. Dieser Fehler wurde behoben.
- Fehlerkorrekturen bei der Darstellung der Notenskala.

## **Neuerungen gültig für bestimmte Anwendergruppen**

#### **Beruf "Fachmann/-frau Betreuung" (Branche SAVOIRSOCIAL)**

- Praxisaufträge können neu als PDF exportiert werden
- Die Lernortkoordinationsinformation für den Lernort Betrieb wird neu auch auf der Leistungszieltabelle angezeigt.

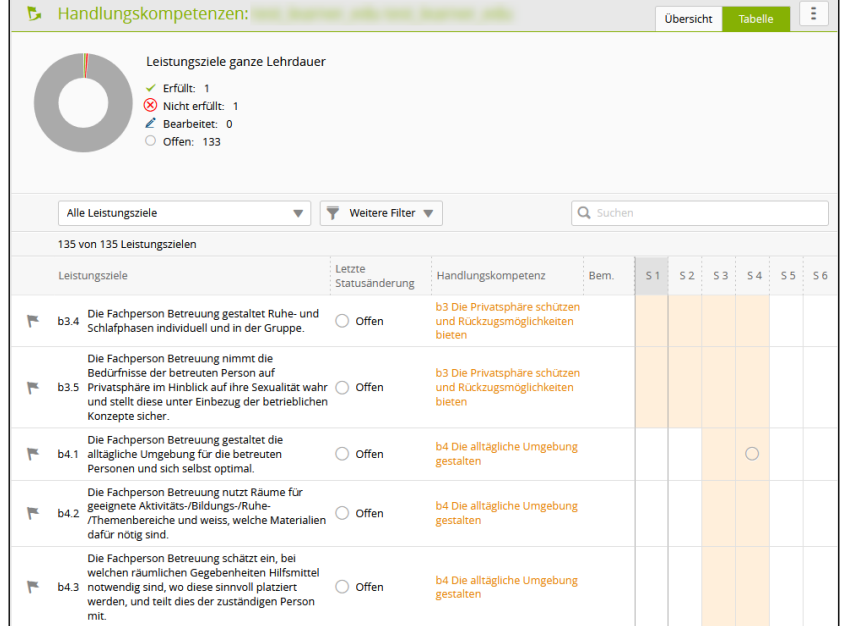

- Es gibt jetzt die Möglichkeit eine frei definierbare Reflexionsfrage hinzuzufügen.
- Praxisbildner können nur noch Probezeitberichte für Lernende erstellen, für die sie vorgängig verantwortlich waren, sei es in einem Probezeitbericht, Bildungsbericht oder Praxisauftrag.
- Neu eingefügte Bilder können nun auf eigene Bedürfnisse zugeschnitten werden.

#### time2learn Release Information

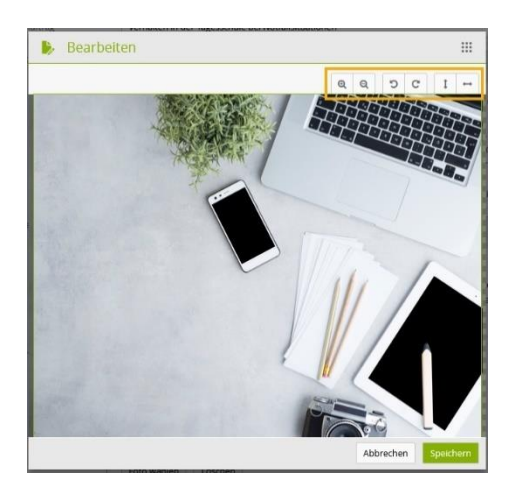

#### **Anpassungen für die Branche VBV**

▪ Neu können Prüfungen online via time2learn durchgeführt werden.

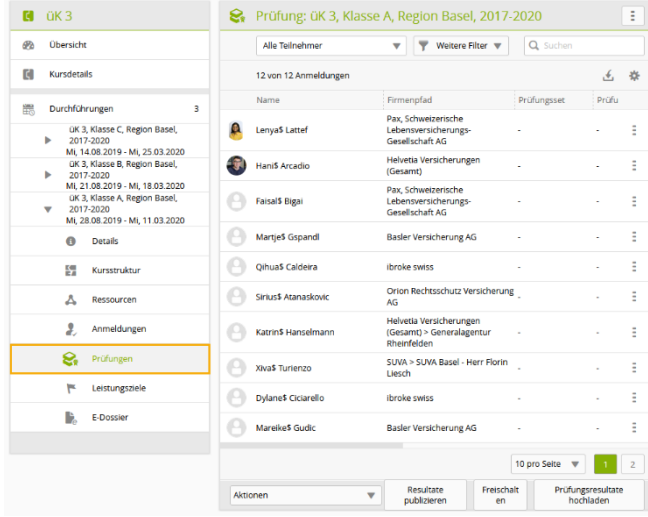

#### **Anpassungen für ETHZ und SFS Group**

▪ Neu können auch Ausbildner (A-Rolle) auf Niederlassungen Lernmedien hochladen und verwalten.

#### **Fehlerbehebungen für login Berufsbildung AG**

▪ Fehlerkorrekturen auf der Statusanzeige der Leistungsziele in der Branche DH-öV

# **Release 11.8 (06.07.2021)**

## **Neuerungen gültig für bestimmte Anwendergruppen**

#### **Die Schweizerische Post neu auf time2learn**

▪ Die Schweizerische Post bildet ab Sommer 2021 alle ihre Lernenden auf Basis von time2learn aus. Neben der Erfassung von einigen neuen Berufsvarianten, werden die Personendaten über eine Schnittstelle eingelesen. Zudem wurden die Daten vom alten System auf time2learn migriert. Der Zugriff auf das System erfolgt via Single Sign On.

#### **Handlungskompetenz-orientierte Ausbildung in den Betreuungs-Berufen (Branche SAVOIRSOCIAL)**

- Ab Sommer 2021 setzt die Branche SAVOIRSOCIAL neu auf das time2learn. Mit dem Release 11.8 schalten wir die Funktionalitäten rund um die neue handlungskompetenzorientierte Ausbildung mit Praxisaufträgen und Handlungskompetenz-Übersicht auf.
- Ab sofort können die Lehrbetriebe die Ausbildung ihrer Lernenden nach neuem Bildungsplan gestalten und auf den Lehrbeginn 2021 hin vorbereiten.
- Zu den neuen Funktionen gehören: Handlungskompetenzübersicht, Praxisaufträge zuweisen und bearbeiten, Bildungsberichte und Semesterrückblick für die Lernenden, Schulnoten (Handlungskompetenz-basiert) und mehr.

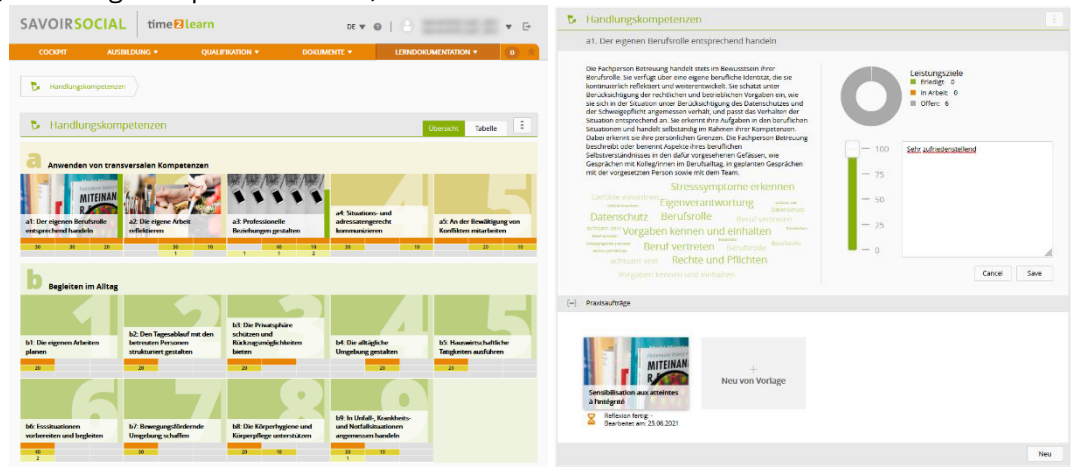

#### **Anpassungen für die Branche VBV**

- Im Organizer können neu zu Kursen Online Prüfungen hinzugefügt und bewertet werden.
- Anpassungen an den Profileinstellungen der Lernenden.

#### **Beruf Medizinische/r Praxisassistent/in**

- Neu können BfS Semesternoten in Zehntelsnoten eingetragen werden, statt wie bei den anderen Berufen in ganzen und halben Noten.
- Der MPA-Beruf steht neu als schulisch organisierte Variante zur Verfügung.

#### **Anpassungen für Organizer Benutzer**

▪ Verschiedene Fehlerkorrekturen im Dashboard-Widget, in der Kontaktfunktion und der Benutzerverwaltung.

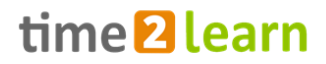

## **Neuerungen gültig für alle Anwender**

#### **Datenschutz und Datensicherheit, Fehlerbehebungen**

- Verschiedene Verbesserungen im Bereich Datenschutz und Datensicherheit
- Diverse kleinere Anpassungen und Korrekturen

# **Release 11.7 (27.04.2021)**

## **Neuerungen gültig für alle Anwender**

#### **Diverse kleinere Bugfixes**

▪ Optimierung in der Darstellung des PDF-Exports von Lerndokumentationen

#### **Neue Features**

▪ Lernstatusänderungen können neu als ZIP File heruntergeladen werden, inkl. aller Anhänge.

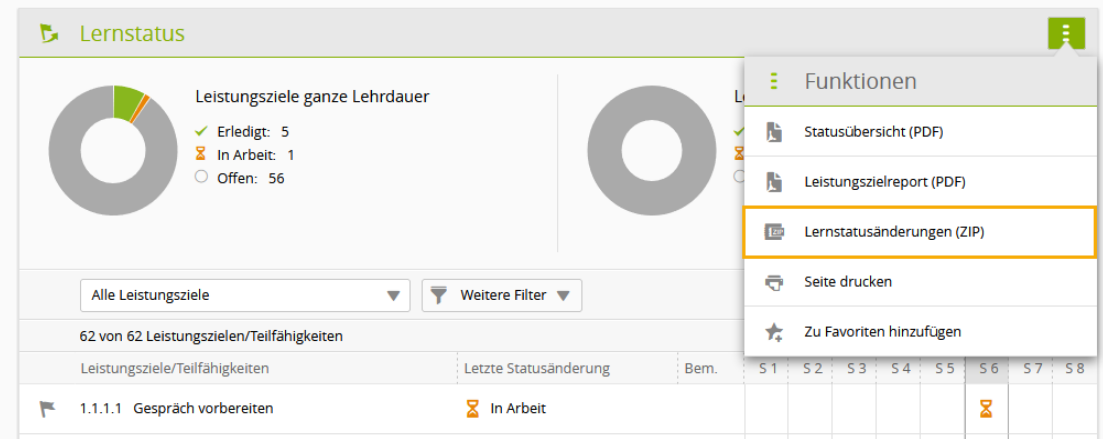

## **Neuerung gültig für bestimmte Anwendergruppen**

#### **Anpassungen für Branche login AG: Ausbildungsqualität (AQ)**

▪ Die AQ Bewertungen archivierter Benutzer werden nicht mehr angezeigt.

#### **Vorbereitungen für den Beruf Fachfrau/-mann Betreuung**

▪ Die Branche SAVOIRSOCIAL beginnt mit time2learn zu arbeiten. Bis zum definitiven Start im Sommer 2021 werden hauptsächlich Vorbereitungsarbeiten erledigt, wie zum Beispiel das Erfassen der Praxisauftragsvorlagen, Firmen und Anwenderprofilen.

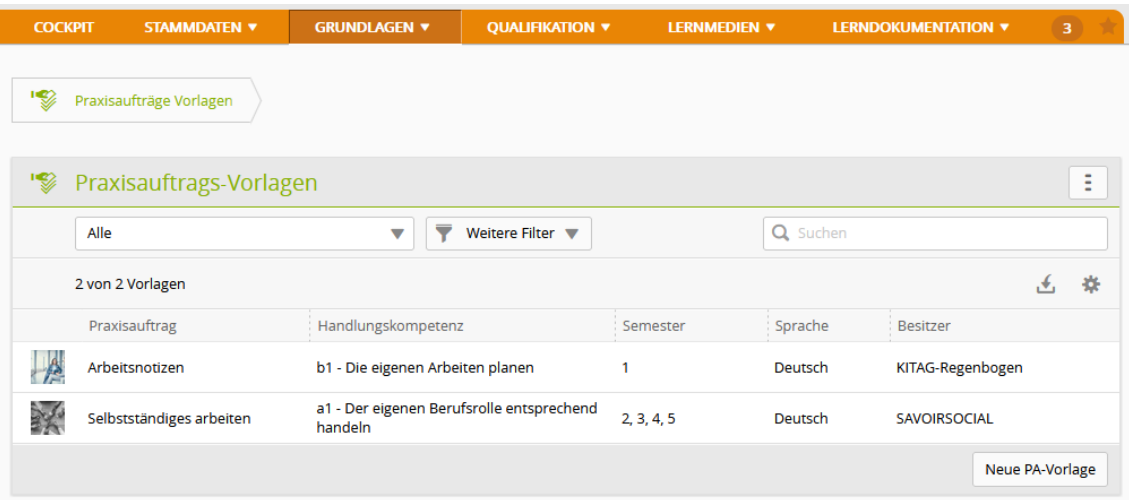

#### time2learn Release Information

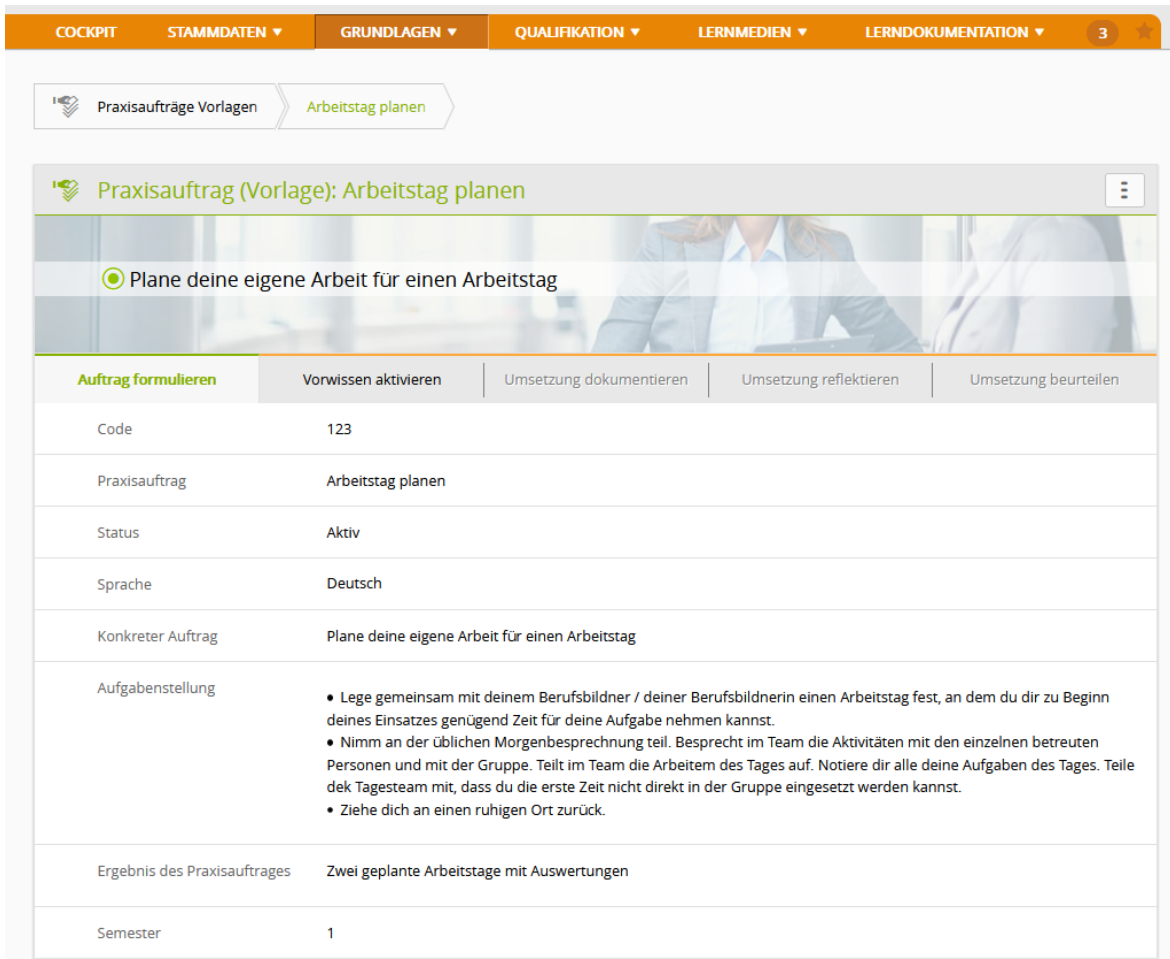

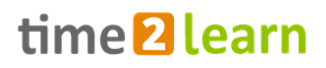

# **Release 11.6 (27.01.2021)**

## **Neuerungen gültig für alle Anwender**

#### **Anpassung Tabellen**

▪ Die Breite sämtlicher Tabellen Spalten kann manuell angepasst werden.

#### **Anpassung Lernmedienverwaltung**

▪ Der Benutzer sieht, wann ein Lernmedium das letzte Mal aktualisiert wurde.

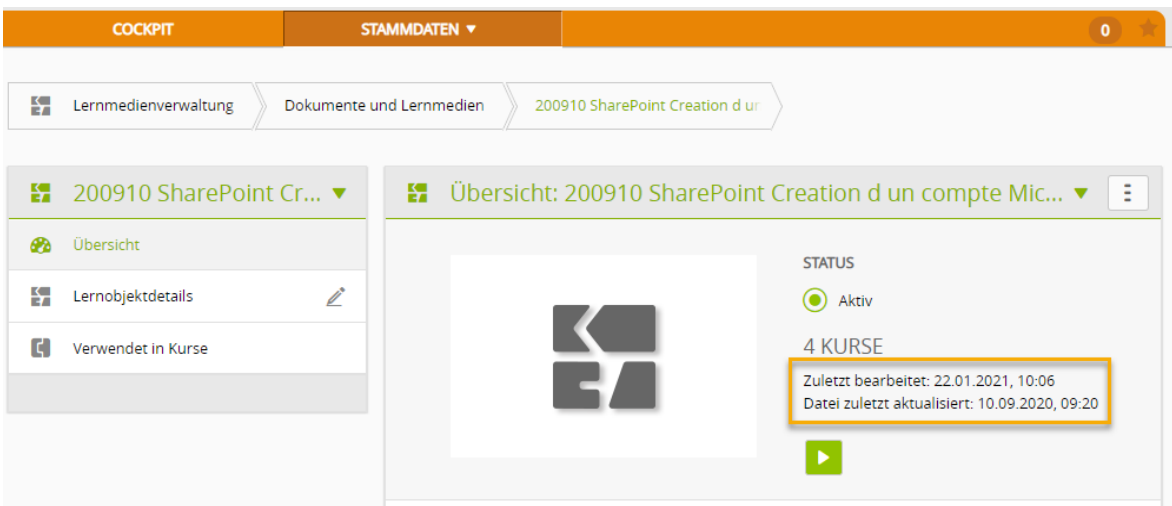

▪ Auf der Übersichtsseite 'Dokumente und Lernmedien' kann nach 'Zuletzt bearbeitet' gefiltert werden.

## **Neuerung gültig für bestimmte Anwendergruppen**

#### **QV für Fachleute öffentlicher Verkehr**

- Die Aufgebote für die Abschlussprüfung und die IPA-Präsentation der Fachleute öffentlicher Verkehr über das time2learn verwaltet.
- Die neue Funktion 'Notenblatt' erlaubt es den Experten die Teilnoten im time2learn einzugeben und das finale Notenblatt als Excel-Datei zu generieren.

#### **Neues Cockpit Widget für die Branche Hotel & Gastro** *formation* **Schweiz**

▪ Das neue Cockpit Widget: 'Arbeitsaufträge (Arbeitsbereiche)' listet die gegenwärtig laufenden und zukünftigen Arbeitsaufträge auf.

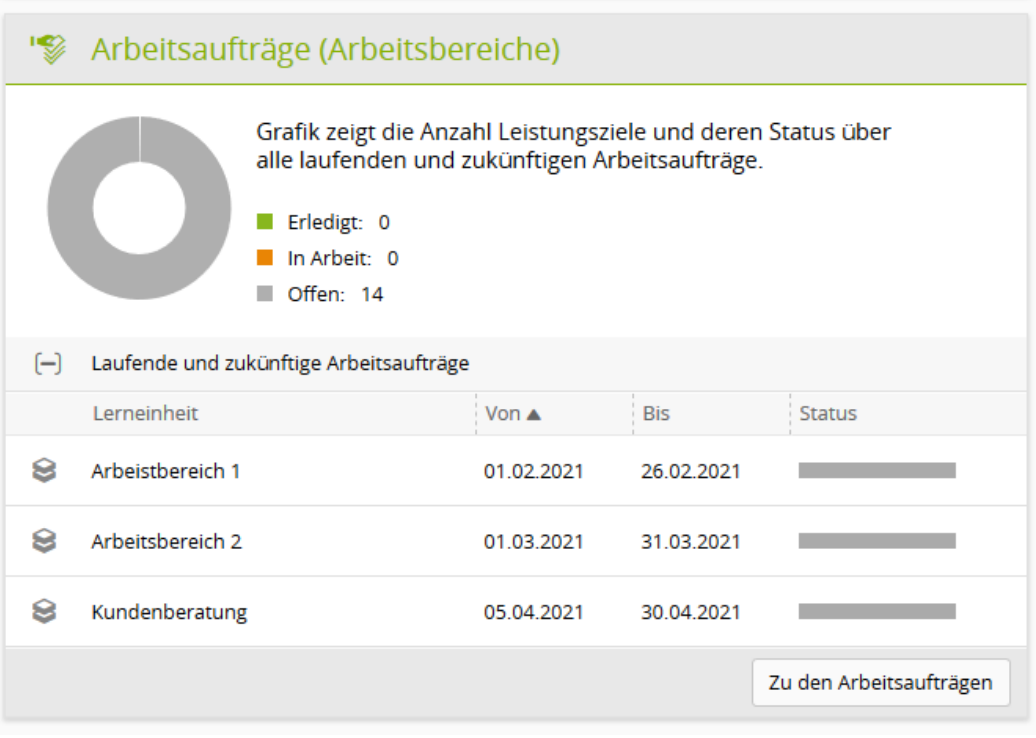

#### **Anpassung an der PE für Branche VBV**

- Bei einer PE können zwei Experten hinzugefügt werden.
- Die PE Dokumentation muss hochgeladen sein, um die Bewertung Betrieb abschliessen zu können.
- Sobald eine PE erstellt wurde, ist diese für den Experten sichtbar.

#### **Anpassung für die Branchen mit Bildungsberichten**

▪ Im Bildungsbericht kann die Bewertung offengelassen, sprich 'keine Bewertung' gewählt werden.

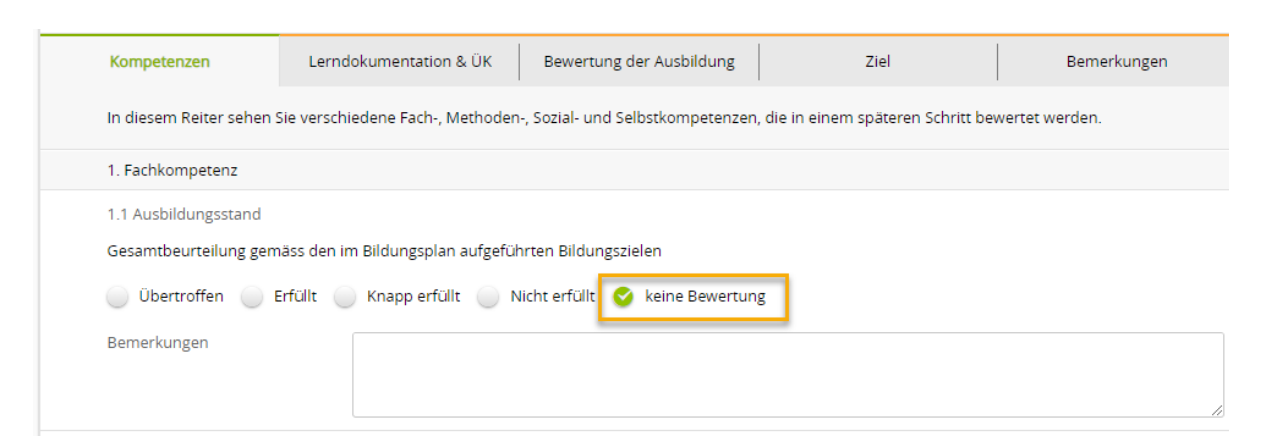

#### **Anpassung für Branche login AG: AQ**

▪ Automatische AQs werden generiert, wenn ein Einsatz länger dauert (mind. 1 AQ pro Jahr)

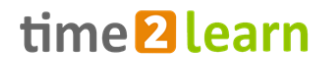

# **Release 11.5.4 / 9.19 (25.11.2020)**

## **Neuerung gültig für bestimmte Anwendergruppen**

#### **Anpassung für die Branche Hotel & Gastro formation Schweiz**

▪ Bei den Praxisaufträgen wurde im Feld 'Ergänzende Hinweise' die Anzahl Zeichen erhöht. Neu können in diesem Feld bis zu 50'000 Zeichen erfasst werden.

#### **Anpassung für Branchen mit QV**

- Der Inhalt von bereits vorhandenen mündlichen Prüfungsgruppen kann kopiert werden
- Neu können Pausenzeiten definiert und hinzugefügt werden

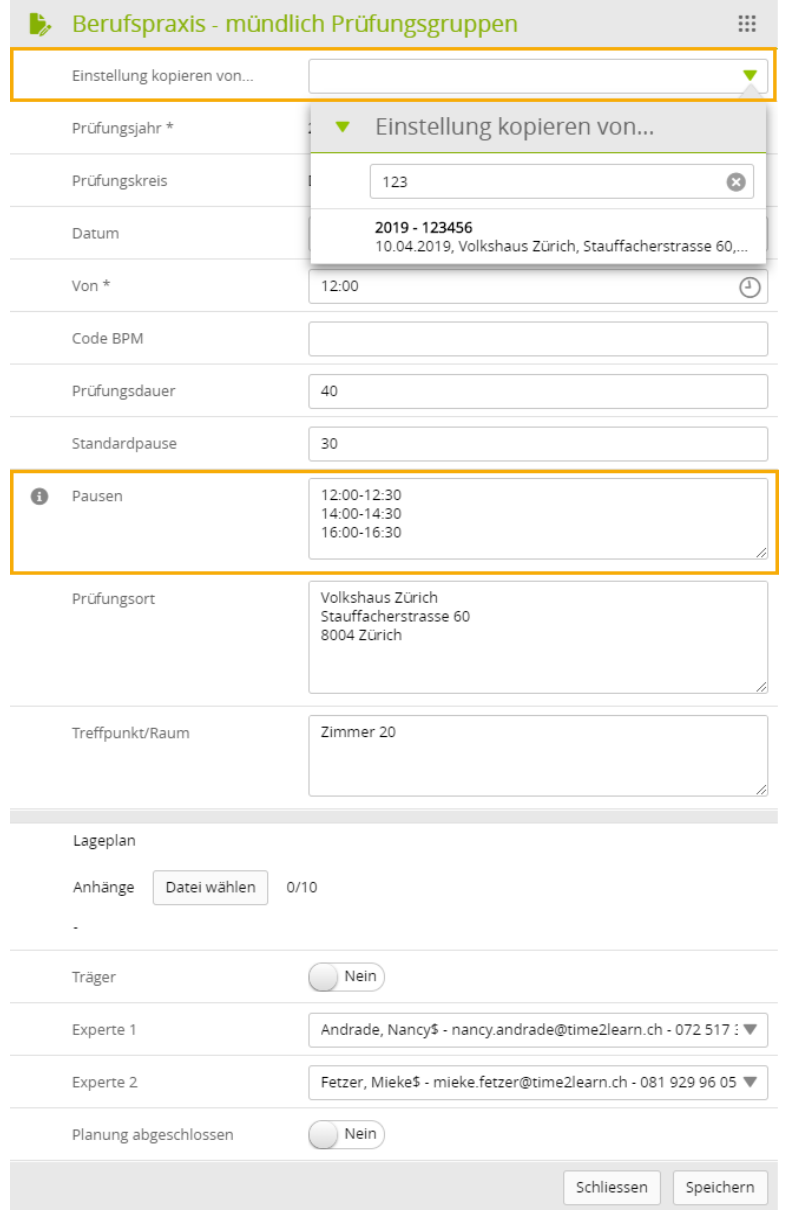

# **Release 11.5 / 9.19 (06.10.2020)**

## **Neuerungen gültig für alle Anwender**

#### **Starten von Lernobjekten und Speichern des Standes**

▪ Aufgrund einer Anpassung in Firefox haben wir das Starten von Lernobjekten und das Speichern des Zwischenstandes umgebaut

#### **Verschiedene Optimierungen und Fehlerbehebungen**

- Widget «Status lernende Person»: Auswahl der Ausbildungselemente wurde auf die verfügbaren Elemente reduziert
- Optimierungen bei der Eingabe von Passwörtern: um Missverständnissen vorzubeugen wurde die Vorschau im Feld 'Passwort' ausgeblendet

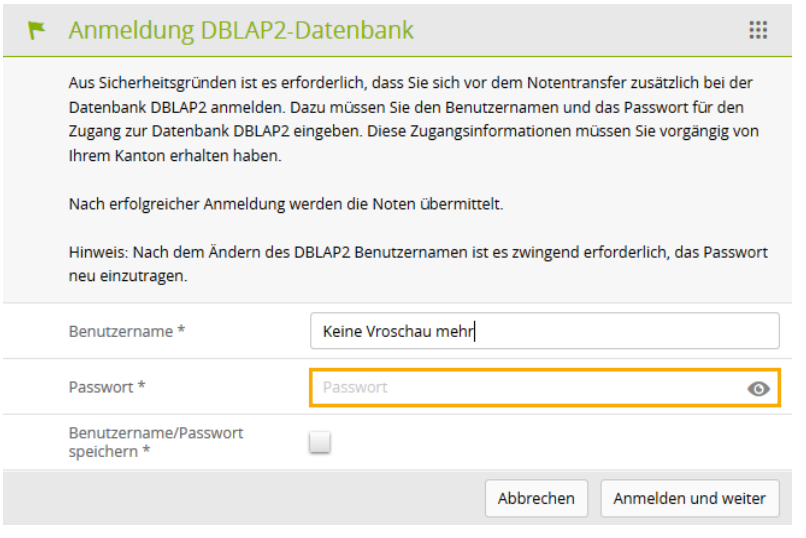

## **Neuerungen für bestimmte Anwendergruppen**

#### **Organizer Benutzer**

- Verbesserter Algorithmus zum Erkennen von Lernenden bei unterschiedlichen Vornamen auf der DBLAP2
- Google Maps wird ausgeblendet, wenn PLZ oder Ort fehlt

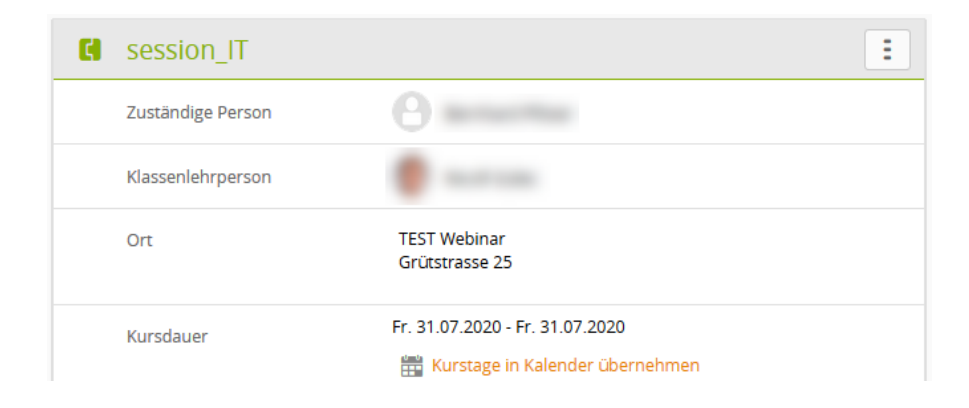

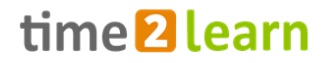

#### **Anpassungen für die Branche Hotel & Gastro** *formation* **Schweiz**

- E-Dossiers wurden für alle Benutzer aktiviert
- Cockpit Widget für Praxisaufträge ist neu auch für Ausbildner verfügbar
- Zusätzliche Gestaltungselemente bei Praxisauftrag

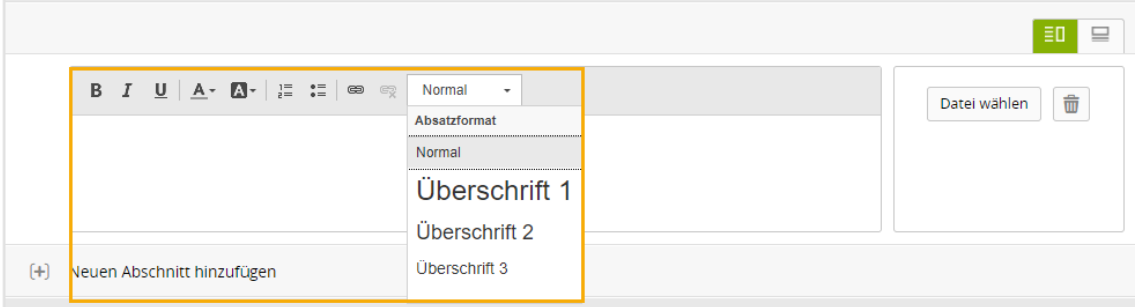

▪ Neu werden auch Praxisaufträge auf dem Einsatzprogramm und dem entsprechenden Cockpit-Widget angezeigt

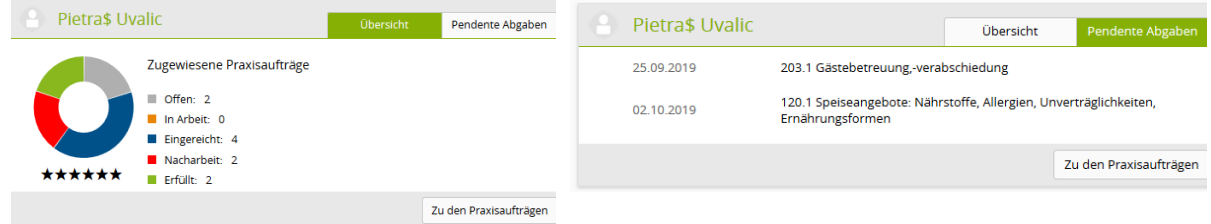

▪ Das Widget «Status lernende Person» wurde mit Praxisaufträgen und Arbeitssicherheit erweitert

#### **login Berufsbildung AG**

▪ Der Ablauf des Standard-Probezeitberichtes wurde für die login AG erweitert

#### **Roche AG**

▪ Der Bildungsbericht wurde für die Roche AG textlich angepasst

#### **Anpassungen für die Branche VBV**

- Für die Branche VBV wurde ein neuer Rechnungsexport implementiert.
- Verschiedene Erweiterungen und Optimierungen im QV-Modul für die Branche VBV

# **Release 11.4 / 9.18 (07.07.2020)**

## **Neuerungen gültig für alle Anwender**

#### **Probezeitqualifikation**

▪ Die Probezeitqualifikationen können neu nach «Status» und nach «Empfehlung» gefiltert werden.

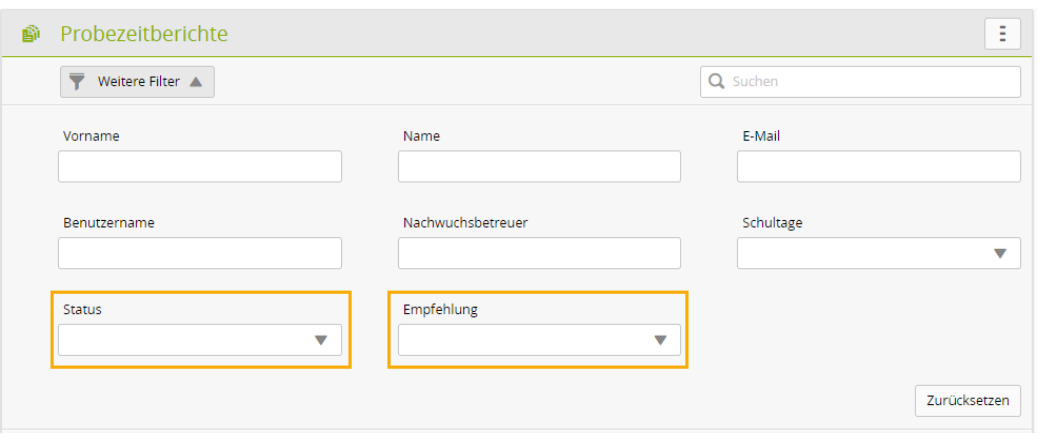

#### **Verschiedene Optimierungen und Fehlerbehebungen**

- Neu haben Nachwuchsbetreuer die Möglichkeit, einem Arbeitsbereich Anhänge hinzuzufügen.
- Die PDF-Exports von Bildungsberichten und Semestergesprächen wurden optimiert.
- Die Fehlermeldungen bei der Bewertung einer ALS wurden optimiert, indem fehlende Angaben besser hervorgehoben werden.
- Das E-Mail mit den Profildaten eines Anwenders wird neu immer in allen vier Sprachen verschickt.

## **Neuerungen für bestimmte Anwendergruppen**

#### **Neues Widget für Ausbildner in den Betrieben**

▪ Sobald Sie eine lernende Person auswählen, zeigt es Ihnen den Stand verschiedener Ausbildungselemente an.

#### **üK-Leiter ebenfalls auf die neue Version umgestellt**

▪ Die von den Branchen erfassten üK-Leiter (Rolle U) arbeiten ab sofort auch mit der neuen Version von time2learn.

#### **Erweiterungen für die ETH Zürich**

- Neu kann im Profil eines Lernenden hinterlegt werden, ob dieser am Schluss seiner Ausbildung eine Berufsmatura machen wird.
- Im Profil eines Ausbildners wird angezeigt, für welches Departement / Abteilung er verantwortlich ist. Diese Information kann vom Ausbildner selber oder vom Ausbildungsadministrator hinzugefügt werden.
- Für M-Rollen wurde ein neuer Export erstellt, in welchem alle Lernenden mit den jeweils aktuellen Einsätzen aufgelistet werden.

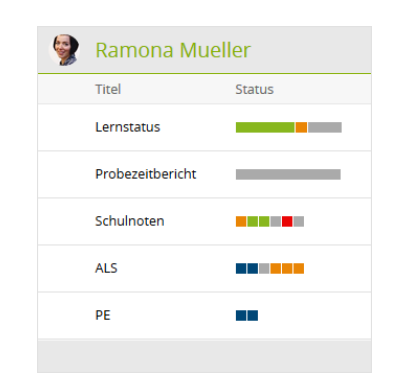

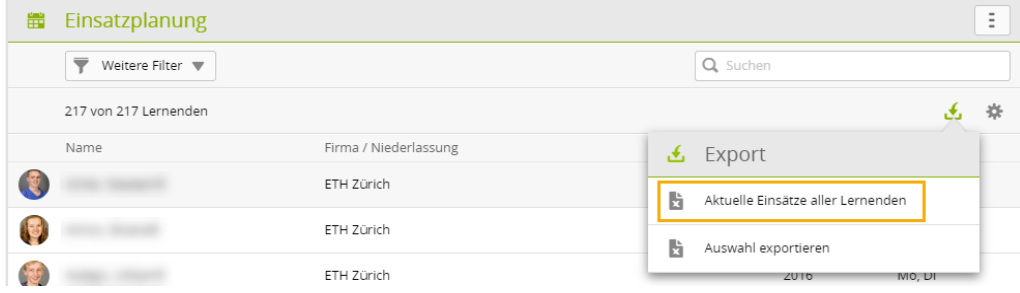

#### **Anpassungen für die Branche Hotel & Gastro** *formation* **Schweiz**

- Nach Ablauf des Abgabetermins für einen Praxisauftrag können Lernende diesen nicht mehr bearbeiten und werden mittels E-Mail darüber informiert.
- Ein Nachwuchsbetreuer kann danach eine Fristverlängerung gewähren. Der Verlauf der bisherigen Fristverlängerungen wird im time2learn angezeigt.

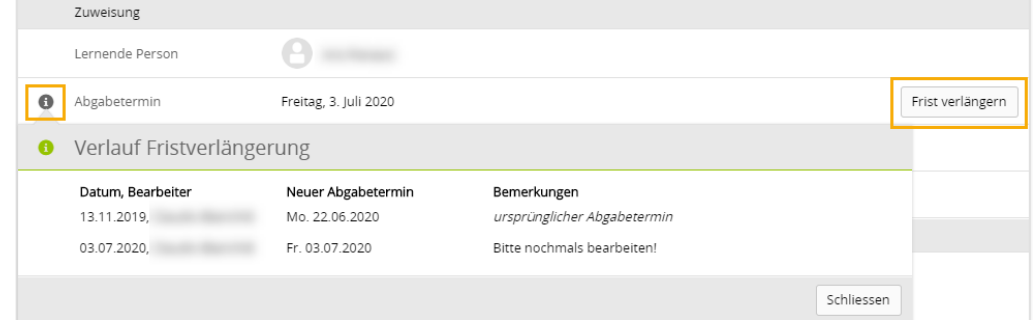

- Neu können Nachwuchsbetreuer und Praxisbildner einem Praxisauftrag Anhänge hinzufügen.
- Die Textlänge der Bemerkungen auf den Praxisaufträgen wurde erhöht.
- Neu speichert time2learn ob bei einem Praxisauftrag eine Nacharbeit erforderlich war. Lernende können dies auf den Details und der Liste der Praxisaufträge einsehen und Praxisaufträge danach filtern.

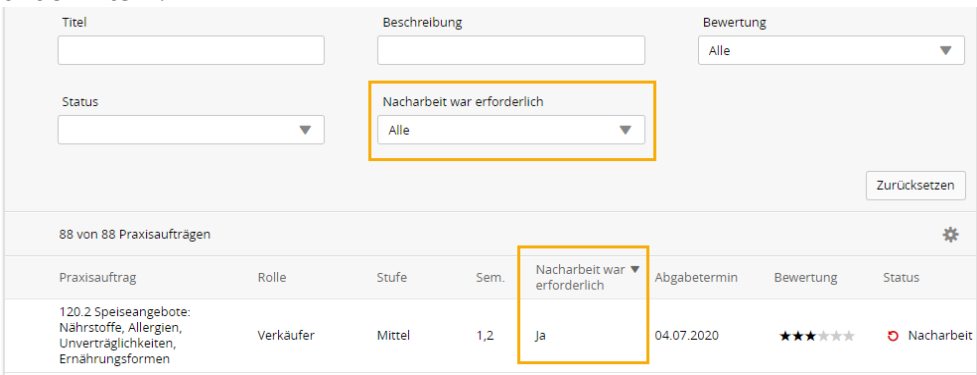

- Lernende können nun einem Praxisauftrag der sich schon im Status «Erfüllt» befindet weiterhin Notizen hinzufügen.
- In den Details einer Hauptfirma oder einer Niederlassung kann neu eine neutrale E-Mailadresse hinterlegt werden.

#### **login Berufsbildung AG**

- Sofern im Bewertungsformular zur Ausbildungsqualität noch keine Bewertungen erfasst wurden kann dieses vom Ausbildner gelöscht werden.
- Zu jeder Frage in einer Bewertung konnten Lernende eine Bemerkung erfassen. Diese

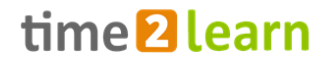

Eingabefelder wurden nun für eine verbesserte Übersichtlichkeit entfernt.

▪ Die Tabelle im Matchingtool wurde optimiert.

#### **Anpassungen für die Branche VBV**

- Bei der Erstellung eines neuen Lernenden-Profils werden automatisch PE Lehrjahre vorgeschlagen. Die PE Lehrjahre können weiterhin bis Ende Januar des 1. Lehrjahrs von einem Ausbildungsadministrator angepasst werden.
- Die geplanten PE Lehrjahre werden auf der Liste der Lernenden im Betrieb angezeigt. Somit können Nachwuchsbetreuer und Praxisbildner diese Daten bereits auf der Liste einsehen und danach filtern.

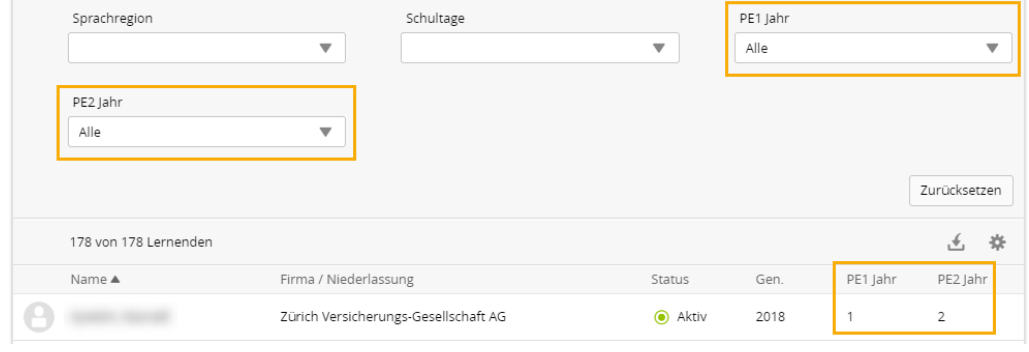

▪ Auf der Bewerungsseite der PEs für Experten wurde ein Info-Button hinzugefügt. Die Experten erkennen dadurch besser, bis wann die PE vom Betrieb bewertet sein sollte und ob dieser Termin eingehalten wurde.

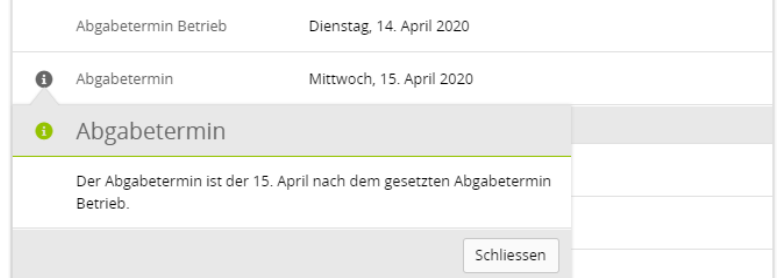

- Die persönlichen Daten eines QV-Experten können nicht mehr von Lernenden und Ausbildnern im Betrieb eingesehen werden.
- YIP-Lernende können sich für das mündliche Qualifikationsverfahren anmelden.
- Diverse Erweiterung für Experten für das QV der YIP Lernenden.
- Wenn alle relevanten QV-Noten im Status «Bewertet» sind, können YIP Lernende Ihre QV Noten auf der Seite der Abschlussprüfung einsehen.

#### **Verschiedene Optimierungen und Fehlerbehebungen**

- Irreführende Fehlermeldung bei den Lerndokumentationen von PLH Branchen wurde optimiert.
- Firmenadministratoren in spezifischen Branchen können neu individuelle Rechnungsadressen auf Niederlassungen erfassen. Diese werden auch in allen Exports ausgegeben.

## **«time2learn Young Talents» – die mobile App für Lernende**

- Biometrische Anmeldung
- Verschiedene Optimierungen und Fehlerbehebungen

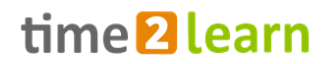

# **Release 11.3 / 9.17 (29.01.2020)**

## **Neuerungen gültig für alle Anwender**

#### **Mehr Übersicht bei der ALS-Bewertung**

▪ Auf der jeweiligen ALS Seite wird nun der Lernende mit Personendetails angezeigt.

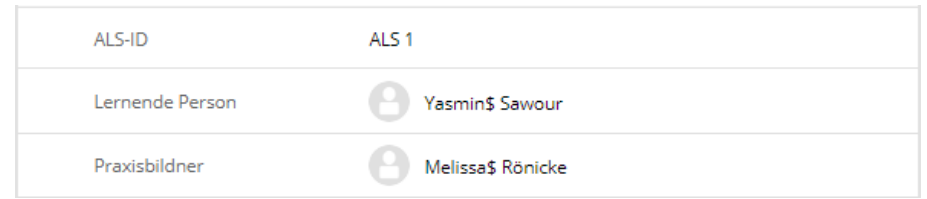

#### **Verschiedene Optimierungen und Fehlerbehebungen**

## **Neuerungen im Modul Organizer**

#### **Mehrere neue Filter wurden hinzugefügt.**

▪ STAMMDATEN >> Lernende - Schulfreie Tage (laufendes, kommendes Schuljahr): Es werden alle Lernenden angezeigt, welche an den gewählten Wochentagen keine Schule haben.

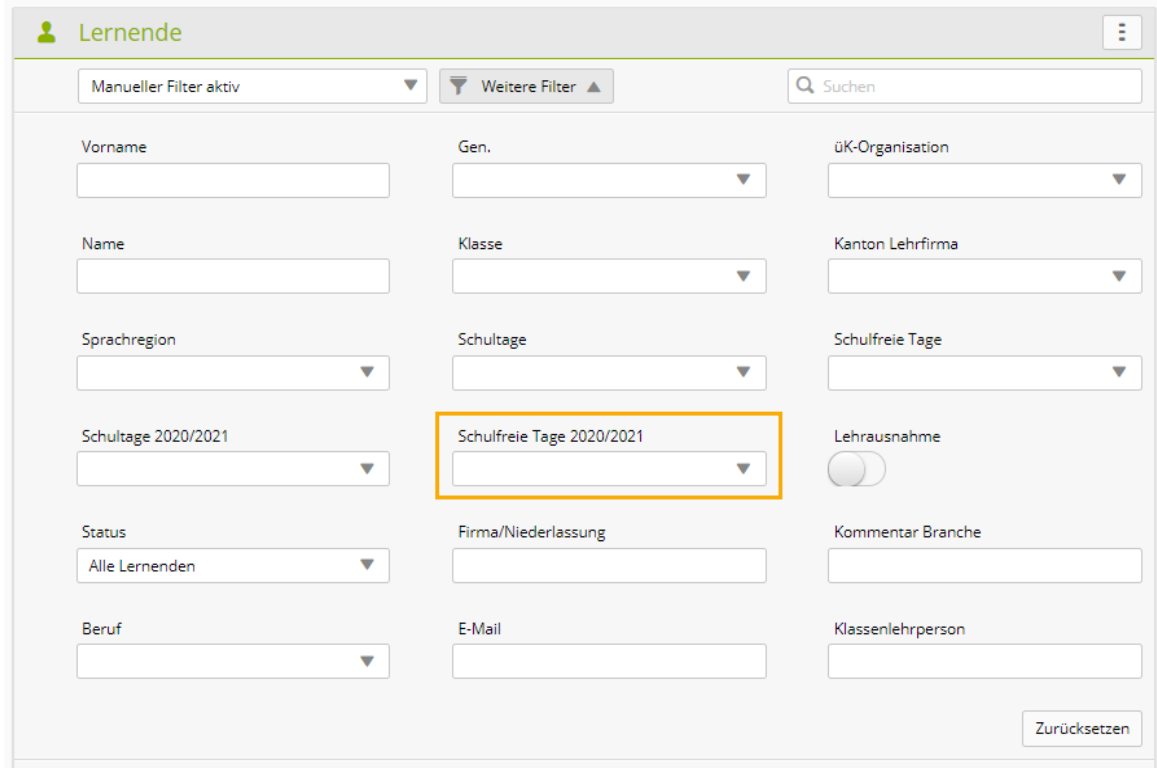

▪ COCKPIT >> Widget bearbeiten - Verantwortlichkeit: Basierend auf der Zuständigkeit kann nun gewählt werden, welche Kurse auf dem Cockpit angezeigt werden. H-Rollen können zwischen «Keine», «Organisator», «Dozent» und «Kontakt» wählen. D-Rollen wählen zwischen «Dozent» und «Kontakt».

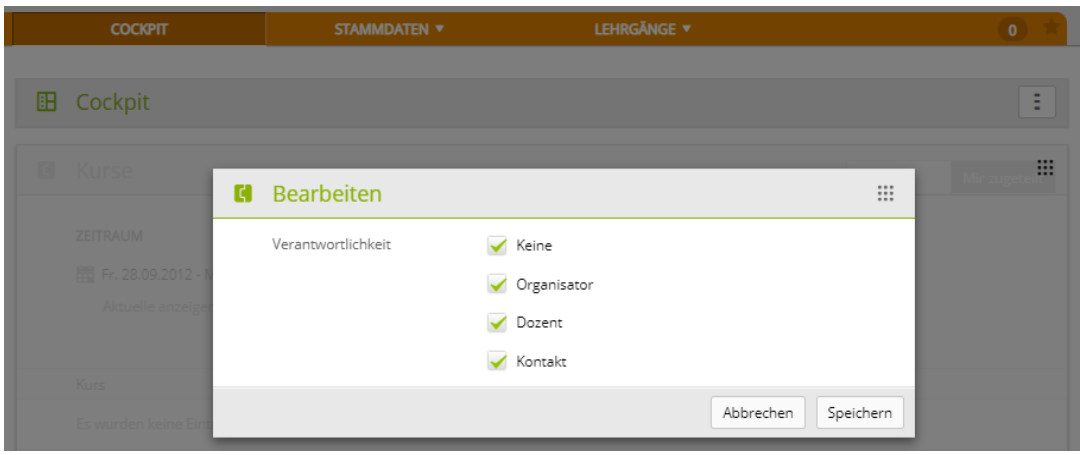

▪ Widget Kurse - Zeitraum: Mit diesem Filter können entweder alle Kurse (vergangene wie auch aktuelle) oder nur aktuelle Kurse, über ein Jahr, angezeigt werden.

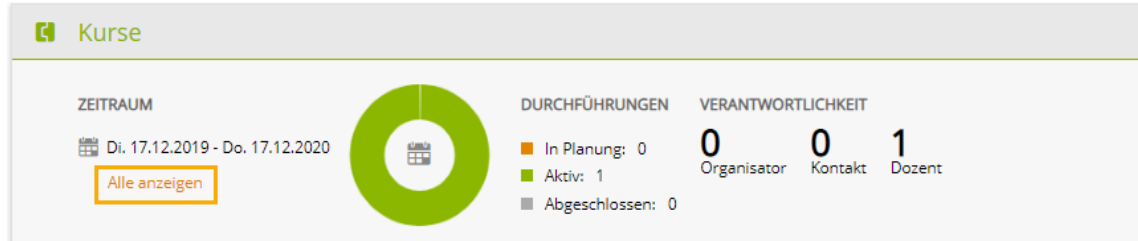

#### **Alle Feedbacks eines Kurses können gesamthaft exportiert werden**

▪ Auf der Übersichtseite eines Kurses können H-Rollen neu die Feedbacks für alle Durchführungen eines Kurses als ZIP-File exportieren.

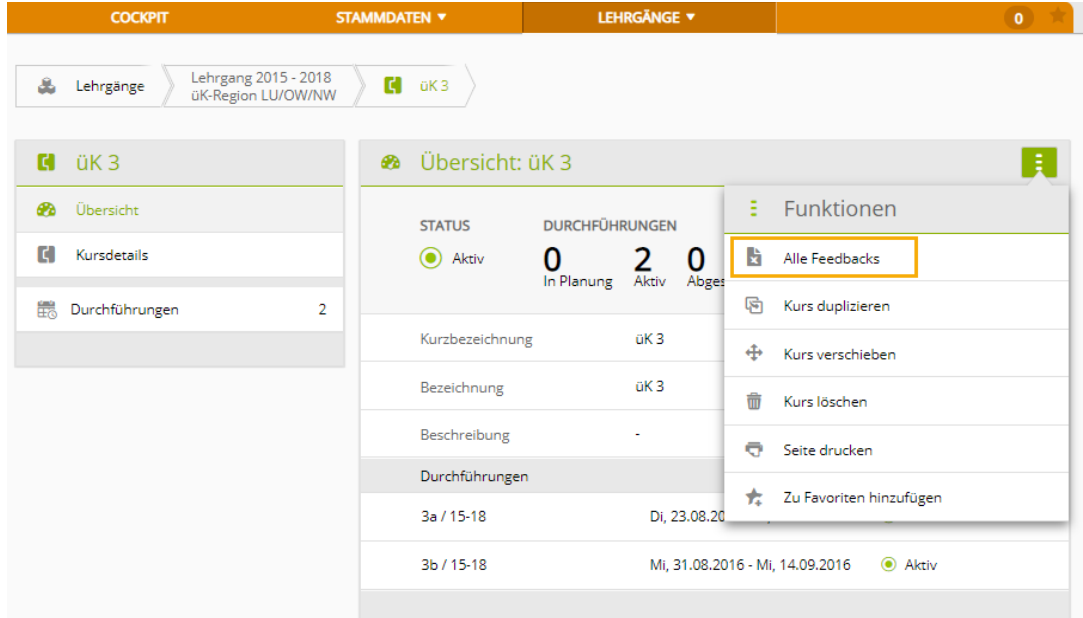

#### **Neu Quick Access Funktionen auf der Kursliste**

▪ Kursfeedback: Für D-Rollen werden nur die eigenen Kursfeedbacks exportiert. Für H-Rollen werden die Kursfeedbacks sämtlicher Dozenten, welche dem Kurs zugeordnet sind, exportiert.

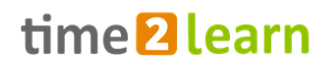

▪ üK-Rückmeldungen: Die Rückmeldung des ersten Lernenden des gewählten Kurses wird geöffnet. Weitere Rückmeldungen können über eine einfache Navigation eingesehen werden.

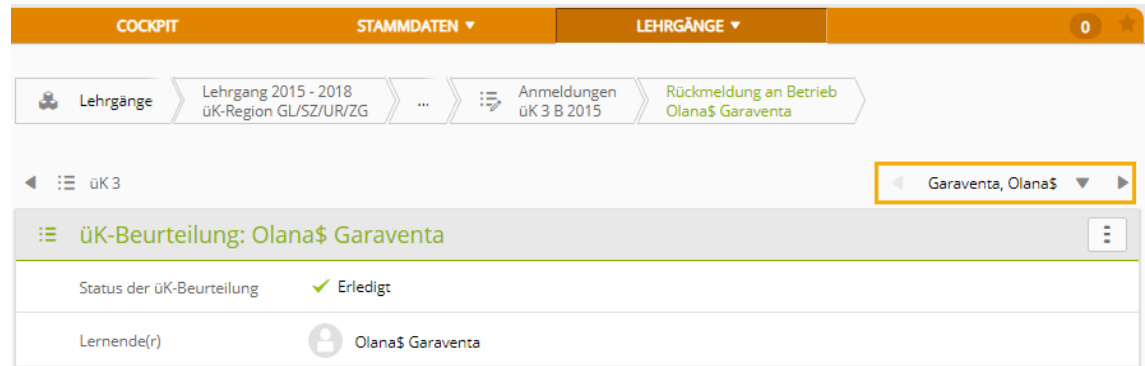

- Präsenzliste exportieren: Die Präsenzliste kann direkt vom Cockpit exportiert werden.
- Präsenzliste führen: Schneller Zugang um die Präsenzliste des Kurses zu bearbeiten.

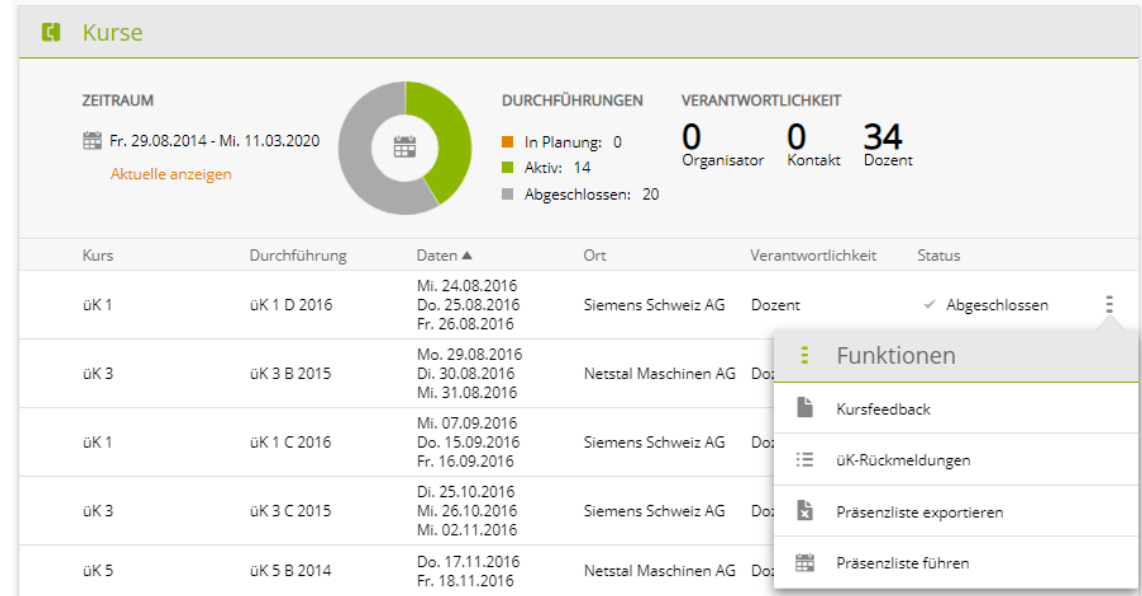

## **Neues Modul für die** *login Berufsbildung AG*

#### **AQ-Modul**

▪ Lernende und Berufsbildende der *Login Berufsbildung AG* bewerten mit dem AQ-Modul die Qualität Ihrer Ausbildung.

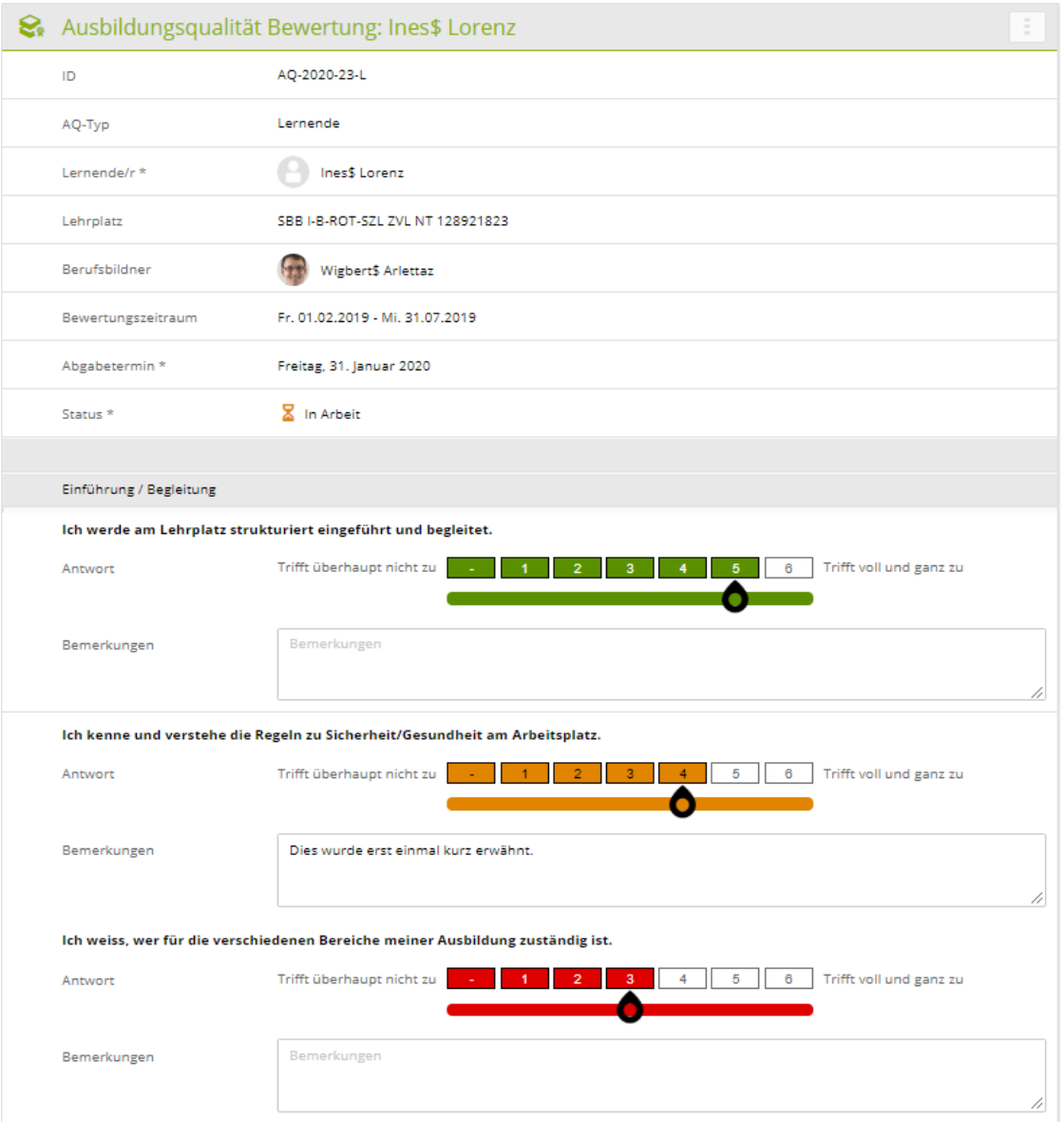

▪ Das Matchingtool in Excel bereitet die Arbeitsplatzqualität-Bewertungen graphisch auf und zeigt Abweichungen direkt an.

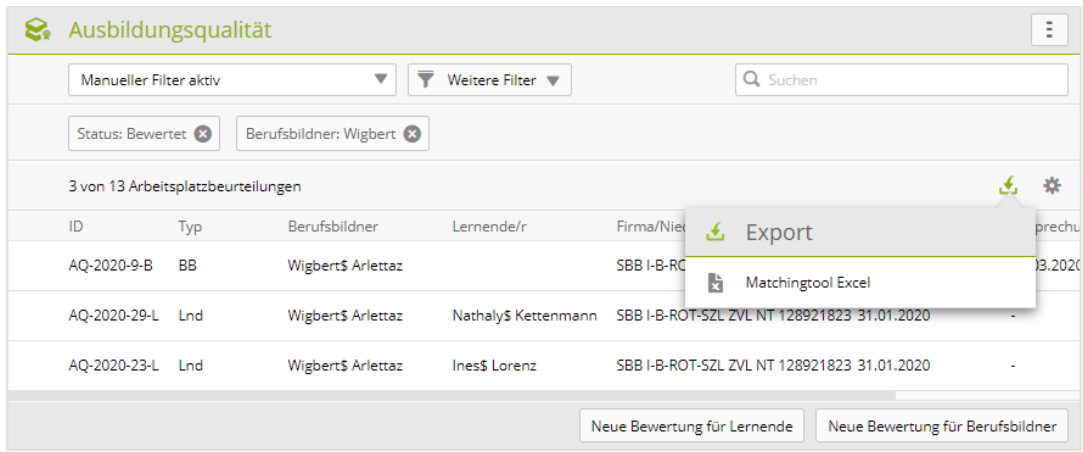

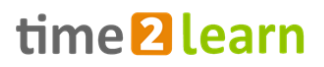

## **Neuerungen für bestimmte Anwendergruppen**

#### **Generische Semesterdokumentationen für diverse Branchen erweitert**

▪ Für Lernende der folgenden Branchen steht neu die generische Lerndokumentation zur Verfügung: Schweizerischer Nutzfahrzeugverband, Arbeitsgemeinschaft der Lehrmeister von Physiklaboranten, Verband Schweizer Reinigungsunternehmen, Baubranche, Technische Berufe Chemie und Pharma, Berufe der Elektrotechnik, Gesundheit, Vereinigung Ausbildung Anlagenführer, Fachverband Laborberufe, Technische Berufe Swissmem, ICT-Berufsbildung, Information und Dokumentation, Arbeitsgemeinschaft Lebensmitteltechnologen, Planung, Schweiz. Fachverband Betriebsunterhalt, Schweizer Fleisch-Fachverband, Schweizerischer Verband für Bildung in Tierpflege, Uhrmacher

#### **Zurücksetzen von Lerndokumentation in PLH Branchen**

■ Neu können nebst dem Firmenadministrator auch noch folgende Ausbildner Lerndokumentationen von «Visiert» auf «Erledigt» zurücksetzen: Verantwortlicher Berufsbildner und Ausbildner mit A-Rolle auf der Haupfirma.

# **Release 11.2 / 9.16 (15.10.2019)**

## **Neuerungen gültig für alle Anwender**

#### **Schalter für Mehrsprachigkeit bei den Praxisaufträgen und Arbeitssicherheit**

▪ Neu kann mittels Schalter einfach zwischen einsprachigen oder mehrsprachigen Einträgen umgeschaltet werden.

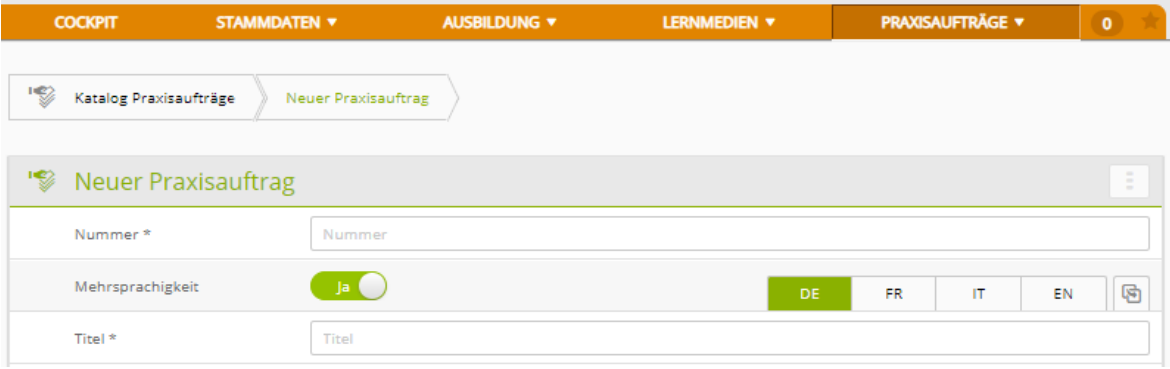

**ALS Leistungsziele können nun von Vorlagen übernommen werden.**

#### **Mehr Anhänge bei der Schulnotenverwaltung möglich**

- Auf der Seite «Noten Berufsfachschule» können pro Semester 100 statt nur 10 Anhänge gespeichert werden. (seit November 19)
- **Verschiedene Optimierungen und Fehlerbehebungen**

## **Neuerungen im Modul Organizer**

 **Ein neuer Filter «Schulfreie Tage» wurde für die optimale Suche nach Lernenden hinzugefügt.**

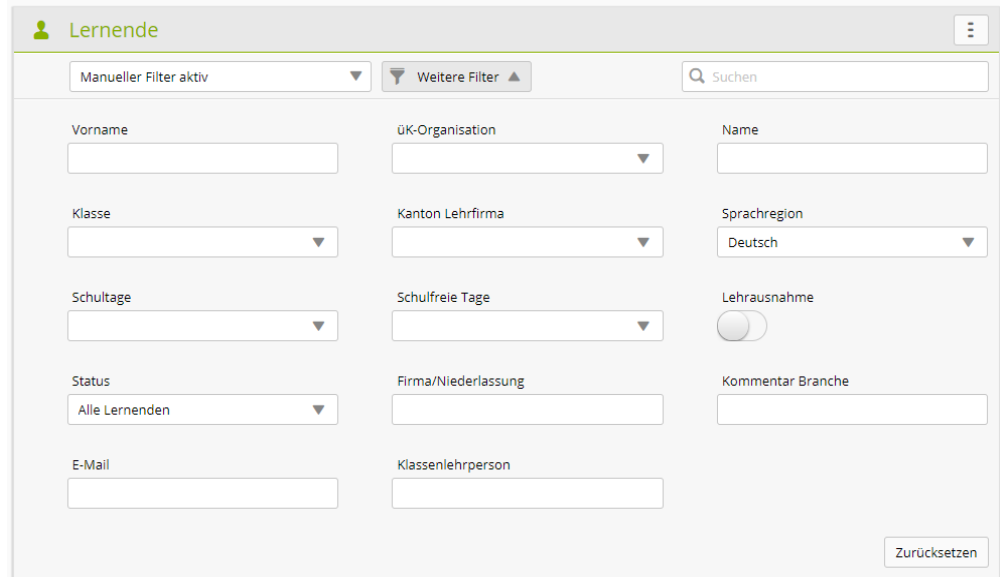

## **Neuerungen für bestimmte Anwendergruppen**

#### **Erweiterungen für die Branche VBV**

- Das Modul Qualifikationsverfahren ist jetzt freigeschaltet.
- Die neue Rolle X-PE erlaubt dem Experten die PE zu bewerten.
- A-Rollen können festlegen, in welchem Lehrjahr die entsprechende PE geplant ist. Diese Einstellung muss bis zum 31. Januar des 1. Lehrjahrs vorgenommen werden. (seit November 19)
- Lernende können einsehen, wann der Berufsbildner die PEs für Sie eingeplant hat. (seit Novemver 19)

#### **Anpassungen für die Branche Hotel & Gastro** *formation* **Schweiz**

- Zur besseren Übersicht werden neu die Niederlassungen mit den Standorten angezeigt.
- Berufsbildner in den Betrieben können neu die Profile der Lernenden bearbeiten.

#### **Anpassungen für** *login Berufsbildung AG*

▪ Die *login Berufsbildung AG* arbeitet neu mit dem QV-Modul in time2learn für die Berufe KV, Logistiker und Detailhandel.

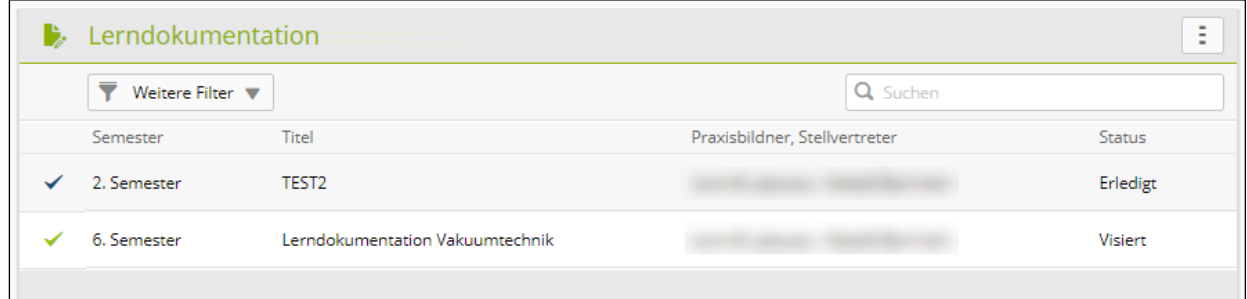

#### **Anpassungen für die Branche ASTAG & Baukette**

▪ Im Zuge der Umstellung von PE auf üK-KN wurde das QV-Modul wie folgt angepasst: Das Hochladen von PE2-Dokumentationen wird für das QV 2020 nicht mehr benötigt. Die Funktion wurde daher entfernt.

#### **Anpassungen für die ETH Zürich**

- Praxisbildner, Stellvertreter und Firmenadministrator können neu die semesterbasierte Lerndokumentation von Lernenden zurück auf «In Arbeit» setzen, nachdem diese auf «Erledigt» oder «Visiert» gesetzt wurde.
- Nachwuchsbetreuer können nun Lerndokumentationen signieren.
- Praxisbildner können jetzt Einsatzplanungen ihrer Lernenden bearbeiten.
- Die farbliche Unterscheidung zwischen erledigten und signierten Lerndokumentationen wurde sinnvollerweise getauscht: Erledigt ist neu blau, Signiert ist neu grün.

#### **Anpassungen für die Branche Bank**

▪ Die max. Dauer der Arbeits- & Lernsituation wurde von 180 Tagen auf 360 Tage geändert.

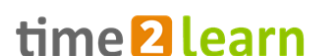

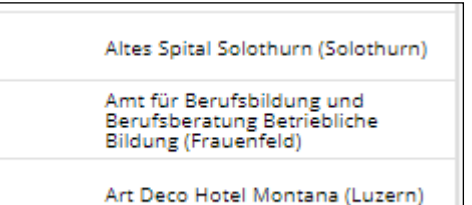

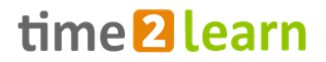

#### **Erweiterungen für die SFS Intec (seit November 19)**

- Dem Probezeitbericht für die SFS Intec wurden eigene Fragen hinzugefügt.
- Der Leistungszielkatalog wurde mit firmenspezifischen Leistungszielen ergänzt.

## **«time2learn Young Talents» – die mobile App für Lernende**

#### **Verschiedene Optimierungen und Fehlerbehebungen**

- Praxisaufträge können nun ohne Fehlermeldungen eingereicht werden.
- Die Links für erledigte Lerndokumentationen werden jetzt in den Mail-Notifikationen richtig angezeigt.
- Eingabefelder zum Einloggen wurden vergrössert für verbesserte Lesbarkeit. (seit November 19)

# **Release 11.1 / 9.15 (16.07.2019)**

## **Neuerungen gültig für alle Anwender**

#### **Neues Design der Login-Seite**

▪ Die Login-Seite wurde für den Release 11.1 an das Layout des neuen time2learns angepasst.

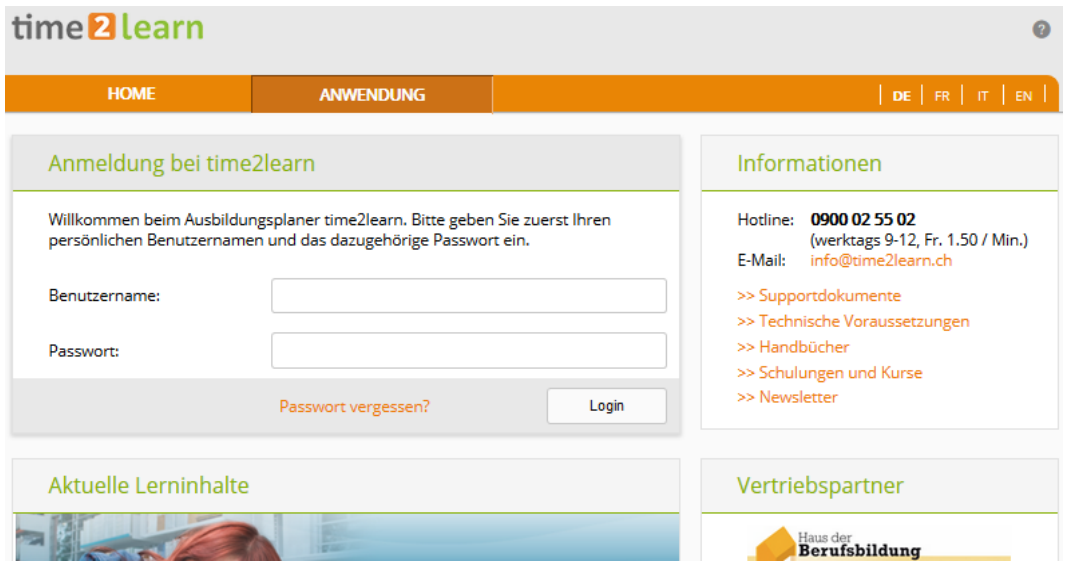

#### **Mein Profil übersichtlicher gestaltet**

▪ Die Seiten zur Bearbeitung des eigenen Profils wurden einfacher und übersichtlicher gestaltet.

## **Neuerungen für bestimmte Anwendergruppen**

#### **KV-Ausbildner auf neuem time2learn (alle KV-Branchen)**

- Mit dem Release V11.1 werden alle KV-Ausbildner auf das neue time2learn umgestellt. Die Umstellung erfolgt automatisch.
- KV-Ausbildner können neu MSS Kompetenzen kommentieren. Diese Kommentare sind danach für die Lernenden ersichtlich.

#### time2learn Release Information

MSS Kompetenzen 2.1 Effizientes und systematisch

# time<sup>2</sup>learn

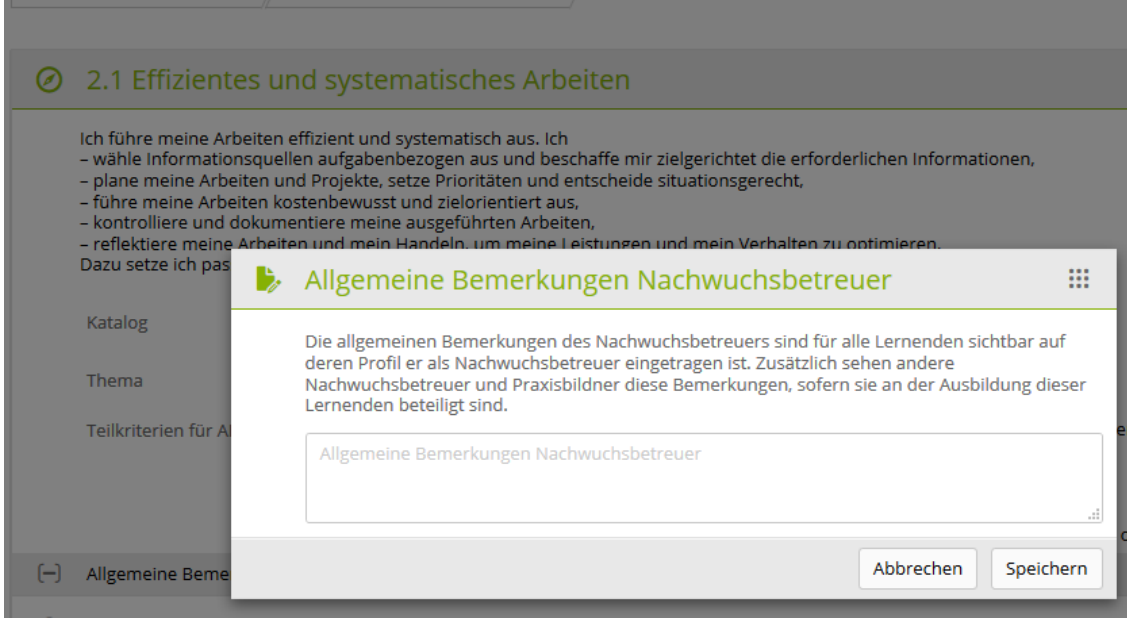

#### **Erweiterungen für die Branche VBV**

- üK-Verantwortliche der Branche VBV arbeiten neu ebenfalls im time2learn
- üK-Regionen können von den Betrieben direkt im Profil des Lernenden gesetzt werden
- Lernende und Ausbildner können die IBK Tage im Profil des Lernenden setzen
- Kursadministratoren können die IBK Tage für ihre Kursplanung berücksichtigen

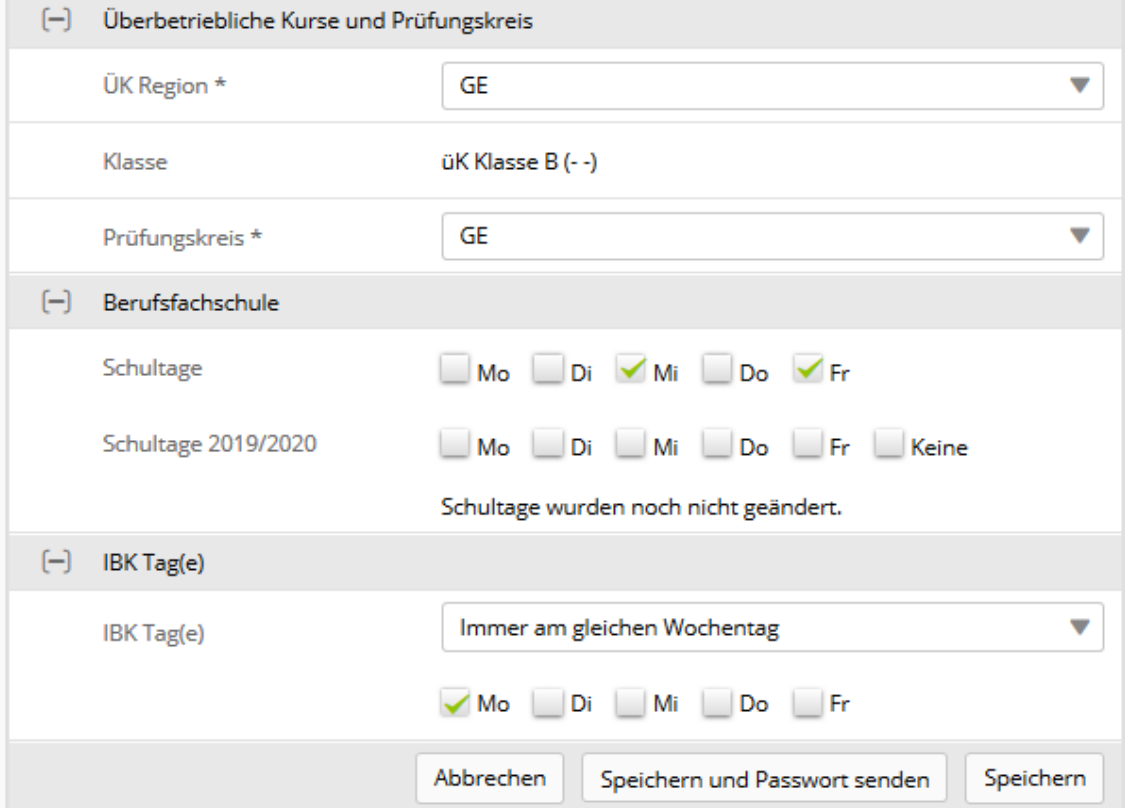

#### **Erweiterungen für die Lerndokumentation der PLH Branchen**

▪ Lernende können nun direkt auf der Übersichtsseite neue Lerndokumentationen hinzufügen wie

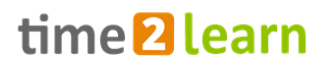

#### auch bereits Erstellte bearbeiten.

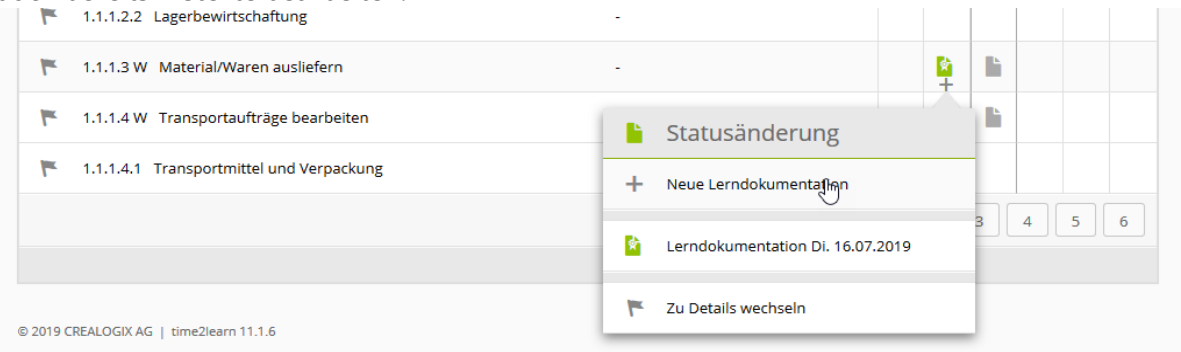

▪ Lerndokumentationen für überbetriebliche Kurse wurden verkürzt.

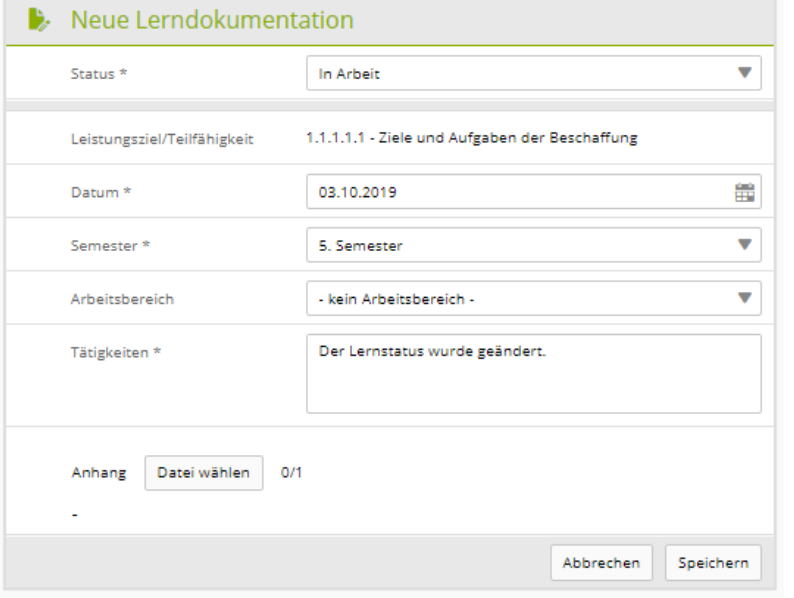

#### **Anpassungen für die Branche Hotel & Gastro** *formation* **Schweiz**

- Neu werden die Praxisaufträge mit 1-6 Sternen bewertet
- Bei Vergabe von 1-3 Sternen ist die Qualtität ungenügend und eine Nacharbeit ist erforderlich. Mit 4-6 Sternen sind die Anforderungen an den Praxisauftrag erfüllt.

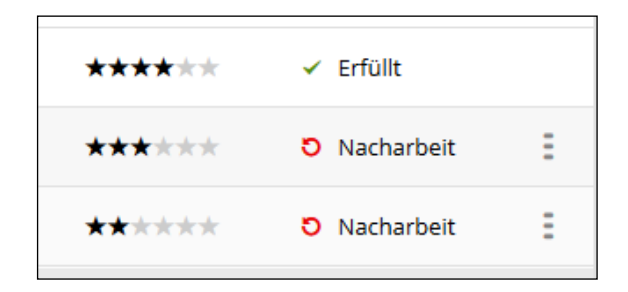

#### **Anpassungen für die ETH Zürich**

▪ Für die ETH Zürich wurde ebenfalls deren semesterbasierte Lerndokumentation in time2learn integriert

## **«time2learn Young Talents» – die neue mobile App für Lernende**

#### **Aufschaltung der App in den Stores**

- time2learn ist neu auch als mobile App für Android und iOS verfügbar
- Die App ist ausgerichtet für die Nutzung durch Lernende

#### time2learn Release Information

▪ Die Funktionaltiät ist berufsabhängig und wird schrittweise ausgebaut.

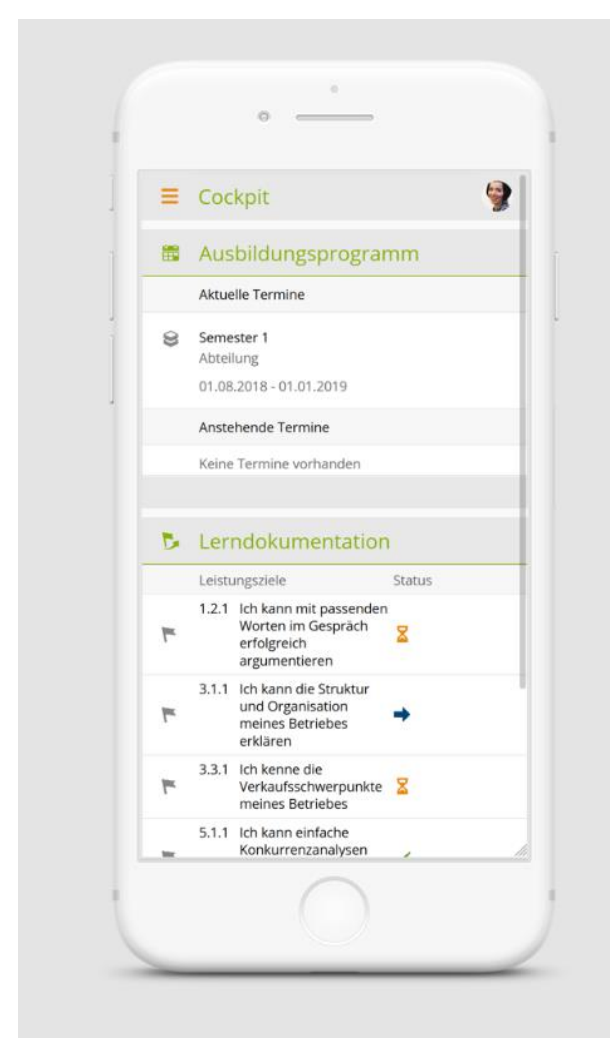

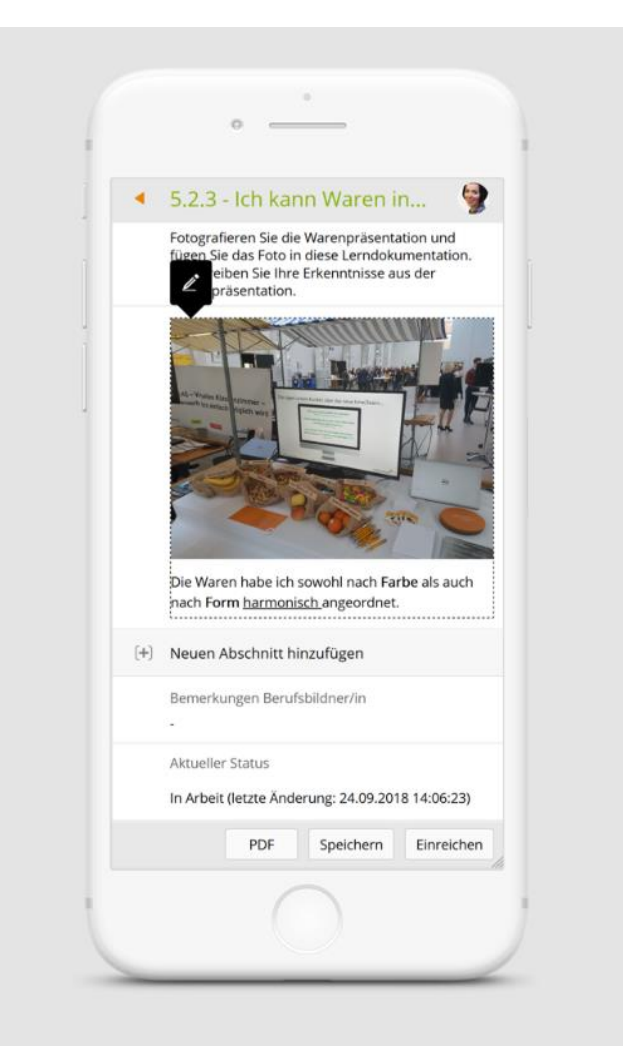

÷.

₩

# **Release 11.0 / 9.14 (28.05.2019)**

## **Neuerungen gültig für alle Anwender**

#### **Optimierte Navigationsstruktur**

- Die Navigationsstruktur wurde an verschiedenen Punkten optimiert.
- Das Element der «Reiter-Navigation» wurde grafisch optimiert.<br>
Fime2learn | Dienstleistung & Administration (D&A) Paul<br>DuA  $\mathbf{v}$   $\mathbf{F}$  $DE \nabla$ LERNDOKUMENTATION **v** STAMMDATEN **v** AUSBILDUNG **v QUALIFIKATION \*** LERNMEDIEN **v COCKPIT**  $\mathbf{0}$  $\hat{z}_{\text{abs}}^{\,0}$  ALS Learner 2015 DuA **J.R.** ALS: Learner 2015 DuA MSS Kompetenzen AI S  $\overline{\mathbf{v}}$  Weitere Filter  $\overline{\mathbf{v}}$ 2 von 2 ALS € Bezeichnung Status ALS Start Beurteilungsgespräch Bewertung ALS tux 01.01.2019 Vorbereiten 31.05.2019  $AI \subseteq 1$

#### **Lernmedienverwaltung**

- Die Verwaltung von Lernmedien und Lernthemen wurde vereinfacht.
- **E** Benutzer können über die neu gestaltete Reiter-Navigation einfacher zwischen den zwei Ansichten wechseln.

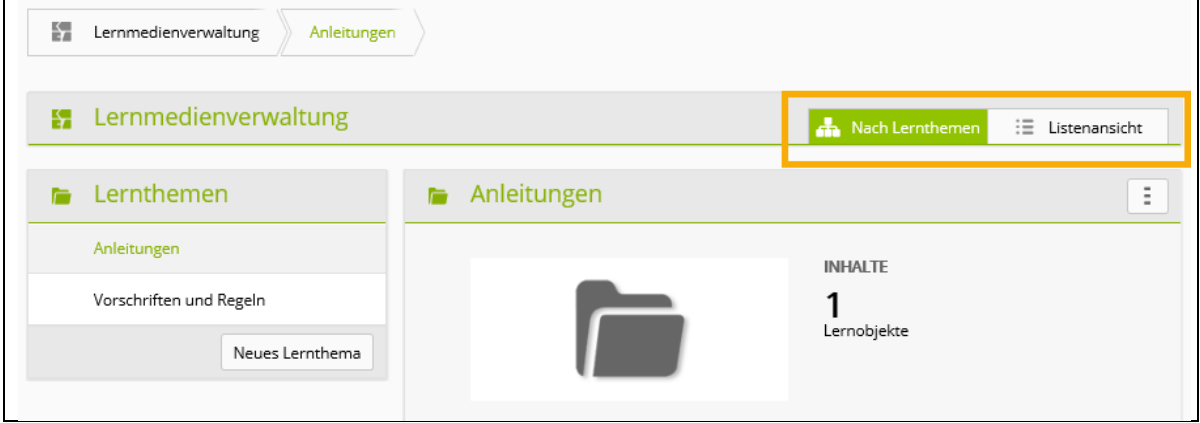

▪ Neu ist die Funktion auch für Benutzer mit der Rolle A verfügbar, sofern diese auf der obersten Ebene (Hauptfirma) eingetragen sind.

#### **Lernobjekte starten**

▪ Das Starten von Lernobjekten und Online-Tests wurde optimiert. Insbesondere bei Online-Tests, welche mit dem CREALOGIX Autorentool [TESTPOOL](https://www.swisslearninghub.com/produkte/testpool/) erstellt wurden, wurde der Zugriff auf die Resultatseite verbessert.

#### **Vorschaugrafiken für Anhänge**

- Anhänge von Bildern werden neu in Form von Thumbnail-Grafiken angezeigt.
- Bilder werden mittels Maus-Klick in einem Popup angezeigt.

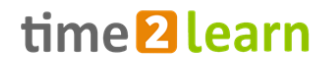

#### **Prozessgrafiken**

▪ Neu werden verschiedene Prozessabläufe in Form von Flussdiagrammen direkt in time2learn angezeigt. Dies soll die Verständlichkeit von Abläufen verbessern. **The Common** 

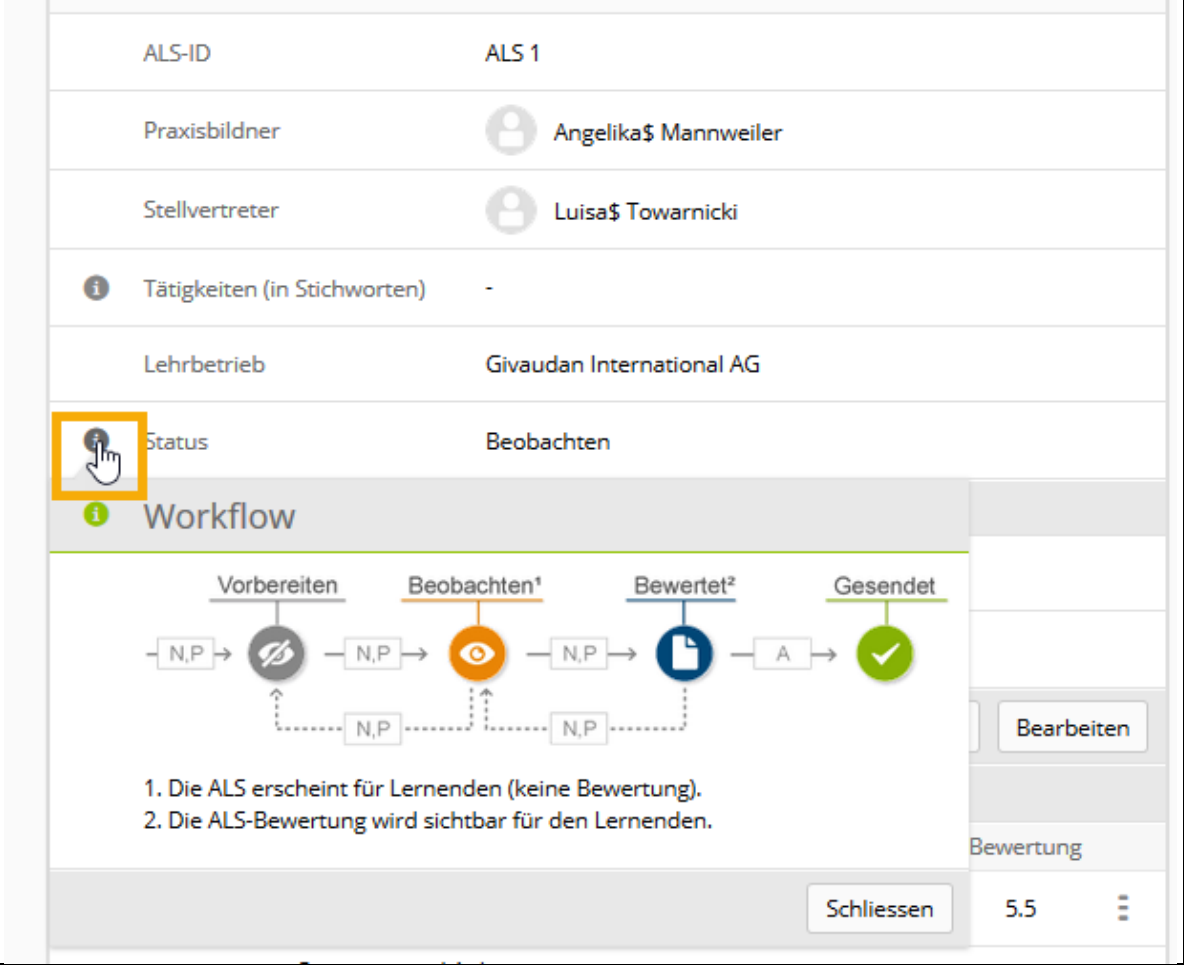

#### **Verschiedene Optimierungen und Fehlerbehebungen**

▪ Links zu anderen time2learn Seiten können nun in einem neuen Fenster geöffnet werden, indem gleichzeitig die CTRL-Taste gedrückt wird.
### **Neuerungen für bestimmte Anwendergruppen**

#### **Einführung von time2learn bei der Branche Privatversicherung (VBV)**

- Ab sofort können Lernende und Berufsbildner der Branche VBV time2learn verwenden. Die dafür notwendigen Funktionalitäten wurden in Zusammenarbeit mit der Branche ins time2learn integriert.
- time2learn löst damit das bisherige System youngprofessional@insurance ab. Dabei wurden die Lernenden-Daten vom alten System ins time2learn migriert.
- Die neuen Berufe Kauffrau/-mann [EFZ Privatversicherung](https://www.time2learn.ch/kaufmann-frau-efz-privatversicherung/) sowie [Young Insurance Professional VBV](https://www.time2learn.ch/young-insurance-professional-vbv/) wurden vollständig ins time2learn integriert.

#### **Einführung von time2learn bei Hotel & Gastro** *formation* **Schweiz (HGf)**

- Ab Sommer 2019 werden bei den neu reformierten Berufen Restaurantionsfachfrau/-mann und Restaurantsangestellte/r die Praxisaufträge über time2learn abgewickelt.
- formation ▪ Lernende und Berufsbildner können die gewünschten Packages online bestellen. Dabei wird der Account automatisch erstellt und nach dem Versand des Packages werden dem Besteller die time2learn Zugangsdaten zugesendet.
- Die von der Branche vordefinierten Praxisaufträge von HGf sind im time2learn dreisprachig hinterlegt und stehen Berufsbildnern und Lernenden zur Verfügung. Der Berufsbildner kann zudem selber eigene Praxisaufträge online erstellen und dem Lernenden zuordnen.
- Ab Sommer 19 können die Praxisaufträge von Lernenden entweder über den Browser oder direkt in der neuen App «time2learn Young Professional» bearbeitet werden.

#### **Anpassungen für Kauffrau/-mann Branche Bank**

- Die neuen Teilfähigkeiten 2019 der Branche Bank wurden ins time2learn integriert
- Bei den Lernenden (KV und BEM) mit Lehrbeginn ab 2019 wird der passende Teilfähigkeiten-Katalog hinterlegt

#### **Neues time2learn für KV-Ausbildner**

- Ab sofort können auch KV-Ausbildner von ausgewählten Musterfirmen auf das neue time2learn zugreifen.
- Alle KV-spezifischen Funktionen, insbesondere die ALS-, PE- und KN-Spezifikas sämtlicher in time2learn verfügbaren KV-Branchen, wurden hierfür im neuen time2learn integriert.
- Ab 16. Juli 2019 (abends) werden dann alle KV-Ausbildner auf das neue time2learn weitergeleitet.

#### **Detailhandelsberufe**

- Neu ist es möglich, bei den Arbeitsaufträgen auch Dateien vom Typ PDF anzuhängen.
- Diese Dateien werden dann auch im Export der Lerndokumentation ausgegeben
- üK-Kompetenznachweise sind neu auch für Ausbildner einsehbar.

#### **Neues Modul «Arbeitssicherheit»**

- Für alle time2learn Berufe mit definiertem Anhang 2 im Bildungsplan (Begleitende Massnahmen der Arbeitssicherheit und des Gesundheitsschutzes), steht neu das Modul «Arbeitssicherheit» zur Verfügung. Dieses unterstützt die Betriebe bei der Ausbildung der begleitenen Massnahmen sowie bei der Erbringung der erforderlichen Nachweise.
- Weitere Infos siehe [www.time2learn.ch/produkt/zusatzmodule/#Arbeitssicherheit](http://www.time2learn.ch/produkt/zusatzmodule/#Arbeitssicherheit)

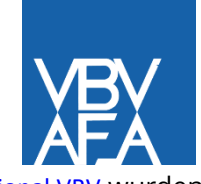

Hotel & Gastro

# time<sup>2</sup>learn

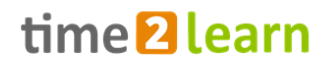

#### **Master-Zugang für ausgewählte Firmen**

▪ Für Firmen mit Lernenden in verschiedensten Berufen und Branchen gibt es neu die Möglichkeit, einen sogenannten Master-Zugang einzurichten. Dieser erlaubt es, über alle Berufe die Stammdaten der Lernenden und Ausbildner in einer konsolidierten Auflistung anzuzeigen.

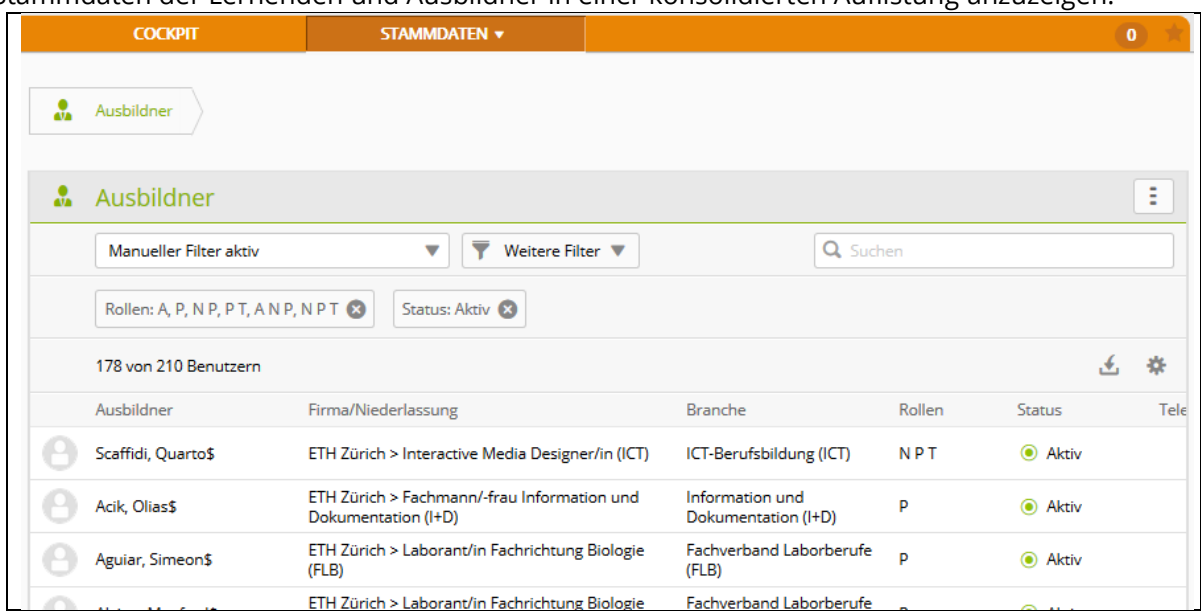

▪ Weitere Anwendungsfälle werden in zukünftigen Versionen von time2learn in den Master-Zugang integriert.

#### **Kursverwaltungsprogramm «Organizer»**

- Die automatisch generierten Links zu Google Maps wurden optimiert
- Die Details zu den Räumlichkeiten wurden mit Informationen zu den Standorten ergänzt
- Der Report «Lehrvertragsdaten» wurde mit weiteren Informationen ergänzt

#### **Neu integrierte Berufe**

- [Kaufmann/-frau EFZ Privatversicherung](https://www.time2learn.ch/kaufmann-frau-efz-privatversicherung/)
- [Young Insurance Professional VBV](https://www.time2learn.ch/young-insurance-professional-vbv/)
- [Restaurantfachmann/-frau EFZ](https://www.time2learn.ch/restaurantfachmann-frau-efz/)
- **E** [Restaurantangestellte/r EBA](https://www.time2learn.ch/restaurantangestellte-eba/)
- [Oberflächenveredler/in Uhren und Schmuck EFZ](https://www.time2learn.ch/oberflaechenveredler-in-uhren-und-schmuck-efz/)
- **[Uhrmacher/in Produktion EFZ](https://www.time2learn.ch/uhrmacher-in-produktion-efz/)**

#### **Verschiedene Optimierungen und Fehlerbehebungen**

# **Release 10.8 / 9.13 (30.01.2019)**

### **Neuerungen gültig für alle Anwender (neues time2learn Version 10)**

#### **Neues Cockpit-Widget für Ausbildner: Lernstatus Aktivitäten (Rollen N, P, U, T)**

▪ Für Ausbildner steht ein neues Cockpit-Widget zur Verfügung, welches die letzten von Lernenden gemachten Änderungen in deren Lernstatus anzeigt.

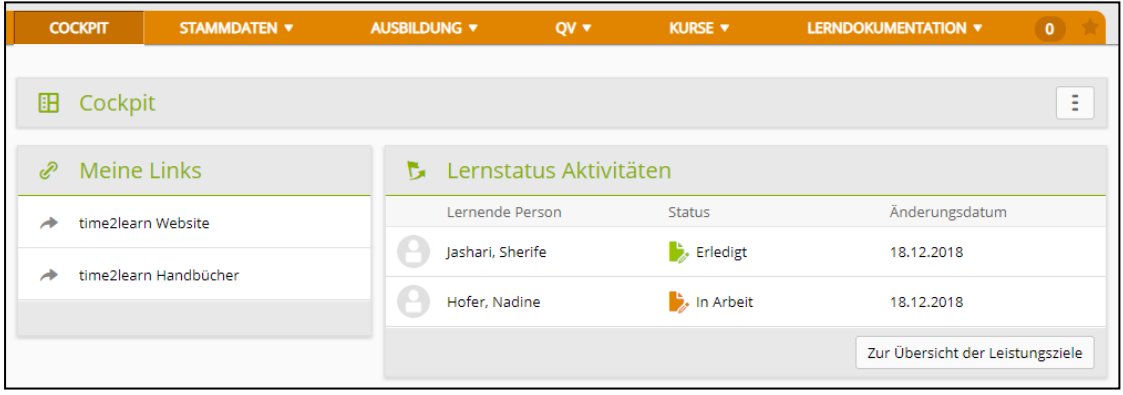

#### **Verbesserung der linken Navigation auf der Seite Firma / Niederlassungen**

**• Das Verwalten von grossen Firmenstrukturen wurde vereinfacht. Unter anderem ist es nun** möglich, die Struktur zu durchsuchen.

#### **Diverse kleinere Anpassungen und Korrekturen**

- Performanceoptimierungen
- Erweiterte Filter bei Listen beschrieben
- Weitere kleinere Optimierungen
- Fehlerbehebungen

### **Neuerungen für bestimmte Anwendergruppen**

#### **QV-Modul - Berufspraxis mündlich**

- Neu können QV-Verantwortliche mündliche Prüfungen mehrerer Kandidaten in sogenannten Prüfungsgruppen zusammenfassen. Dies erleichtert die Planung von mündlichen Prüfungen, insbesondere wenn diese zentral verwaltet werden.
- Die Bearbeitung von einzelnen mündlichen Prüfungen wurde vereinfacht, indem man über «Speichern und weiter» direkt zum nächsten Kandidaten wechseln kann.
- Neu können QV-Verantwortliche Terminkonflikte von Experten exportieren.

#### **QV-Modul - Bewertung**

- Die mündliche und schriftliche Prüfung kann nun auf der gleichen Seite bewertet werden.
- Beim Speichern der Bewertung kann über «Speichern und weiter» direkt zum nächsten Kandidaten gewechselt werden.

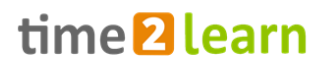

#### **QV-Modul – Verschlagwortung von Firmen und Experten (Rollen V, C)**

▪ In der Branche Handel können QV-Verantwortliche neu über die Verschlagwortung von Firmen und Experten einfacher Experten an Lernende der gleichen Fachrichtung zuweisen.

#### **üK-Organizer**

- Neu kann man bei der Phase eines Kurses ein Datum bestimmen, ab welchem die Kursunterlagen sichtbar sind.
- Bei Phasen, welche auf immer sichtbar gestellt wurden, steht neu "Sichtbar seit 01.01.2019".
- eDossier Einträge können neu direkt auf der Seite des Kurses erstellt, bearbeitet und angesehen werden.
- Dozenten und Organisatoren können neu üK-Rückmeldungen an den Betrieb von mehreren Lernenden auf einmal exportieren.
- Dozenten und Organisatoren können üK-Kompetenznachweise direkt im Organizer erstellen.

#### **Lernstatus technische Berufe von Swissmem**

▪ Ausbildner können neu Schwerpunkt-Leistungsziele bewerten.

#### **KV-Berufe**

▪ Die Noten der PE werden neu farbig hinterlegt, wie es bereits bei den Noten der Berufsfachschule und der ALS der Fall ist.

#### **Detailhandelsberufe**

▪ Detailhandels-Lernende sehen neu auf dem Cockpit eine Übersichtsgrafik über den Status aller Arbeitsaufträge.

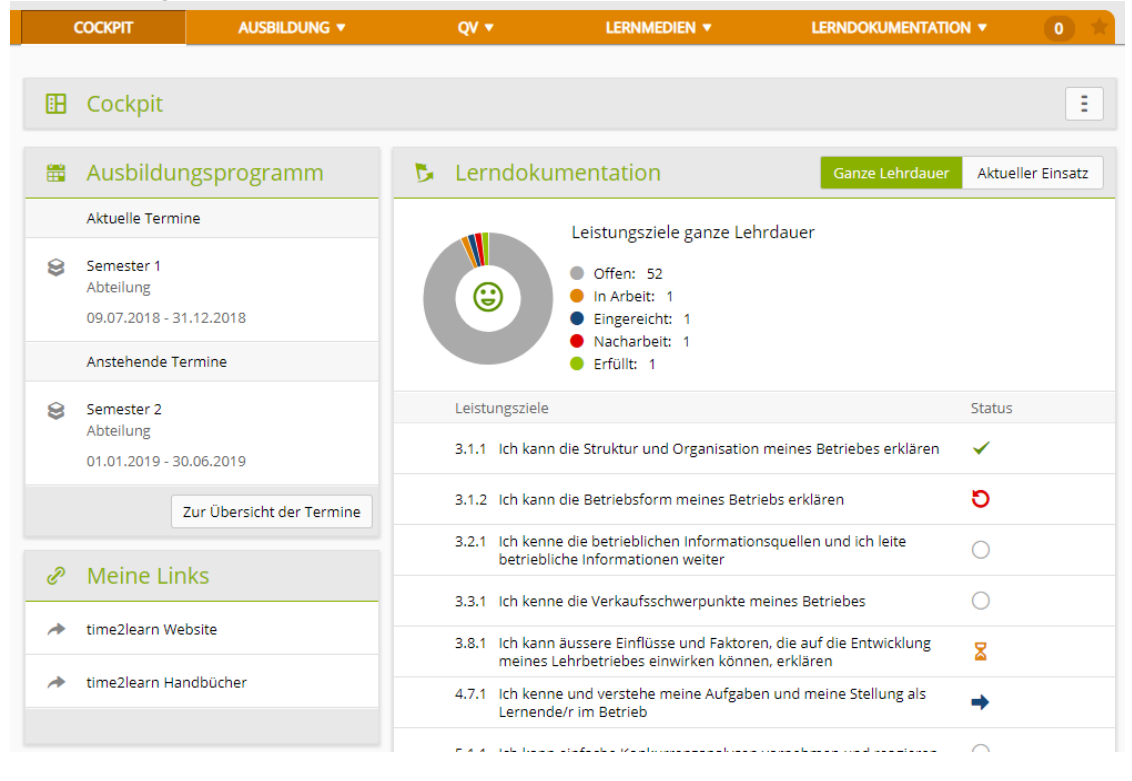

#### **Abgleich der Noten von üK-Kompetenznachweisen mit DBLAP2**

▪ Für die KV-Lernenden EFZ der Branche D&A, D&A AHV und HMS Lernende können die Noten der

# time<sup>2</sup>learn

Kompetenznachweise in time2learn von DBLAP2 bezogen werden.

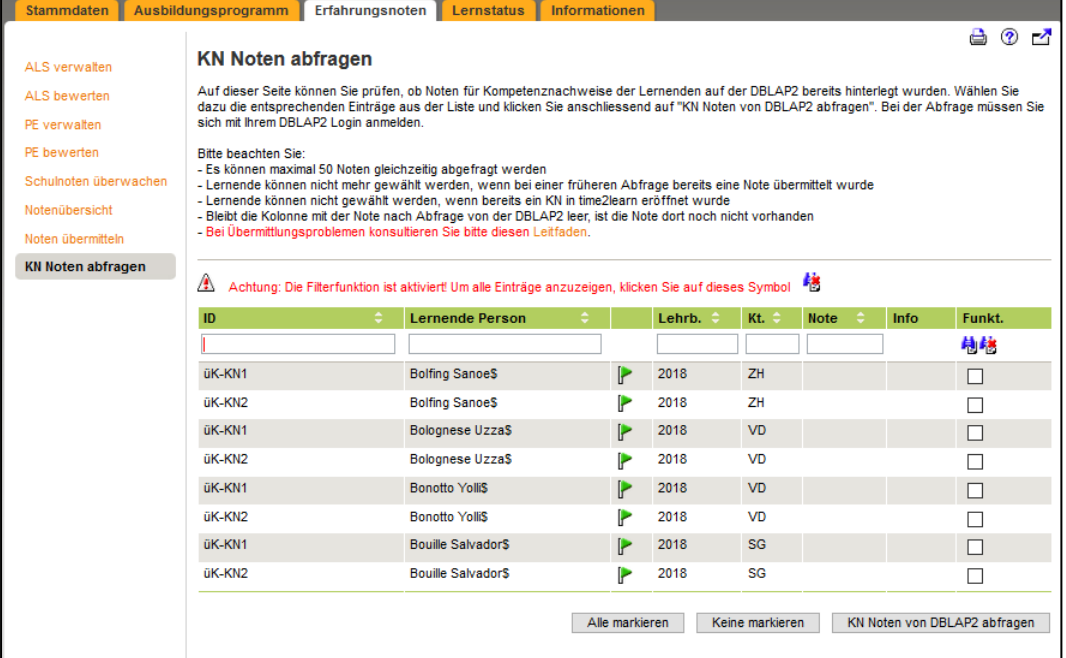

#### **Revision des Berufes Textiltechnologe/ -in EFZ**

- Neuer Bildungszielkatalog für die Generation 2019
- Neuer Bildungsbericht (BPK) basierend auf Noten
- Erweiterungen auf div. Seiten aufgrund dieser Anpassungen

### **Neue Berufe in time2learn**

#### **Neu sind folgende Berufe in time2learn verfügbar**

- [Montage-Elektriker/in EFZ](https://www.time2learn.ch/montage-elektriker-in-efz/)
- **[Elektroinstallateur/in EFZ](https://www.time2learn.ch/elektroinstallateur-in-efz/)**

# **Release 10.7 / 9.12 (26.09.2018)**

### **Neuerungen gültig für alle Anwender (neues time2learn)**

#### **Schulnoten für Praxisbildner**

▪ Lernende können neu in ihrem Profil definieren, ob ihre Praxisbildner Einsicht in ihre Schulnoten erhalten sollen oder nicht.

#### **Probezeitreport**

▪ Neu können Firmen für Lernende aller Berufsgruppen Probezeitreports erstellen.

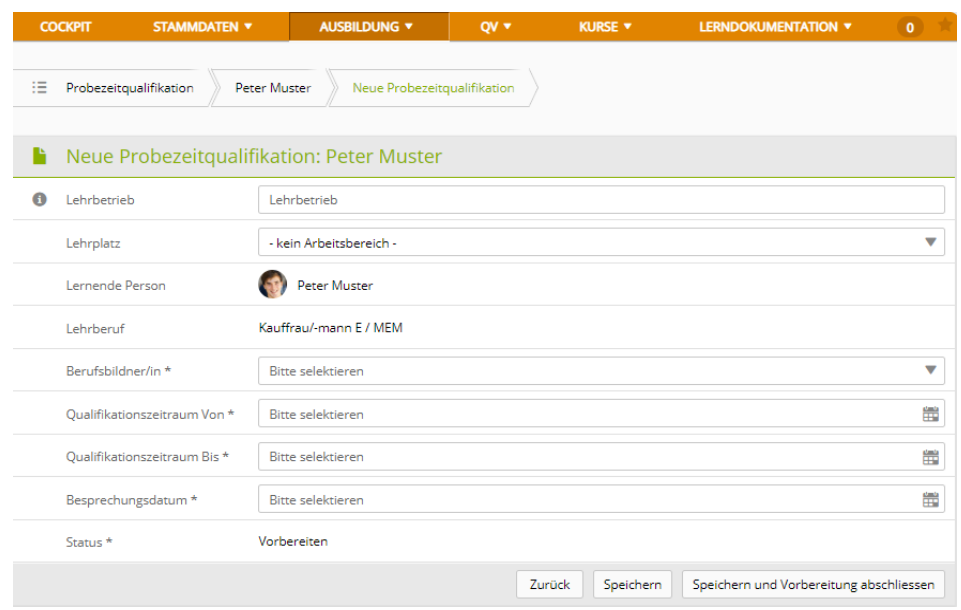

#### **E-Mails von time2learn**

▪ Auf E-Mails ist nun klarer ersichtlich von wem das Mail initiiert wurde, und dass es über das System time2learn versendet wurde.

#### **Einsatzplanung im neuen time2learn**

▪ Einfachere Handhabung von Arbeitsbereichen und Einsätzen, insbesondere personalisierten Einsätzen.

#### **Angleichung von Benutzerprofilseiten**

▪ Profilseiten für Lernende, Kursadministratoren und Ausbildner wurden formal einander angeglichen.

#### **DH-öV: Bewertung von üK KNs**

▪ In der Detailhandelsbranche «Öffentlicher Verkehr» können die Kompetenznachweise der üKs im Organizer erfasst werden.

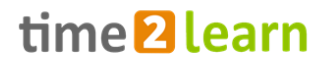

#### **KV: Zuordnung MSS Kompetenzen zu ALS**

▪ Die Liste der MSS Kompetenzen wurde für KV Lernende um eine Ansicht ergänzt.

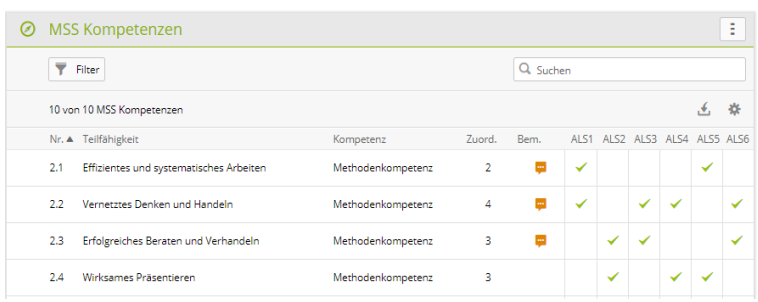

#### **Diverse kleinere Anpassungen und Korrekturen**

- Beim Hochladen von Dateien wird die maximale Dateigrösse angezeigt.
- Kommentare in Tabellen werden neu komprimiert.

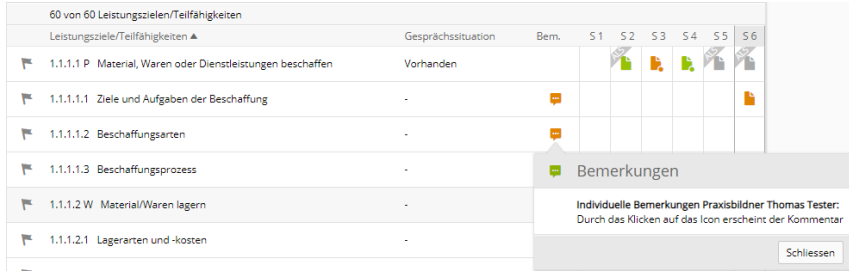

- Verbesserungen beim Öffnen von Lernobjekten vom Typ Dokument, Info und Link
- Weitere Optimierungen und Fehlerbehebung

### **Neuerungen für bestimmte Anwendergruppen**

#### **üK-Organizer-Anwender**

- Massenmutationen: Diverse Optimierungen helfen Administratoren dabei, eine grössere Anzahl Datensätze bearbeiten zu können.
- Auf Wunsch einer üK-Organisation kann das Bearbeiten von Lernthemen an ausgewählte Organizer-Administratoren delegiert werden. Bisher war dies den Branchenverantwortlichen vorbehalten.

#### **Detailhandel**

- Ausbildner können auf Leistungszielen individuelle Bemerkungen für den ausgewählten Lernenden erfassen.
- Stärkere Abtrennung zwischen betrieblichen, üK und schulischen Leistungszielen.
- Kundenspezifische Anpassungen und Optimierungen

#### **OKGT**

▪ Anpassungen an PE gültig für Lernende ab Lehrbeginn 2018

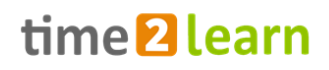

## **Release 10.6 / 9.11 (04.07.2018)**

### **Umstellung auf neues time2learn Version 10**

Mit diesem Release werden diverse Berufe und deren Anwender auf das neue time2learn Version 10 umgestellt. Sie können sich wie bisher über die time2learn Login-Seite anmelden und werden dann automatisch auf die neue Oberfläche weitergeleitet.

#### **Umstellungsplan**

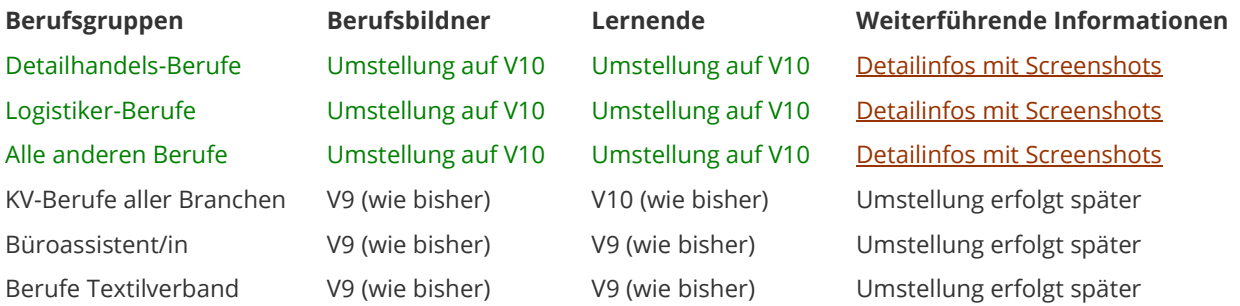

Sofern nicht anders erwähnt beziehen sich die weiterern hier aufgeführten Änderungen in erster Linie auf die neue time2learn Version 10.6.

### **Neue Berufe in time2learn**

#### **Neu sind folgende Berufe in time2learn verfügbar:**

- Anlagen- und Apparatebauer/in EFZ
- Automatikmonteur/in EFZ
- Elektroniker/in EFZ
- Mechanikpraktiker/in EBA
- **ICT Fachfrau/mann EFZ**
- Fachmann/frau öV EFZ
- Netzelektriker/in EFZ
- Gleisbauer/in EFZ
- Gleisbauer/in EBA
- Gebäudereiniger/in EFZ
- Gebäudereiniger/in EBA
- Physiklaborant/in EFZ

### **Neuerungen gültig für alle Anwender**

#### **Cockpit konfigurierbar**

▪ Neu können ebenfalls Benutzer in Version 10 ihr Cockpit anpassen. Neue Widgets können hinzugefügt und bestehende umplatziert oder umkonfiguriert werden. Über die nächsten Monate werden wir laufend weitere Widgets hinzufügen.

#### **eDossier Kategorien**

▪ Neu können Benutzer eDossier-Einträge kategorisieren. Die verfügbaren Kategorien sind zurzeit

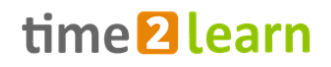

vom System vorgegeben. In Zukunft sollen diese aber von Firmenverantwortlichen vorgegeben werden können.

#### **Diverse kleinere Anpassungen und Korrekturen**

- Verbesserte Einsicht in die Benutzerinfos anderer Ausbildner: Im Minimum stehen allen Benutzern die Basiskontaktdaten wie Telefon und E-Mail zur Verfügung.
- Weitere Optimierungen und Fehlerbehebung

### **Neuerungen für bestimmte Anwendergruppen**

#### **Spezifische Funktionen für neue Berufe**

- Zusammen mit dem neuen Beruf der «Fachangestellte öffentlicher Verkehr» (FaöV) wurde ebenfalls deren semesterbasierte Lerndokumentation in time2learn integriert
- Mediamatiker Handlungskompetenzbereiche: Gemäss Bildungsplan findet ab dem 3. Lehrjahr je nach betrieblichen Eigenheiten eine Vertiefung in min. drei der Handlungskompetenzbereichen 1 – 5 statt. In time2learn können diese Handlungskompetenzbereiche von den Berufsbildnern im Profil der Lernenden definiert werden. Der Handlungskompetenzbereich 6 'Projekte mitgestalten' ist für alle Lernenden verbindlich.

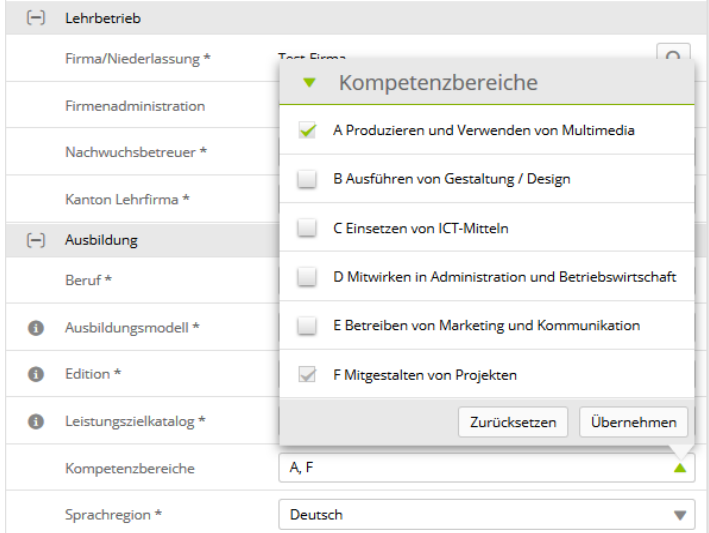

#### **Webbasierte Lerndokumentation für Detailhandel**

▪ Die Lerndokumentation für Detailhandel wurde erweitert. Neu werden die Arbeitsaufträge der Lerndokumentation direkt im Webbrowser beantwortet und mit können mit Bildern und Grafiken ergänzt werden. Weiterhin kann ein Worddokument als Antwort hochgeladen werden. Wie der Arbeitsauftrag erfüllt wurde, wird mit genügend, gut oder sehr gut bewertet.

#### time2learn Release Information

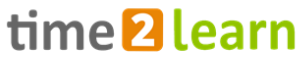

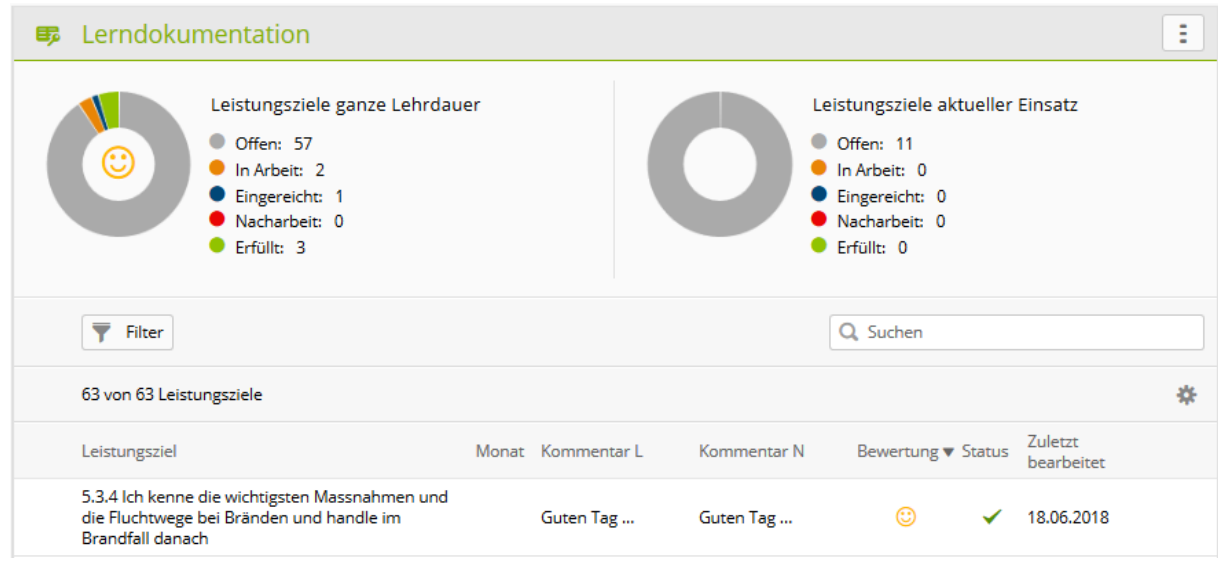

#### **Branchengruppen für Detailhandelslernende**

▪ Neu können Betriebe im Profil von Detailhandelslernenden die Ausbildungs- und Prüfungsbranche angeben.

#### **Probezeitbericht**

▪ Ausbildner können neu in time2learn Probezeitberichte verfassen. Vorerst wurde dies für einzelne Berufe umgesetzt, wird aber in einer künftigen Version für alle anderen Berufe eingeführt.

#### **Optimierung der Kursdetailseiten für Lernende von KV-Branchen mit Organizer**

■ Lernende deren Branche den time2learn Organizer verwendet erhalten mit der neuen Version eine optimierte Kursdetailseite. Insbesondere wurde die Liste der Kurse erweitert und die Benutzerführung bei Umbuchungen und Dispensationen optimiert.

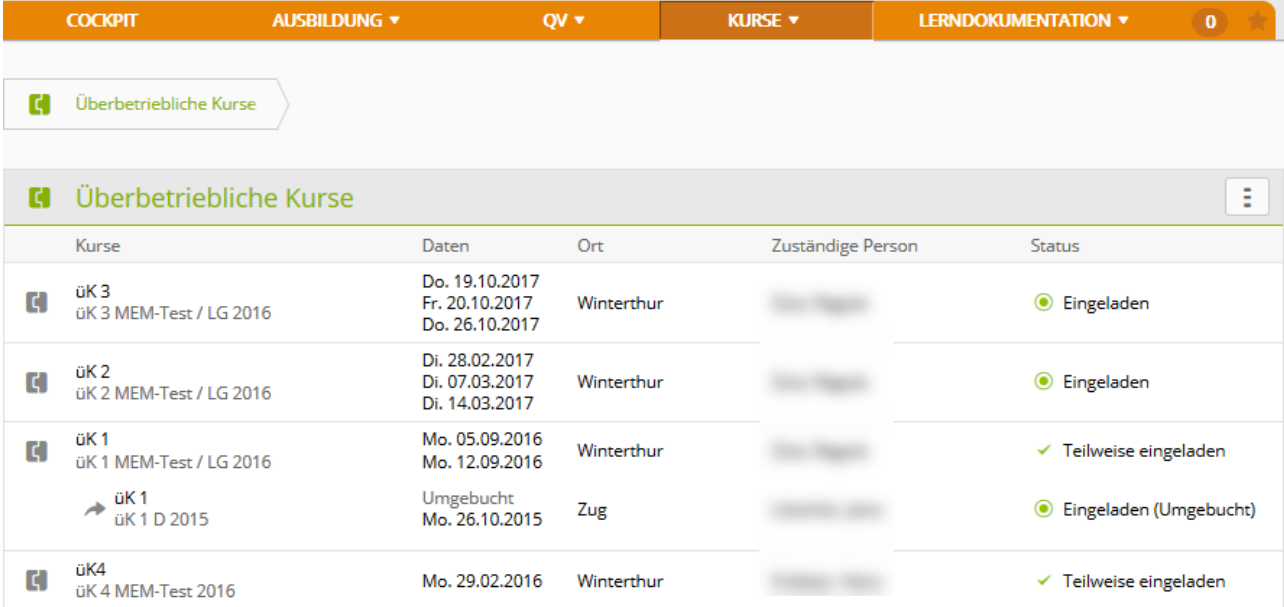

## **Release 10.5 / 9.10 (05.12.2017)**

### **Neuerungen gültig für alle Anwender**

#### **Verbesserter Kontrast im neuen time2learn Version 10**

▪ Ab Version 10.5.6 (25.04.2018): Kräftigeres und prägnanteres Gesamtbild mit erhöhtem Kontrast der Schrift und dem Seitenlayout

#### **Kommende Schultage im neuen time2learn Version 10**

▪ Ab Version 10.5.5 (27.03.2018): Lernende können neu bereits ab dem Frühling jeweils die Schultage für das kommende Schuljahr ankündigen. Dies hilft den üK-Verantwortlichen die üKs vom Herbst frühzeitig zu planen.

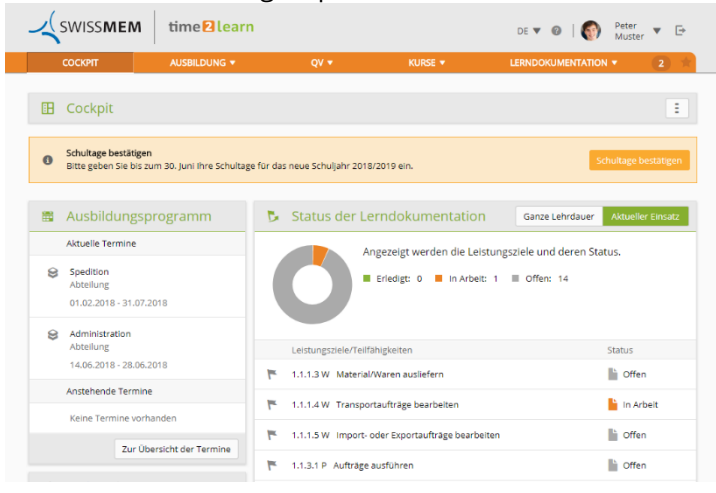

#### **Bildungsbericht und Semestergespräch**

- Bildungsberichte wurden ausgebaut
- Lernende haben nun auch im neuen time2learn V10 Zugriff auf Bildungsberichte im Menu Qualifkationsverfahren
- Für die Login AG sind Semestergespräche implementiert worden
- Berufsbildner der Logistiker (Branche SVBL) können die Bewertung der Bildungsberichte exportieren

#### **Diverse kleinere Anpassungen und Korrekturen**

▪ Firmenadministratoren können ab sofort Vorlagen von Bildungszielen, ALS und PE löschen oder den Typ der Vorlage von «Firma» auf «persönlich» setzen

#### **Lernstatus/Lerndokumentation**

▪ Der Berufsbildner der Branchen ASTAG, AGVS, Chemie, fial, Handel, Baukette, SPEDLOGSWISS und Swissmem kann nun die Lerndokumentationen bei Lernenden (ab Generation 2017) visieren

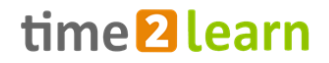

### **Neuerungen für bestimmte Anwendergruppen**

#### **Lernstatus ändern und einsehen im Ausbildungsprogramm (Lernende)**

- Der Lernstatus während eines Einsatzes vom Typ «Abteilung» oder «üK (Firma)» kann beim Menu Ausbildungsprogramm eingesehen werden
- Lernende, die nicht bei den Branchen ASTAG, AGVS, Chemie, fial, Handel, Baukette, SPEDLOGSWISS oder Swissmem sind, können direkt vom Ausbildungsprogramm Menu eine Lernstatusänderung ausführen
- Neues Minidashboard auf der Detailseite eines Einsatzes im Ausbildungsprogramm

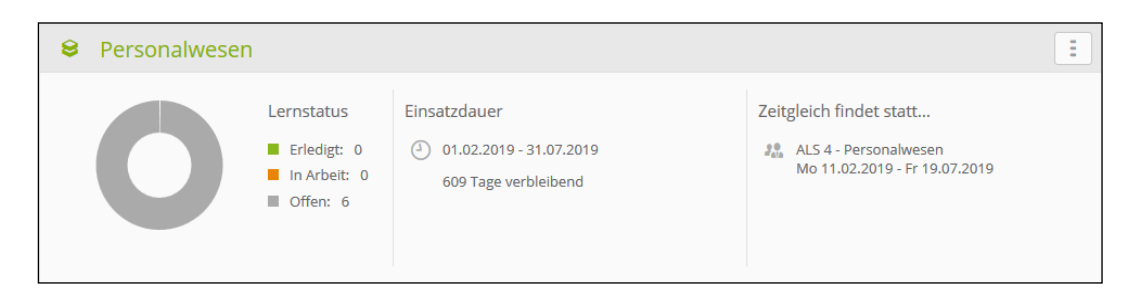

#### **Lernstatus (Lernende)**

- Erweiterte Filter implementiert für die Leistungszielsuche
- Export der Lernstatusübersicht als PDF, die dann vom Berufsbildner, dem Lernenden und dem gesetzlichen Vormund unterschrieben werden kann

### **Neuerungen für Benutzer time2learn "Organizer"**

#### **Hochladen von grösseren Lernobjekten**

▪ Maximale Datengrösse für Lernobjekte wurde von 30MB auf 200MB erhöht

#### **«Kontaktieren» vereinfacht**

▪ Checkboxen von inaktiven Benutzern und Lernenden werden bei der Massenoperation «kontaktieren» nicht mehr markiert

#### **Lernstatus exportieren für D- und H-Rollen**

▪ Die H-Rolle und D-Rolle können nun den Lernstatus des Lernenden als Excel exportieren für die Kursvorbereitung

#### **Diverse kleinere Anpassungen und Korrekturen**

- Verbesserte Leistung
- Verbesserungen auf Listenansichten
- Probleme in der «Kontaktieren»-Funktion im Organizer behoben
- Probleme bei Multiaccount-Login behoben

# **Release 10.4 / 9.9 (12.09.2017)**

### **Neuerungen gültig für alle Anwender**

#### **Firmenspezifische Leistungsziele**

▪ Mit der neuen Version ist es möglich für einzelne Firmen spezifische Leistungsziele zu hinterlegen. Sollten Firmen Interesse an einer solchen Funktion haben, kontaktieren Sie uns.

### **Neuerungen für bestimmte Anwendergruppen**

#### **Schulnotenübersicht**

▪ Ausbildner sehen neu den Zeitstempel des letzten Eintrags in den Schulnoten für die aufgelisteten Lernenden.

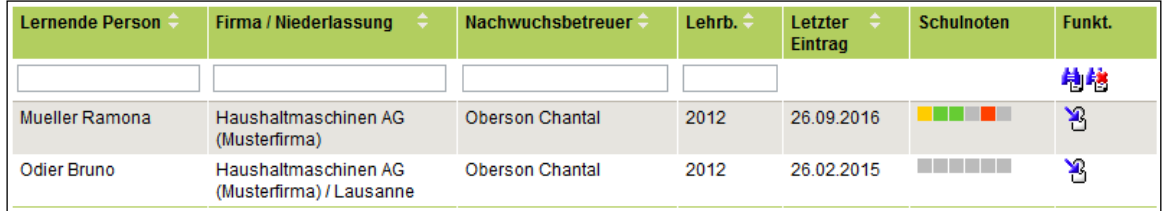

### **Neuerungen für Benutzer time2learn "Organizer"**

#### **Benutzer und Lernende kontaktieren**

■ Administratoren können Lernende und Benutzer direkt aus dem Organizer Modul heraus kontaktieren.

#### **Kopieren von Kursen**

▪ Mit der neuen Version können Administratoren Kurse mit allen darin enthaltenen Durchführungen kopieren.

#### **Leistungsziele für Kurse**

▪ Neu können Administratoren auf Kursen auch Leistungsziele und Teilfähigkeiten hinterlegen. Diese werden den Lernenden auf der Kursdetailseite angezeigt.

#### **E-Dossiers zu Kursen**

▪ Lernende können neu E-Dossiers direkt bei Kursen erfassen. Diese sind für die Dozenten einsehbar. So können persönliche Arbeiten bei Kursen hinterlegt werden.

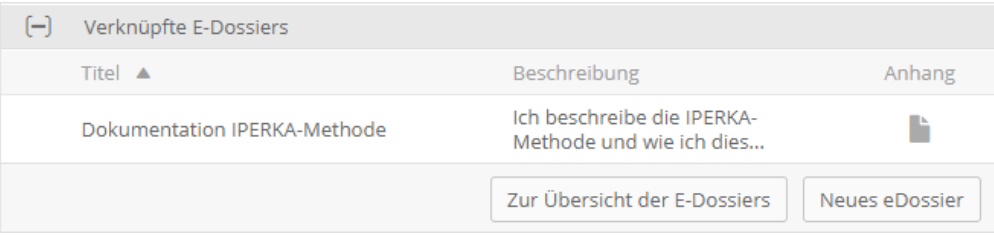

#### **Diverse kleinere Anpassungen / Korrekturen**

# **Release 10.3 / 9.8 (04.07.2017)**

### **Neuerungen gültig für alle Anwender**

#### **Noten exportieren**

▪ Der Report 'Notenexport' wurde mit Informationen zum jeweils zuständigen Berufsbildner ergänzt. Ein Nachhaken bei ausstehenden Noten ist somit für die verantwortliche Person einfacher.

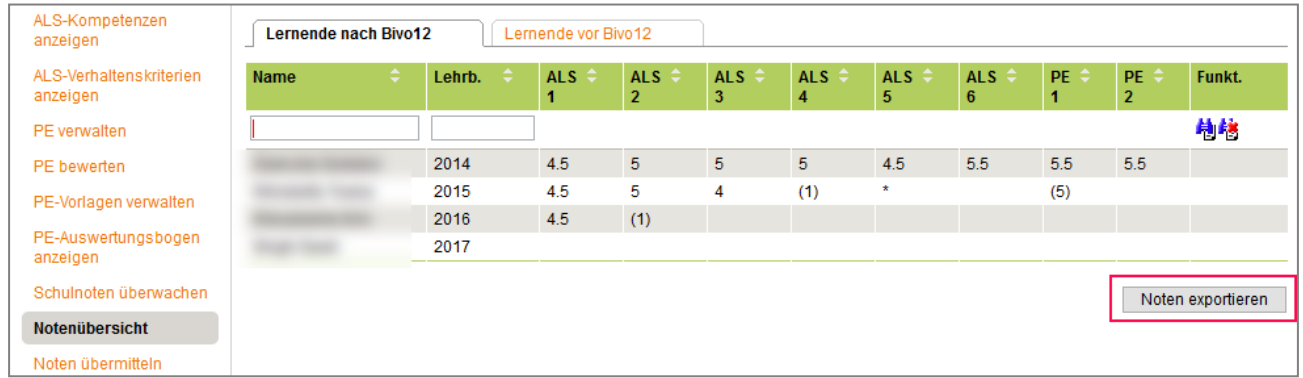

### **Neuerungen für bestimmte Anwendergruppen**

#### **Branchen ASTAG; AGVS, Chemie, fial, Handel, Baukette, SPEDLOGSWISS und Swissmem**

▪ Für die aufgeführten Branchen wurde ein neuer Bildungszielkatalog eingeführt. Gleichzeitig wurde das Formular zur Erstellung einer Lerndokumentation überarbeitet. Beides gilt für Lernende ab Lehrbeginn 2017.

#### **Neue PE Version in den Branchen AGVS, fial und SPEDLOGSWISS**

▪ Für die aufgeführten Branchen wurde eine neue Version des PE Formulars eingeführt. Daran enthalten sind Änderungen in der Fragenstellung und in den Bewertungskriterien. Das neue Formular ist für Lernende ab Lehrbeginn 2017 gültig.

#### **Branchen ASTAG und Baukette neu mit Kompetenznachweis an Stelle von PE**

Bei den aufgeführten Branchen wurde die PE durch einen Kompetenznachweis ersetzt. Der Kompetenznachweis wird für Lernende ab Lehrbeginn 2017 eingeführt.

#### **Semesterbasierte Lerndokumentation**

▪ In der Branche ASTAG wurde für die Lernenden ab Lehrbeginn 2017 eine semesterbasierte Lerndokumentation eingeführt.

#### **Anpassungen infolge Fünfjahresüberprüfung Kauffrau/-mann**

- Bei diversen Branchen wurden die Kataloge der Leistungsziele/Teilfähigkeiten angepasst. Diese Änderungen wurden grösstenteils bereits aufgeschaltet.
- Weitere Information hierzu erhalten Sie bei Ihrer Ausbildungs- und Prüfungsbranche

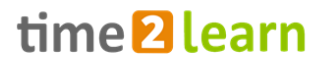

#### **Büroassistent/in Arbeitstagebuch Ausdruck**

**• Der Ausdruck zum Detail eines Arbeitstagebucheintrages wurde mit Namen und** Berufsbezeichnung der lernenden Person ergänzt.

#### **Diverses**

- Umfangreiche Erweiterungen für die Integration der Firma Login Berufsbildung AG
- Einige kleinere Anpassungen / Korrekturen

### **Neuerungen für Benutzer time2learn V10**

#### **Umschaltung aller KV-Lernenden auf neues time2learn V10**

- Mit diesem Release werden alle KV-Lernenden auf das neue time2learn Version 10 umgeschaltet.
- **Nach dem Login wird der Anwender automatisch auf die neue Version umgeleitet. Alle Daten** werden übernommen.

#### **Neuer Organizer für üK-Verantwortliche**

- üK-Verantwortliche arbeiten ab diesem Release mit dem neuen Organizer. Dieser bietet eine überarbeitete Kursstruktur und basiert auf dem neuen time2learn Version 10.
- Der neue Organizer löst die bestehende, auf Silverlight basierte Lösung ab. Zudem wurden folgende Funktionalitäten umgesetzt:
	- ➢ Die neue flexible Kursstruktur deckt die Anforderungen unterschiedlichster Ausbildungsorganisationen ab.
	- ➢ Kurse können neu in einzelne, frei definierbare Phasen unterteilt werden. Zum

Beispiel können Kursunterlagen und Präsenzkurstermine auf Vorbereitungs-, Präsenzkursoder Transferphasen verteilt werden.

➢ Neu ist es möglich Kursteilnehmer sehr einfach auf einen zweiten Kurs umzubuchen, sollten sie an einem Termin verhindert sein.

#### **Online Testfragen zu Leistungszielen «Selfcheck»**

- time2learn bietet neu die Möglichkeit Leistungsziele direkt mit Fragen aus unserem Autorentool für Online-Tests «Testpool» zu verbinden. Lernende erhalten so die Möglichkeit, ihr Wissen zu spezifischen Leistungszielen zu testen und zu vertiefen.
- Interessierte Branchen- oder Firmenverantwortliche können sich gerne diesbezüglich mit uns in Verbindung setzen.

#### **Verbesserte Benutzeroberfläche**

- Die Anzahl Einträge einer Tabelle pro Seite kann neu selber bestimmt werden.
- Die Hauptnavigation wurde übersichtlicher gestaltet. Unter anderem wurde das Profilmenu in den Kopfbereich der Seiten verschoben.
- Die Oberflächensprache kann neu von jeder Seite aus direkt über ein separates Sprachmenü geändert werden.

#### **Diverse kleinere Anpassungen / Korrekturen**

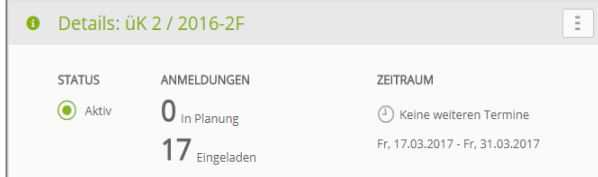

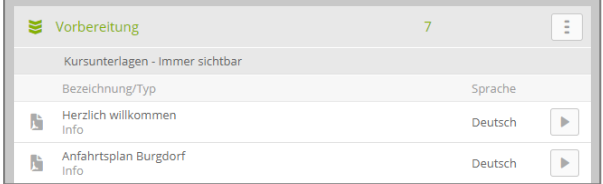

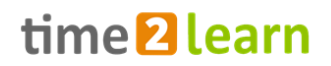

# **Release 10.2 / 9.7 (21.03.2017)**

### **Neuerungen gültig für alle Anwender**

#### **Multiaccount Login**

▪ Ausgewählte Benutzer mit verschiedenen Accounts im time2learn können neu ohne Logout/Login zwischen ihren Accounts hin und her wechseln. Das ist vor allem für Berufsbildner interessant, die mehrere Lernende aus mehreren Berufsfeldern betreuen.

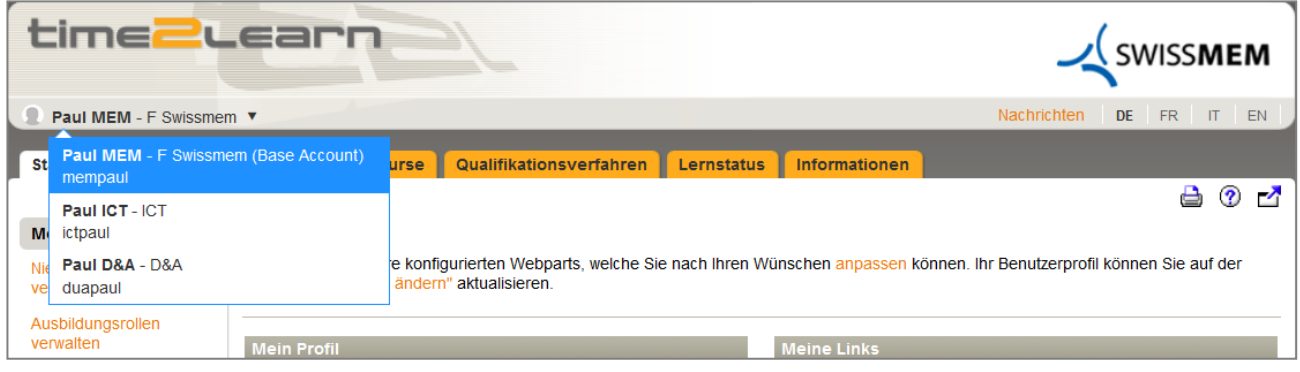

#### **Firmenspezifische Lerninhalte**

▪ Neu können alle Firmen eigene Lernthemen verwalten und eigene Lerninhalte wie z.B. Dokumente oder Web Based Training dazu hochladen.

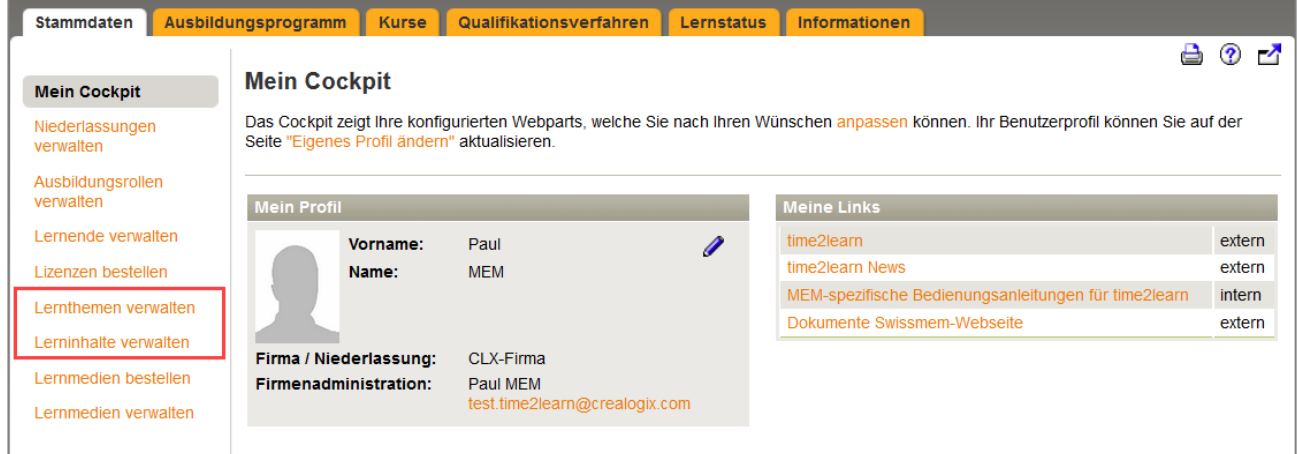

#### **Diverse kleinere Anpassungen / Korrekturen**

- Auf der QV Detailseite von lernenden Personen wurden der Name und die Nummer des Kandidaten ergänzt.
- Weitere kleinere Optimierungen und Fehlerbehebungen

# time<sup>2</sup>learn

### **Neuerungen für bestimmte Anwendergruppen**

#### **Berufsneutraler Bildungsbericht für alle Berufe**

▪ Auf Wunsch kann einzelnen Firmen der berufsneutrale Bildungsbericht der SDBB für alle Berufe zur Verfügung gestellt werden.

#### **Diverse neue Berufe**

- Folgende Berufe sind im time2learn erfasst und können ab sofort bestellt werden:
	- ➢ Anlagenführer/in EFZ
	- ➢ Fleischfachmann/frau EFZ
	- ➢ Fleischfachassistent/in EBA
	- ➢ Koch/Köchin EFZ
	- ➢ Lebensmitteltechnologe/in EFZ
	- ➢ Strassentransportfachmann/frau EFZ
	- ➢ Systemgastronomiefachmann/frau EFZ

#### **Diverse kleinere Anpassungen / Korrekturen**

▪ Neu können Branchenadministratoren auf der Administrationsseite von PEs diese auch nach Lehrjahr suchen.

### **Neuerungen für Benutzer time2learn V10**

#### **Erweiterungen zum Status der Leistungsziele und Lerndokumentation**

▪ Neu wird auf dem Cockpit und auf der Seite «Lerndokumentation»/«Lernstatus» der Status aller Leistungsziele aufgeschlüsselt.

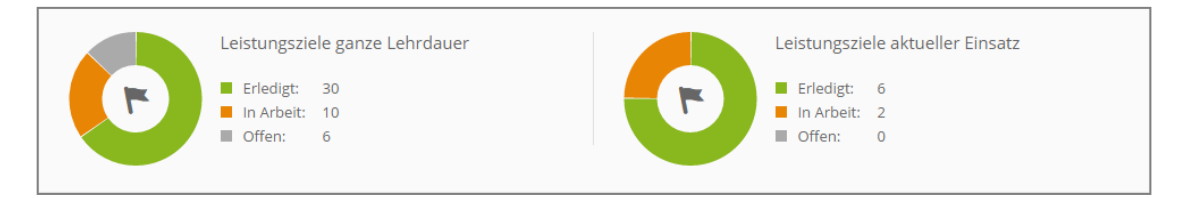

▪ Kleinere Verbesserungen der Filtermöglichkeiten auf der Leistungsziel-Übersichtsseite

#### **Für Lernende der Branchen AGVS, ASTAG, Bauen und Wohnen, Chemie, FIAL, Handel, SPEDLOGSWISS und Swissmem**

▪ time2learn zeigt neu an, auf welchem Leistungsziel/Semester bereits eine Lerndokumentation mit Gesprächssituation erfasst wurde. Die Liste der Leistungsziele kann zudem entsprechend sortiert werden.

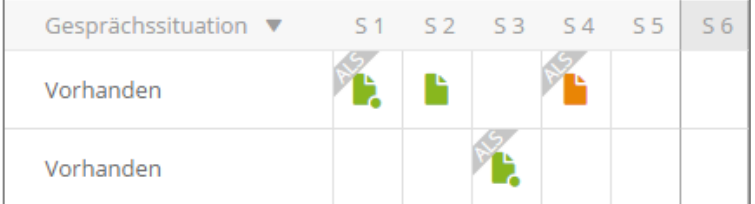

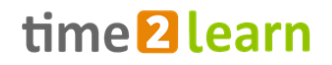

#### **Für Lernende aller anderen Branchen**

▪ Auf der Liste aller Leistungsziele («Lernstatus») wird neu der zuletzt geänderte Status über alle Semester angezeigt.

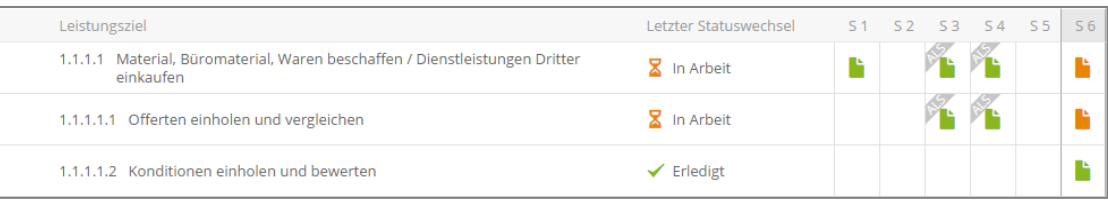

▪ Neu kann direkt auf der Übersichtsseite der Leistungsziele der Status für ein Leistungsziel oder eine Teilfähigkeit gesetzt werden.

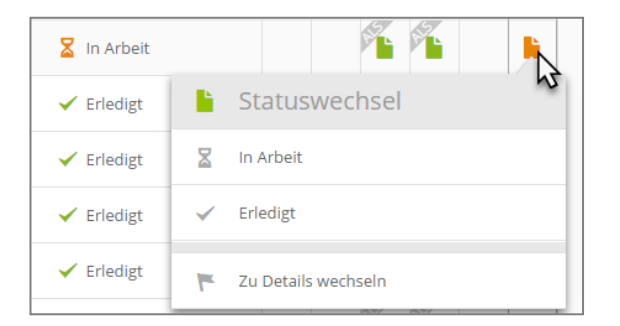

#### **Details Leistungsziele und Teilfähigkeiten**

- Die verschiedenen Typen von Leistungszielen und Teilfähigkeiten sind besser gekennzeichnet (Leistungsziel, Teilfähigkeit, Pflicht- und Wahlpflichtleistungsziel oder -teilfähigkeit).
- Auf den Details eines Leistungsziels / einer Teilfähigkeit sind die ALS und Arbeitsbereiche nun direkt verlinkt, womit einfach von einem Leistungsziel zum entsprechenden Einsatz oder der entsprechenden ALS gesprungen werden kann.

#### **Optimierungen der Benutzeroberfläche**

- Die Druckansicht wurde überarbeitet und für den Druck optimiert.
- ALS Beurteilungen durch Lernende werden mit einem Abschnitt für Unterschriften gedruckt.
- Symbole und Platzhalterbilder wurden überarbeitet.
- Modale Dialoge können neu auf dem Bildschirm verschoben werden.
- Neu sind die Release Notes über die Copyright-Zeile verlinkt.

#### **Diverse kleinere Anpassungen / Korrekturen**

- Probleme beim Drucken aus Internet Explorer wurden behoben.
- Weitere kleinere Optimierungen und Fehlerbehebungen

#### **Neuerungen für bestimmte Anwendergruppen**

#### **Erweiterung Excel-Export 'Ausbildungsrollen verwalten' (nur Rolle A)**

▪ Neu werden auch die Adresseinformationen der Ausbilder im Datenexport ausgegeben. Damit können bspw. sehr einfach Serienbriefe erstellt werden.

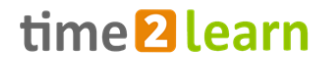

#### **Einsicht der ALS/PE -Detailseite auch für Lernende (nur Rolle L)**

- Der Lernende kann unter ,ALS / PE anzeigen' neu auch die Detailseite einer ALS / PE anzeigen, um so bspw. auch die Leistungs- und Verhaltenszielbeschreibungen online einsehen zu können.
- Bis anhin war es dem Lernenden nur möglich, die ALS und PE-Reports auszugeben.

#### **Funktion zur Änderung des zuständigen üK-Leiters einer PE (nur Rolle V)**

▪ Der Branchenadministrator hat neu bei PEs die Möglichkeit, den zuständigen üK-Leiter zu ändern. Damit können falsche Zuordnungen effizient behoben werden.

#### **Diverse kleinere Anpassungen**

- Beim Ausfüllen einer PE können die Dateneingaben in beliebiger Reihenfolge erfolgen, ohne dass eine Fehlermeldung erscheint (Rollen NP)
- Unter 'ALS-Verhaltenskriterien anzeigen' werden nur noch aktive Lernende aufgeführt (Rollen NP)
- Neu wird den Lernenden nur der im Profil festgelegte Modelllehrgang zur Einsicht angezeigt. Diese Einschränkung betrifft nur Lernende.
- Die fehlerhafte Lizenzzahlanzeige bei der Firmenliste wurde behoben (Rolle V)

time2learn Release Information

# time<sup>2</sup>learn

# **Ältere Releaseinfos**

Die Releaseinfos von Versionen vor 10.2 / 9.7 (21.03.2017) finden Sie [hier](https://time2learn.ch/wp-content/uploads/releaseinfo_de_alt.pdf).

Die Releaseinfos von trimbi vor der Version 1.19 finden Sie [hier.](https://time2learn.ch/wp-content/uploads/trimbi_releaseinfo_de.pdf)